#### 

**N° d'Ordre........../F.S.S.A/UAMOB/2022**

#### **REPUBLIQUE ALGERIENNE DEMOCRATIQUE ETPOPULAIRE MINISTEREDEL'ENSEIGNEMENTSUPERIEURETDELARECHERCHE SCIENTIFIQUE UNIVERSITE AKLI MOHAND OULHADJ DE BOUIRA**

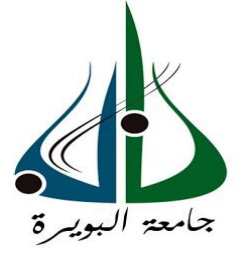

<span id="page-0-0"></span>Faculté des Sciences et Sciences Appliquées Département de Génie Civil

#### **Mémoire de Fin d'Etude**

Présenté par :

#### **Hamid Imane Dabouz idir**

En vue de l'obtention du diplôme de **Master** en **:**

Filière : **Hydraulique**

#### Option : **Ressources Hydrauliques**

<span id="page-0-1"></span>**Thème Etude du réseau d'alimentation en eau potable de la ville d'el adjiba wilaya de bouira**

#### **Devant le jury composé de :**

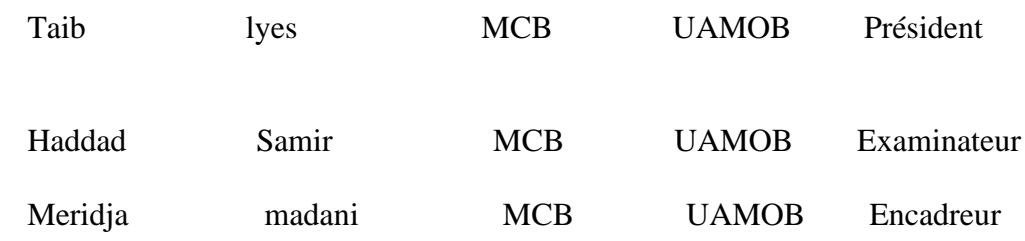

 **Année Universitaire 2022/2023**

## *Dédicace*

Je ronds un grand hommage à travers ce modeste mémoire avec tous mes respects,

Sincérité et fierté, je dédie :

Mes trésors chers parents Aucune dédicace ne saurait exprimer ma gratitude à eux, pour Mon éducation et ma formation. Que dieu, les préserve et les accorde santé, Longue vie et bonheur. Je dédie ce travail avec mes meilleurs vœux de bonheur, de santé et de succès : Ma adorable unique sœur Mouna Mes chères frères Walid et Zouhir Ma famille maternelle Spécialement mes grands-parents avec toutes mes prières de bonheur et santé. Ma famille paternelle Ainsi que toutes mes cousines et cousins. Mon binôme idir et tous les membres de sa famille, Je leur souhaite que de succès et de bonheur de monde. Je dédie aussi tous mes collèges de m2 ressources hydraulique Avec tous mes souhaits de bonheur et de succès. Sans oublier tous les enseignants, Je leur souhaite de santé, et de bonheur. Particulièrement MR. M meridja notre promoteur dans ce travaille, Je le souhaite que de bonheur, santé et de réussite.

*Imane*

## *Dédicace*

En témoignage de ma profonde affection, je dédie ce modeste travail en signe de respect et de reconnaissance a : Je profite de les remercier pour leur encouragement, leur aide, Le soutien qu'ils m'ont apporté et le sacrifice qu'ils ont fait pour Moi afin d'atteindre mon objectif, ainsi que Pour leur éducation Qui est la monnaie courante dans ma vie, que Dieu les protège et les entoure de sa bénédiction. Mes très chers parents Ont qui je dois tout. Pour mes frères, que Dieu les préserve pour nous, pour mon collègue et sa famille, pour tous mes amis et une grande dédicace pour Hamza, Hakim, Hocine, Katia

*Idir*

### *Remerciements*

Avant tout propos Nous sommes reconnaissants envers Dieu le tout puissant pour nous avoir donné la santé, la volonté et la patience pour commencer et terminer ce travail. Un profond remerciement à nos chers parents pour leurs sacrifices pour notre éducation Et formation. Plusieurs personnes à qui nous témoignent toute notre gratitude. Premier d'entre eux notre promoteur de mémoire : **MR.madani meridja** Qui nous a proposé ce sujet, Pour son patience, disponibilité et surtout ses conseils judicieux, qui ont alimenté notre réflexion. Nous tenons à témoigner toute notre reconnaissance à toutes les Personnes qui, Par leurs contributions de loin ou de pré, ont participé dans la réalisation de ce mémoire, Nos sincères remerciements pour leur accueil, disponibilité, Et leur patience de répondre à nos questions Innombrables et le partage de leur expertise au quotidien. Particulièrement nous remercions ; AMAROCHE Le gérant Du bureau d'étude ; MR. B. MAAMER Le gérant du bureau D'études techniques d'hydraulique ; Pour leurs accueillis dans leurs bureaux et de nous avoir guidé. Enfin, nous voulons exprimer notre gratitude d'avance au jury honorable qui aura à Apprécier ce travail, et nous acceptons sans réserve toutes les remarques ou suggestions nécessaires pour améliorer cette étude.

#### <span id="page-4-0"></span>Sommaire

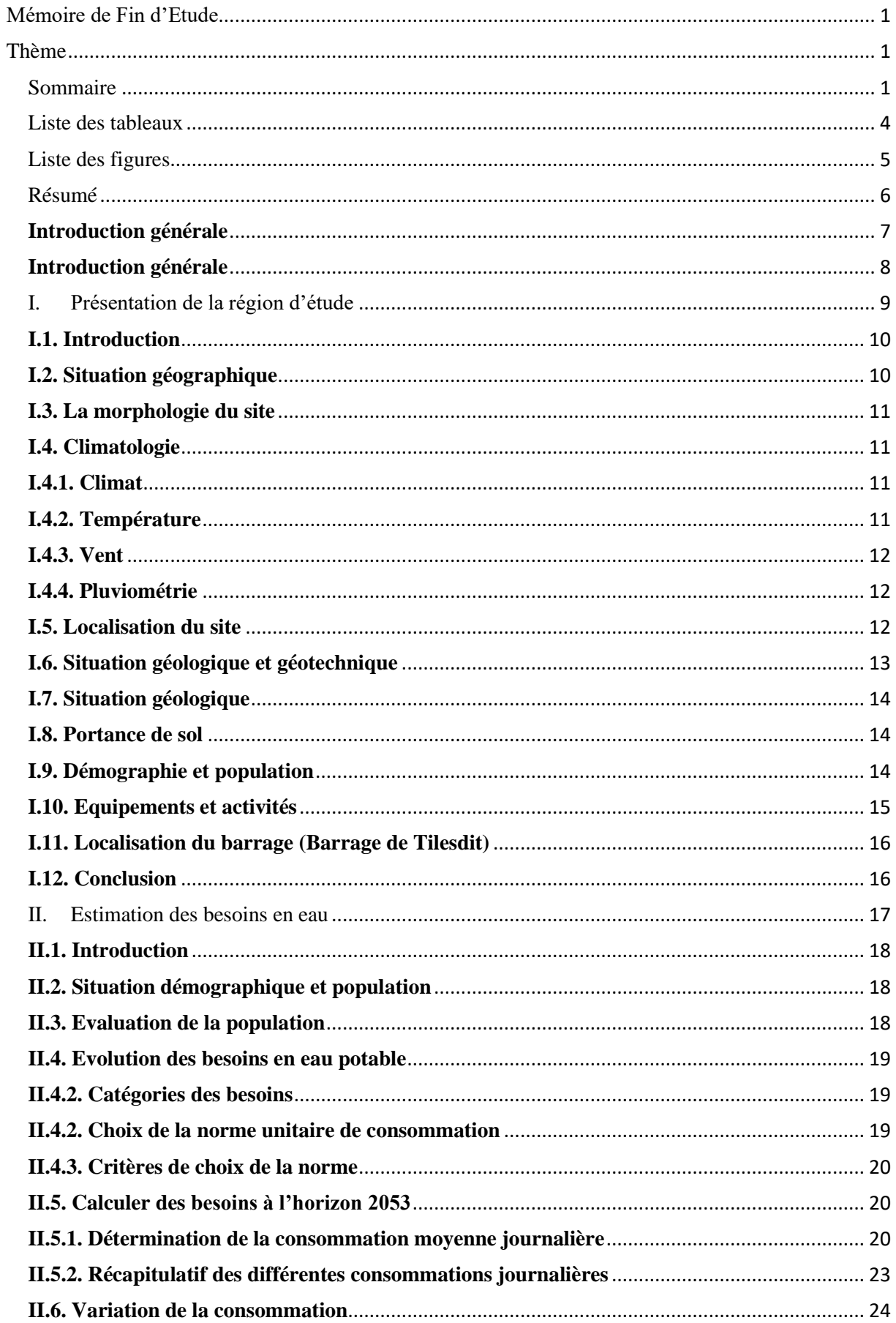

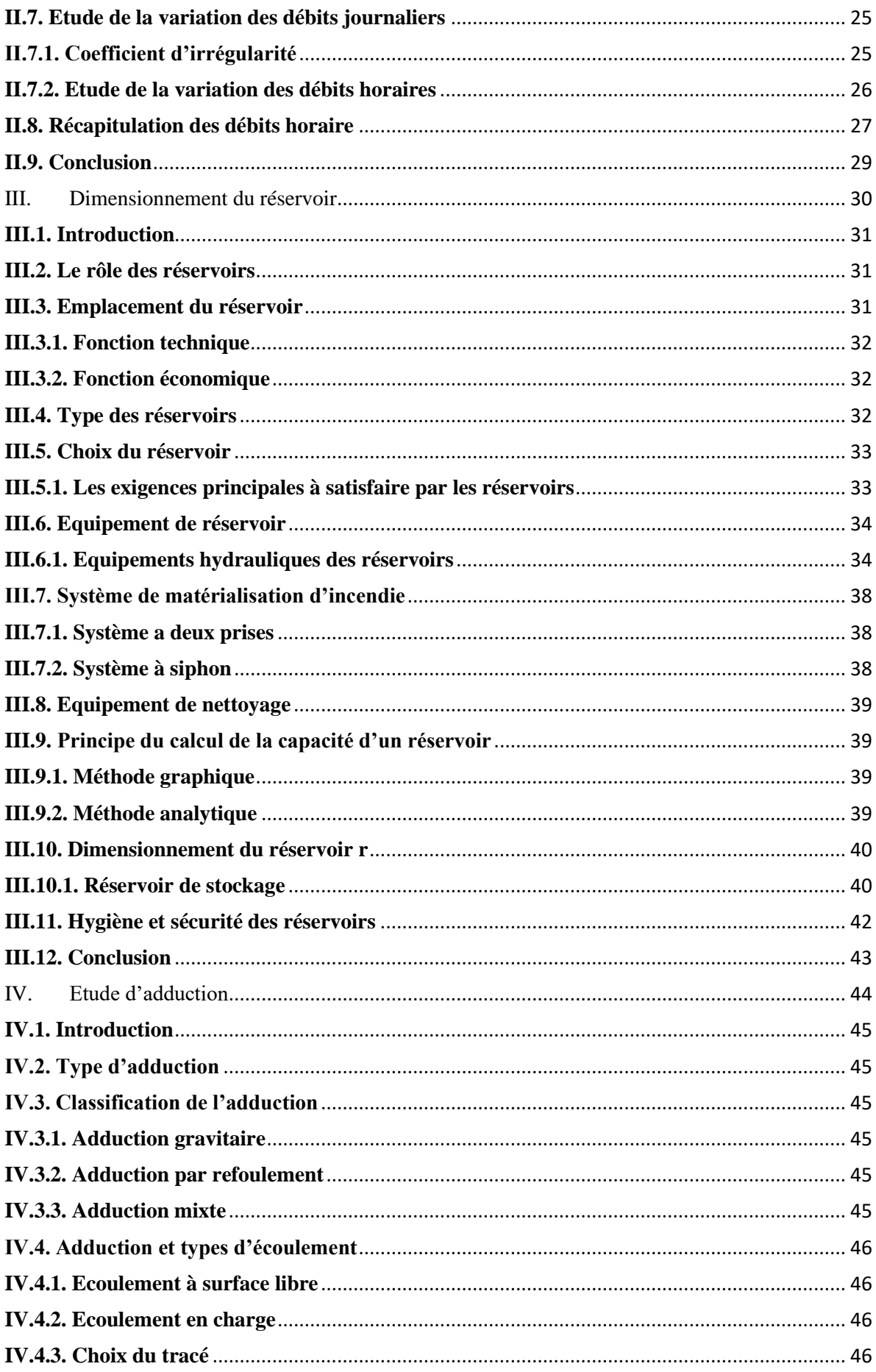

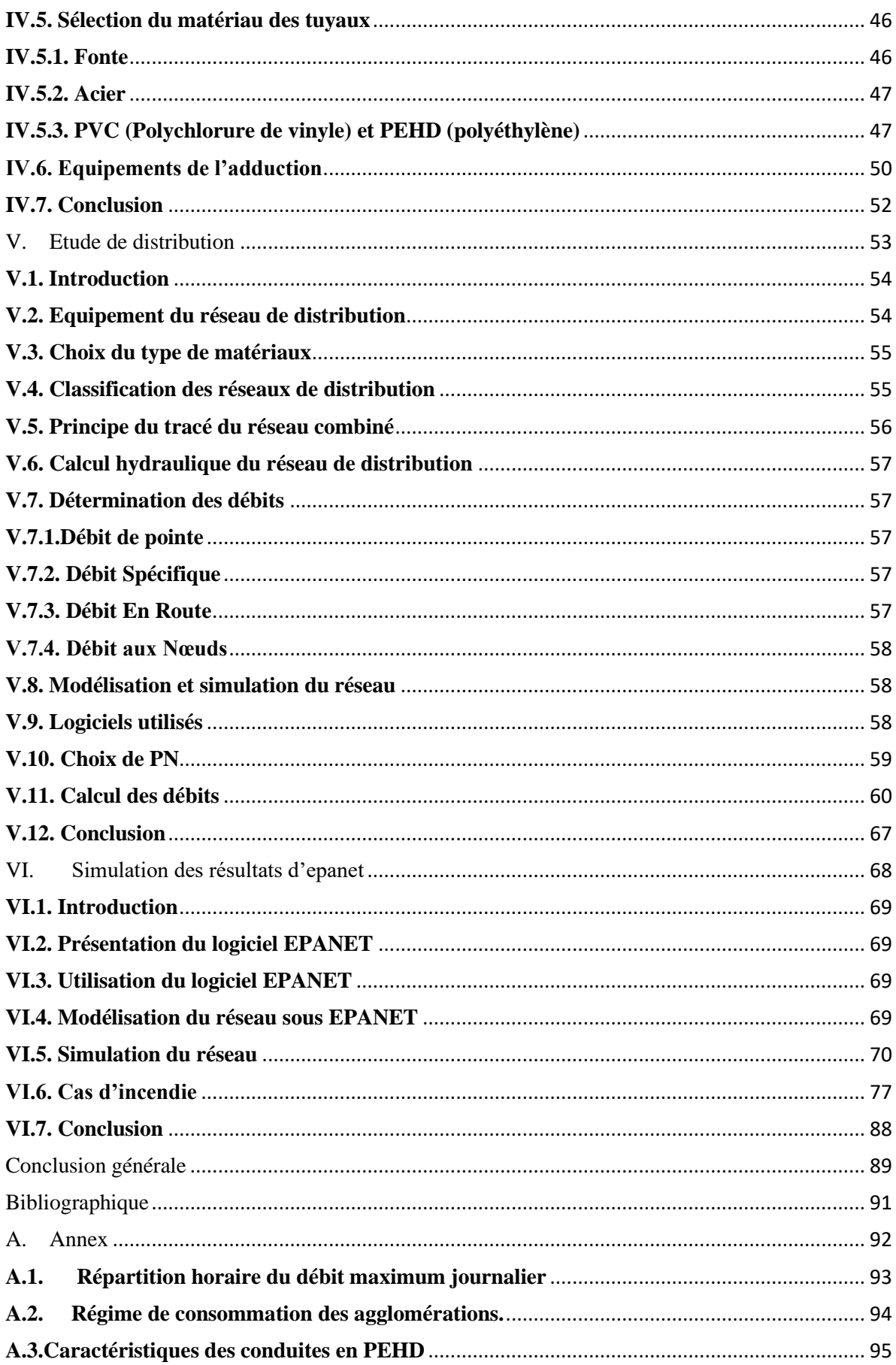

#### <span id="page-7-0"></span>Liste des tableaux

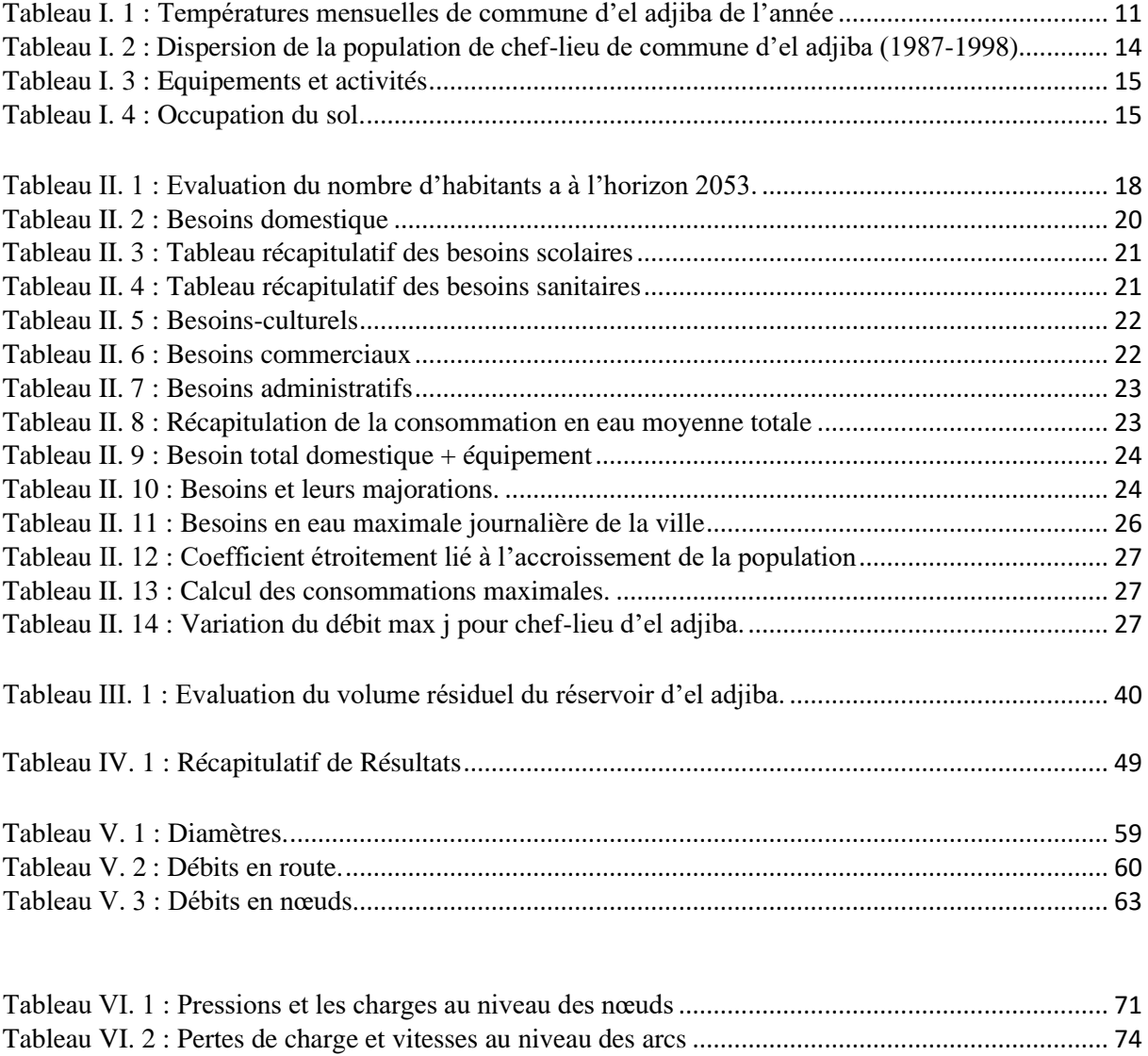

Tableau VI. 3 : Débit de nœuds (cas d'incendie). [.................................................................................](#page-80-1) 77

### <span id="page-8-0"></span>Liste des figures

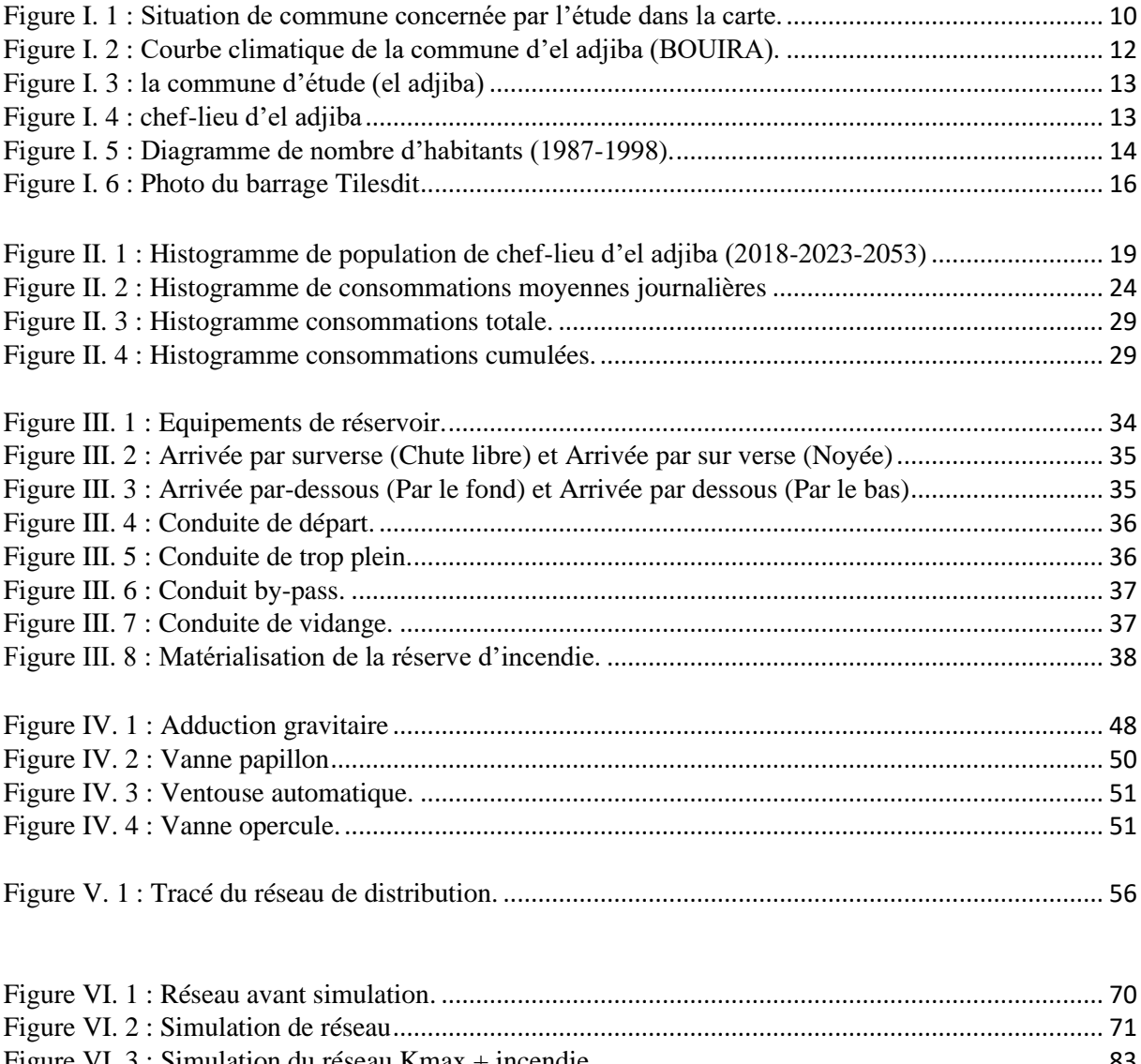

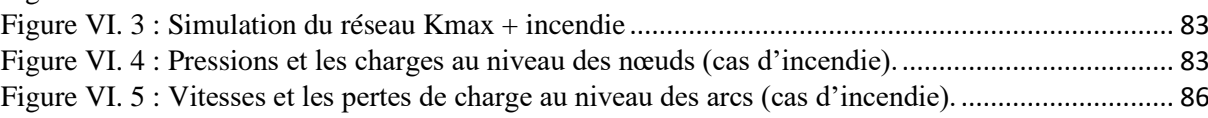

#### <span id="page-9-0"></span>Résumé

 A travers ce travail, nous avons mené une étude du processus de raccordement du cheflieu de la commune d'El-Ajiba, situé dans la wilaya de Bouira, à l'eau potabledu barrage de Telesdet.L'étude comprenait toutes les étapes techniques, en commençant par le calcul des besoins complets de la région, en passant par le calcul du réservoir, puis le processus de détermination des types et des tailles de tuyaux, menant au processus de stockage, puis suivi d'une étude du tuyau d'arrondissement, de ses diamètres et de ses prix, pour choisissez le diamètre approprié, car nous avons constaté que la région a besoin d'un débit quotidien 2216.04 d'un mètre cube par jour, en plus d'un réservoir d'une capacité de 600 metre cube.

#### Summary

 Through this work, we carried out a study of the process of connecting the main town of the commune of El-Ajiba, located in the wilaya of Bouira, to drinking water from Telesdet dam. The study included all the technical stages, starting with the calculation of the region's total requirements, through to the reservoir calculation, then the process of determining pipe types and sizes, leading to the storage process, then followed by a study of the district pipe, its diameters and prices, to choose the appropriate diameter, as we found that the region needs a daily flow rate of 2216.04 cubic meters per day, in addition to a reservoir with a capacity of 600 cubic meters.

ملخص

من خالل هذا العمل قمنا بإجراء دراسة لعملية ربط عاصمة بلدية العجيبة الواقعة بوالية البويرة بمياه الشرب من سد تلسدت ، وتضمنت الدراسة جميع الخطوات الفنية ، بدءاً بحساب الاحتياجات الكاملة للمنطقة ، مروراً بحساب الخزان ، ثم عملية تحديد أنواع وأحجام الأنابيب ، وصولاً إلى عملية التخزين ، ثم متابعة دراسة أنبوب البلدة ، بالأقطار والأسعار ، لاختيار القطر المناسب ، ألننا وجدنا أن المنطقة تحتاج إلى تدفق يومي 2216.04 من المتر المكعب في اليوم ، باإلضافة إلى خزان بسعة 600 متر مكعب.

# <span id="page-10-0"></span>**Introduction générale**

#### <span id="page-11-0"></span>**Introduction générale**

Notre projet de fin d'étude porte sur l'étude du réseau d'alimentation en eau potable de la ville d'el adjiba, située dans la wilaya de bouira, à partir du barrage de Tilesdit. Dans ce travail, nous aborderons les points suivant de manière organisée :

- 1. Présentation de l'emplacement du projet : Nous présenterons les conditions géographiques, climatiques, hydrographiques et hydrauliques de la région.
- 2. Estimation des besoins en eau potable : Pour répondre à la demande de la population à l'horizon prévu, nous évaluerons les besoins en eau potable de la zone d'étude.
- 3. Dimensions des réservoirs de stockage d'eau : Ce chapitre sera consacré au calcul et à la détermination des dimensions idéales des réservoirs de stockage d'eau nécessaires.
- 4. Nous réaliserons une étude technico-économique pour déterminer la taille de la conduite d'adduction d'eau, en prenant en compte les aspects techniques et les contraintes financière
- 5. Dans le dernier chapitre, nous utiliserons le logiciel Epanet pour effectuer des calculs hydrauliques et dimensionner notre réseau de distribution d'eau potable de manière précise.

En conclusion, nous présenterons une synthèse des résultats obtenus et des suggestions pour améliorer et mettre en œuvre le réseau d'eau potable de la ville d'El Adjiba.

# <span id="page-12-0"></span>Chapitre I. Présentation de la région d'étude

#### <span id="page-13-0"></span>**I.1. Introduction**

Avant le projet, une inspection du site est nécessaire pour comprendre ses caractéristiques et les facteurs influençant la conception afin d'assurer l'eau potable. L'évaluation de la quantité d'eau requise est essentielle pour les études préliminaires d'approvisionnement en eau potable.

#### <span id="page-13-1"></span>**I.2. Situation géographique**

La commune rurale d'el adjiba se situe à bouira, au nord-est de la wilaya. Elle est entourée par les daïras de m'chedallah a l'est et bechlulà l'ouest. Le Djurjura marque la frontière nord de la commune, appartenant à la wilaya de Tizi-Ouzou. El adjiba est délimité par :

Ses limites sont essentiellement physiques :

- ➢ Au nord : la wilaya de Tizi-Ouzou.
- ➢ A L'ouest : la commune de Bechlul.
- ➢ Au Sud : les communes de ouled-rached et ahnif.
- ➢ A L'est : la commune d'ahnif, m'achedallah et saharidj.

Latitude : 36°19'42.43''N ; Longitude : 4°9'31.30''E

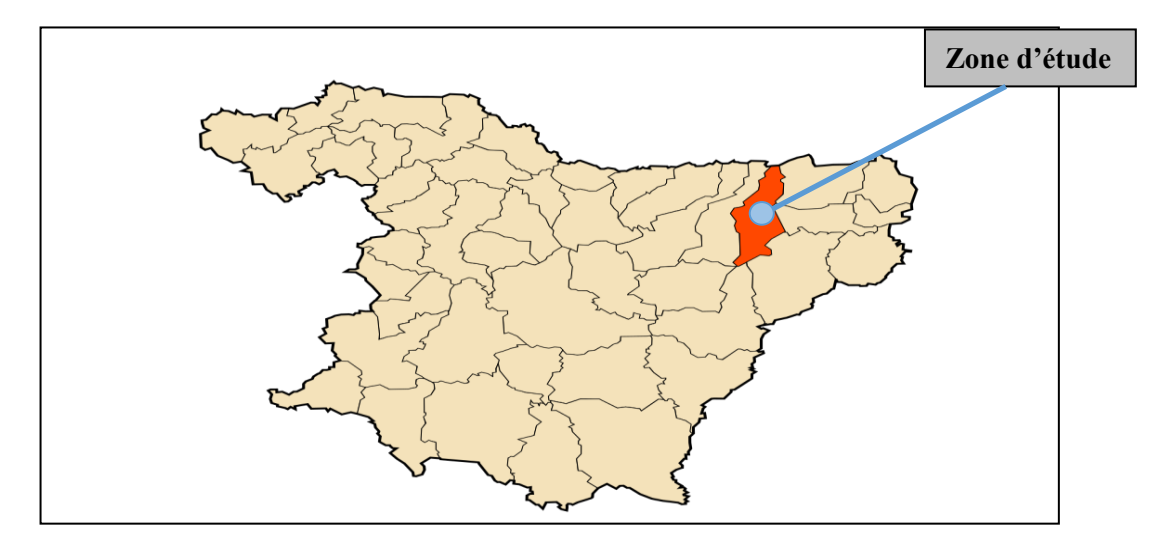

<span id="page-13-2"></span>**Figure I. 1 :** Situation de commune concernée par l'étude dans la carte.

#### <span id="page-14-0"></span>**I.3. La morphologie du site**

La morphologie du site présente quatre zones de relief :

- ➢ La partie nord : C'est une partie montagneuse de la commune qui représente 40% du Djurdjura, abrite la forêt d'Azerou, et la partie nord se compose d'une zone importante telle que Ras Teguerguert (1620m).
- $\triangleright$  La partie intermédiaire : se situe entre la partie nord et la pleine centrale de sahel, elle est constituée de piémonts et collines moyennes du Djurdjura, le relief est caractérisé par une pente moyenne a douce (10% à 5%).
- ➢ La partie centrale : est située entre le CW 98 et la limite sud chef-lieu, constituée de la plaine centrale des oueds ziane, ouededdous et sahel, caractérisée par une faible pente (5%), c'est la zone a potentialités agricoles élevées.
- ➢ La partie sud : se situe au sud de la commune caractérisé par un site de faible a moyenne pente (5 à 10%), au sud est le relief est constitué par une partie du foret sebkha.

#### <span id="page-14-1"></span>**I.4. Climatologie**

#### <span id="page-14-2"></span>**I.4.1. Climat**

 La région d'étude est soumise aux mêmes influences climatiques que la région de Bouira, elle bénéficie d'un climat méditerranéen caractérisé par des étés chauds et secs et des hivers humides et pluviaux.

#### <span id="page-14-3"></span>**I.4.2. Température**

 Les mois les plus chauds vont de juin à septembre, avec la température la plus élevée en août (26,7°en moyenne). La saison la plus froide se situe entre octobre et mai, avec la température la plus basse en janvier (8,5° en moyenne).

<span id="page-14-4"></span>**Tableau I. 1 :** Températures mensuelles de commune d'el adjiba de l'année

| Mois                         |      |  |  |  | Janvier   Février   Mars   Avril   Mai   Juin   Juillet   Aout   Septembre   Octobre   Novembre   Décembre |       |       |     |
|------------------------------|------|--|--|--|----------------------------------------------------------------------------------------------------|-------|-------|-----|
| Température<br>$(C^{\circ})$ | 7.53 |  |  |  | 8.15   12.67   14.53   18.68   25.1   27.73   26.77   22.58                                                | 20.07 | 12.62 | 8.9 |

La courbe montre que le mois le plus chaud est juillet, avec une température mensuelle moyenne de 27,73 °C. La température la plus basse est enregistrée en janvier, avec une moyenne mensuelle de 7,53 °C.

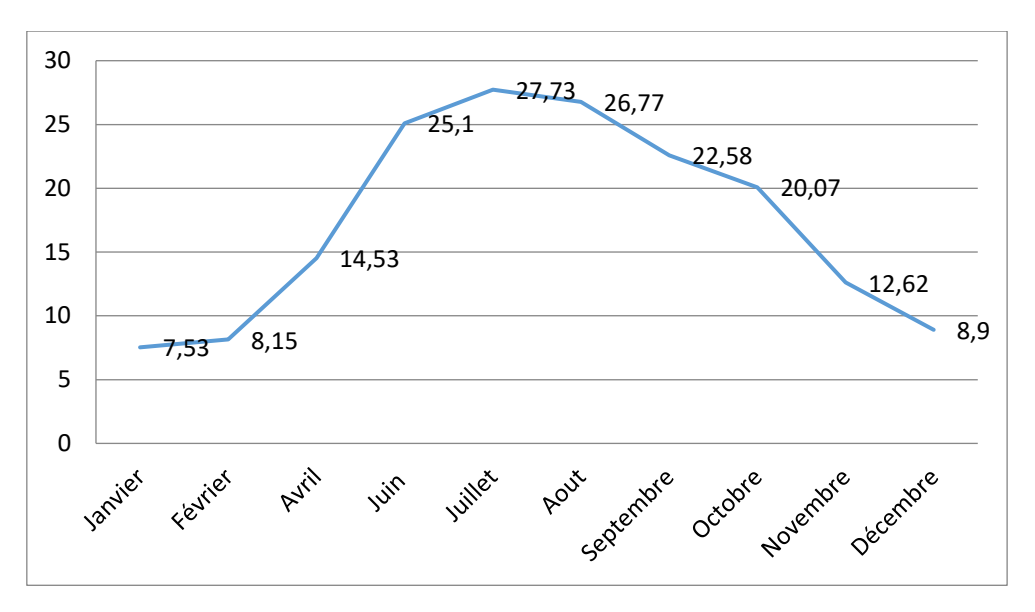

**Figure I. 2 :** Courbe climatique de la commune d'el adjiba (BOUIRA).

#### <span id="page-15-3"></span><span id="page-15-0"></span>**I.4.3. Vent**

 En général, les vents dominants viennent du nord-ouest et du nord-est, et les vents faibles viennent du nord-est. Ils sont caractérisés par la fréquence, la vitesse et la direction et interviennent dans la dispersion de divers éléments en suspension.

#### <span id="page-15-1"></span>**I.4.4. Pluviométrie**

 Les précipitations sont irrégulières mais généralement abondantes, dépassant parfois 600 mm par année. Décembre et janvier sont les mois les plus pluvieux (73,3 et 50,46 mm).

#### <span id="page-15-2"></span>**I.5. Localisation du site**

La localisation de l'aire d'étude est donnée dans la figure (I.3).

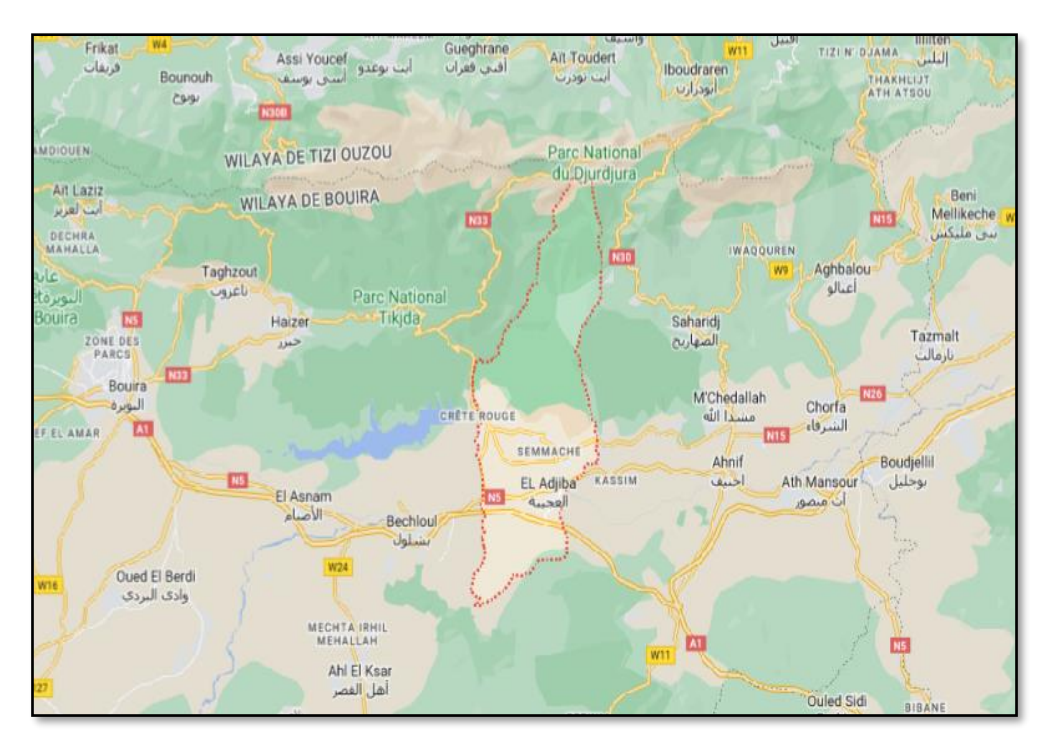

**Figure I. 3** : la commune d'étude (el adjiba)

<span id="page-16-1"></span>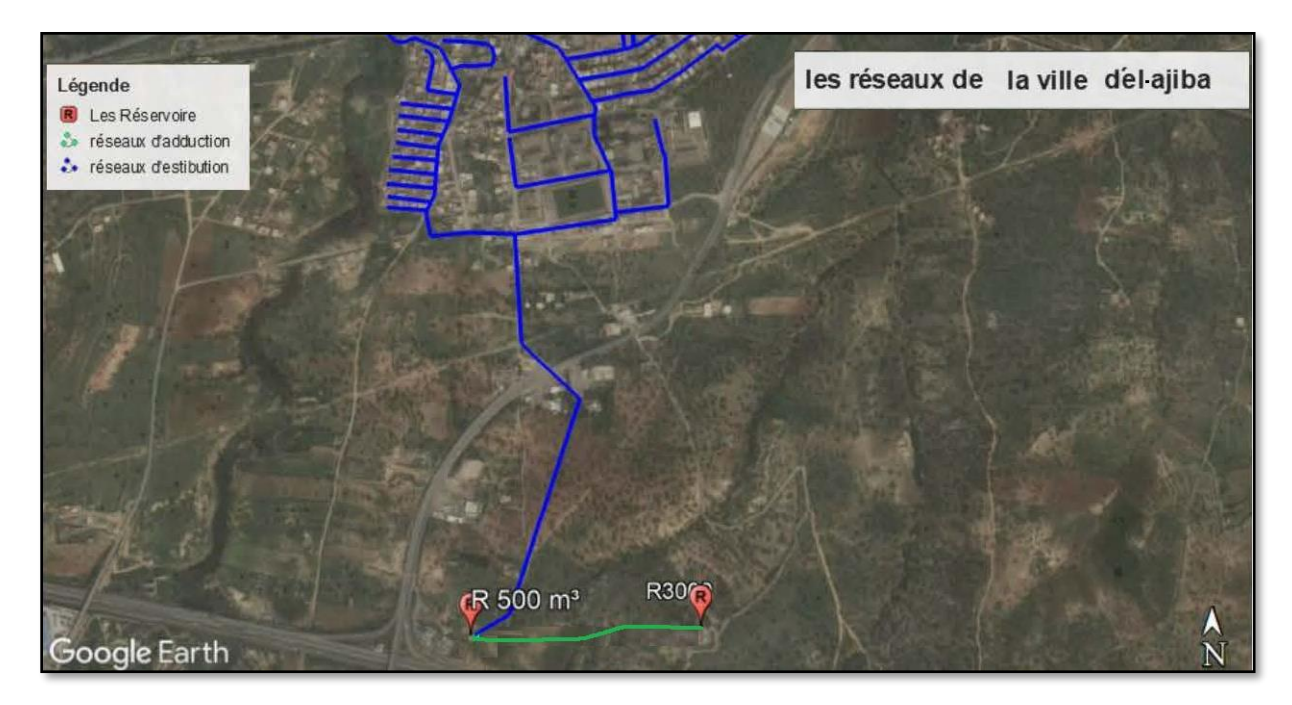

**Figure I. 4 :** chef-lieu d'el adjiba

#### <span id="page-16-2"></span><span id="page-16-0"></span>**I.6. Situation géologique et géotechnique**

 Son objectif est de définir les caractéristiques géologiques du terrain et les propriétés physiques et mécaniques des formations existantes afin d'établir les conditions géotechniques et structurales.

#### <span id="page-17-0"></span>**I.7. Situation géologique**

 Elle est basée sur la nature géologique des strates présentes et les propriétés physiques et mécaniques communes à ce type de terrain.

#### <span id="page-17-1"></span>**I.8. Portance de sol**

Les terraine de notre site sont formé essentiellement par :

Des tests de portance ont révélé une résistance minimale de 50 bars et une contrainte admissible de 1.50 bars pour le sol du site, qui est composé de dépôts calcaires, d'une couche d'argile limoneuse et d'alluvions argileux caillouteux.

#### <span id="page-17-2"></span>**I.9. Démographie et population**

<span id="page-17-3"></span>**Tableau I. 2 :** Dispersion de la population de chef-lieu de commune d'el adjiba (1987-1998)

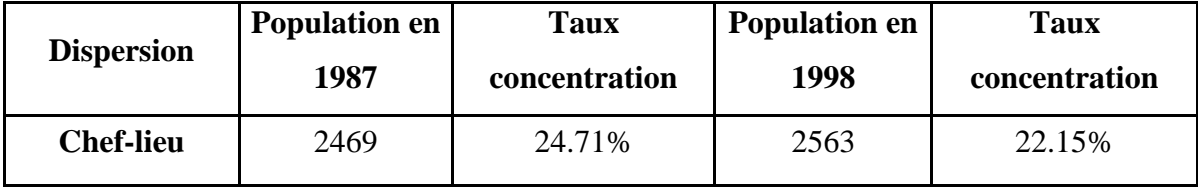

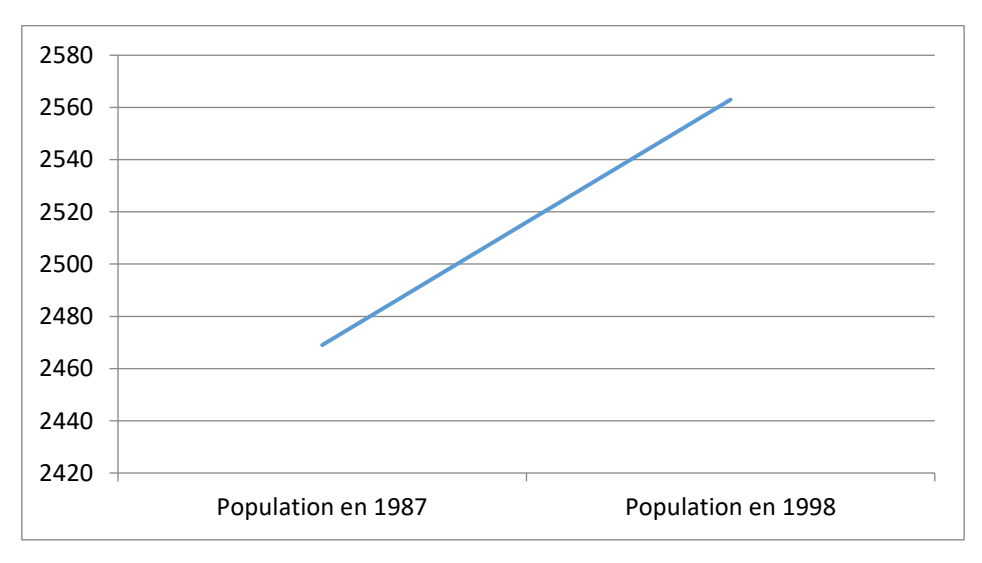

<span id="page-17-4"></span>**Figure I. 5 :** Diagramme de nombre d'habitants (1987-1998).

#### <span id="page-18-0"></span>**I.10. Equipements et activités**

Les différents équipements et activités occupent une superficie d'environ 3.44 ha soit 6.17% de la superficie totale de chef-lieu d'el adjiba.

<span id="page-18-1"></span>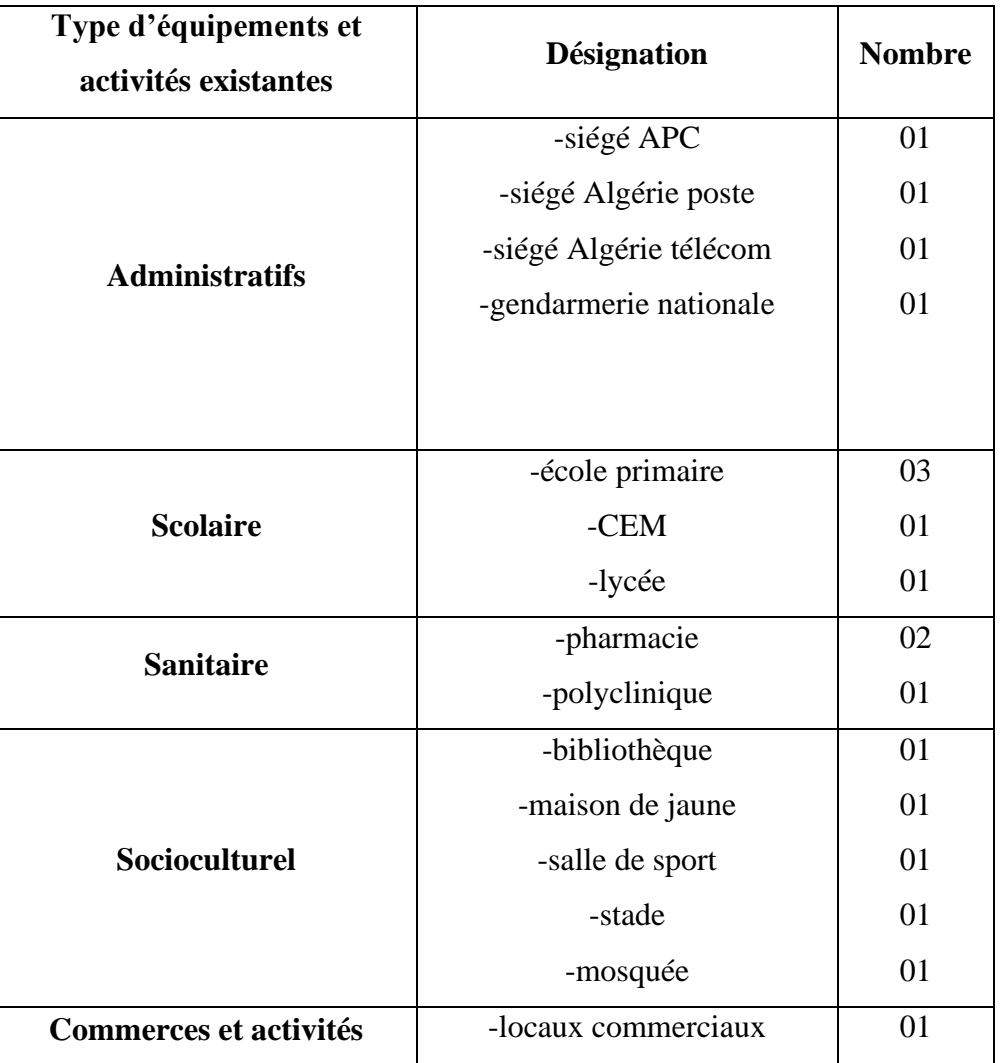

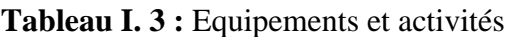

L'analyse du domaine construit et urbanisé a parmi d'établir la répartition d'utilisation du sol qui est donnée dans le tableau suivant :

<span id="page-18-2"></span>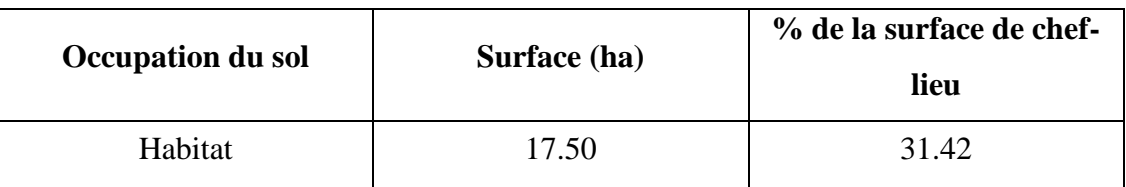

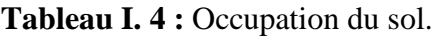

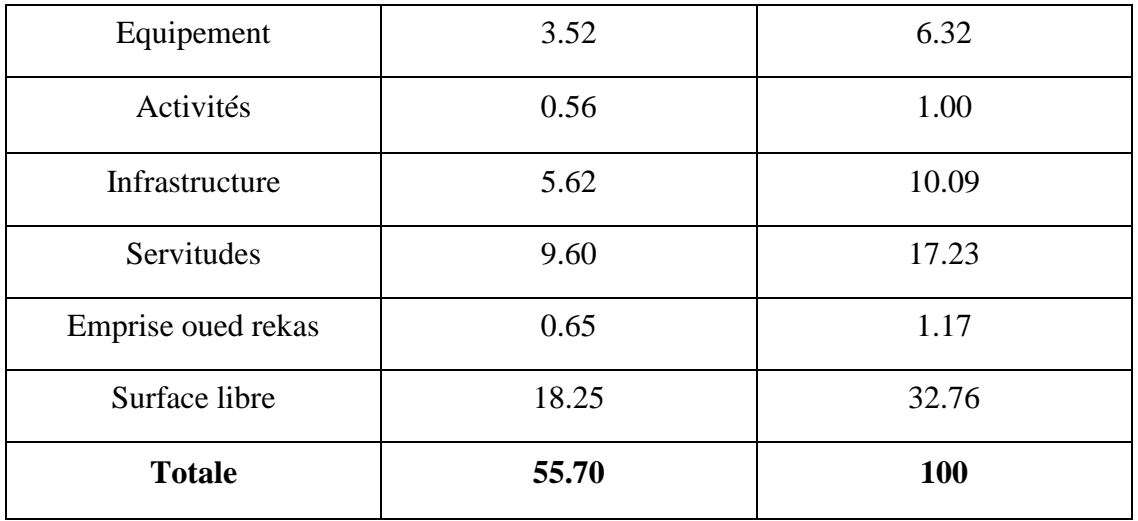

#### <span id="page-19-0"></span>**I.11. Localisation du barrage (Barrage de Tilesdit)**

 Le barrage de Tilesdit qui se trouve à Bechloul, Bouira en Algérie, sert de remblai pour Oued Eddous. Il offre de l'eau salubre à la ville de Bouira, aux villes environnantes et aux villes du sud-est. En outre, il fournit des eaux à la zone commerciale de Sidi Khaled et facilite l'irrigation des zones situées sur le Plateau d'El Asnam et dans la vallée du Sahel.

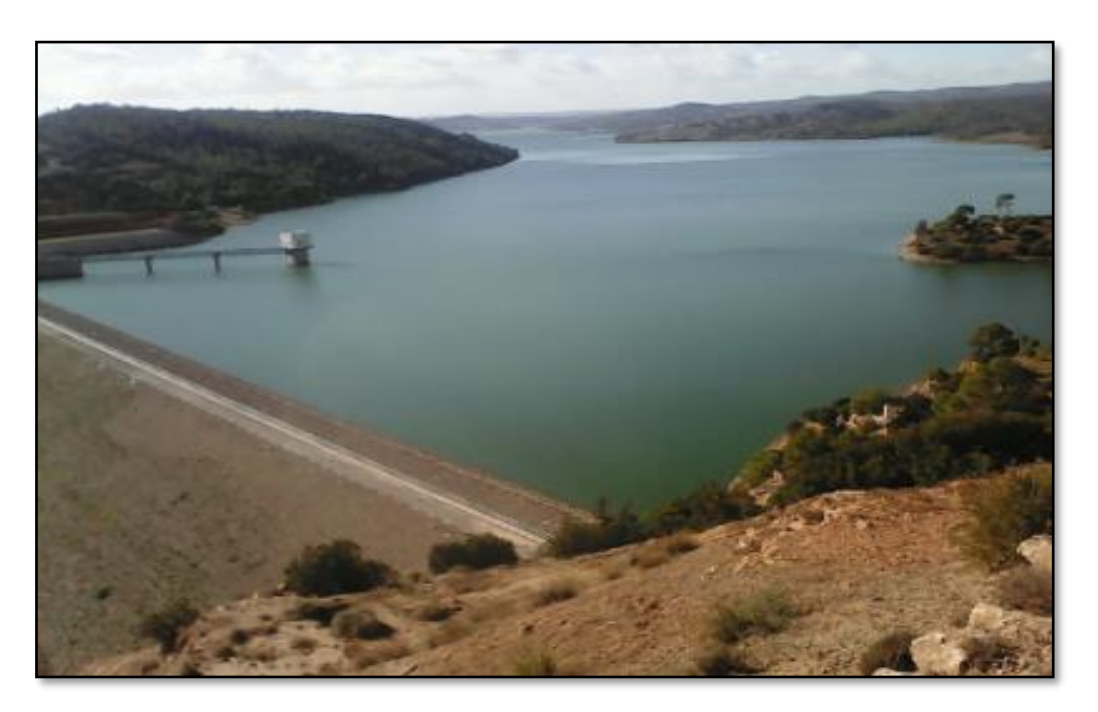

**Figure I. 6 :** Photo du barrage Tilesdit

#### <span id="page-19-2"></span><span id="page-19-1"></span>**I.12. Conclusion**

Ce chapitre a été consacré à la présentation de la zone d'étude, d'accueillir les informations à caractère démographique, géologique, climatique, et équipement.

# **Chapitre**

<span id="page-20-0"></span>II. Estimation des besoins en eau

#### <span id="page-21-0"></span>**II.1. Introduction**

 Pour estimer les besoins en eau d'une agglomération, des informations sur la population, les habitudes de consommation et les activités nécessitant de l'eau doivent être recueillies. L'analyse détaillée permet de personnaliser l'approvisionnement en eau potable pour chaque consommateur. Il est essentiel de déterminer les besoins de chaque catégorie et de garantir une quantité d'eau adéquate pour répondre aux besoins de la ville.

#### <span id="page-21-1"></span>**II.2. Situation démographique et population**

La ville coloniale couvre une superficie de 55,70 hectares et abrite 3424 résidents, soit 27,56 % de la population de la commune (RGPH 2008). Attractive en raison de ses équipements et de son niveau de vie.

#### <span id="page-21-2"></span>**II.3. Evaluation de la population**

 Le réseau d'approvisionnement en eau potable doit être planifié en fonction du nombre future d'habitants. Pour estimer ce nombre, on applique la relation suivante :

$$
\mathbf{P} \mathbf{n} = \mathbf{P} \mathbf{0} (1 + \tau)^{\mathbf{n}}
$$
  
P2053=P2023 (1 + 0.028)<sup>30</sup>  
= 11992 hab

Avec :

- Pn : Population à l'horizon de calcul (2053) ;
- P0: Population de l'année de référence (2023);
- $\bullet$   $\tau$ : Taux d'accroissement de la population en pourcentage;
- N : Nombre d'années séparant l'année de référence et l'horizon de calcul.

L'année 2053 (soit 30 ans) est considérée comme la période de calcul.

Des précautions sont fixées D'ici 2053. Le tableau (2.1) montre les résultats calculés de l'évolution de la population pour les divers horizons.

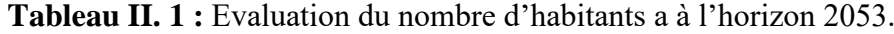

<span id="page-21-3"></span>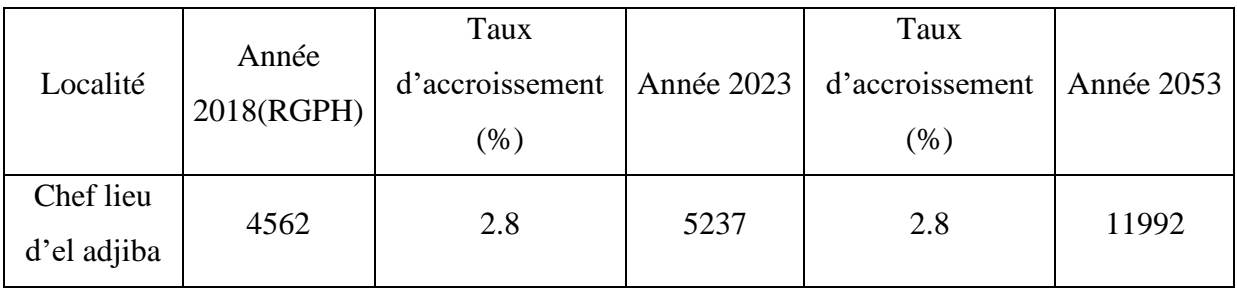

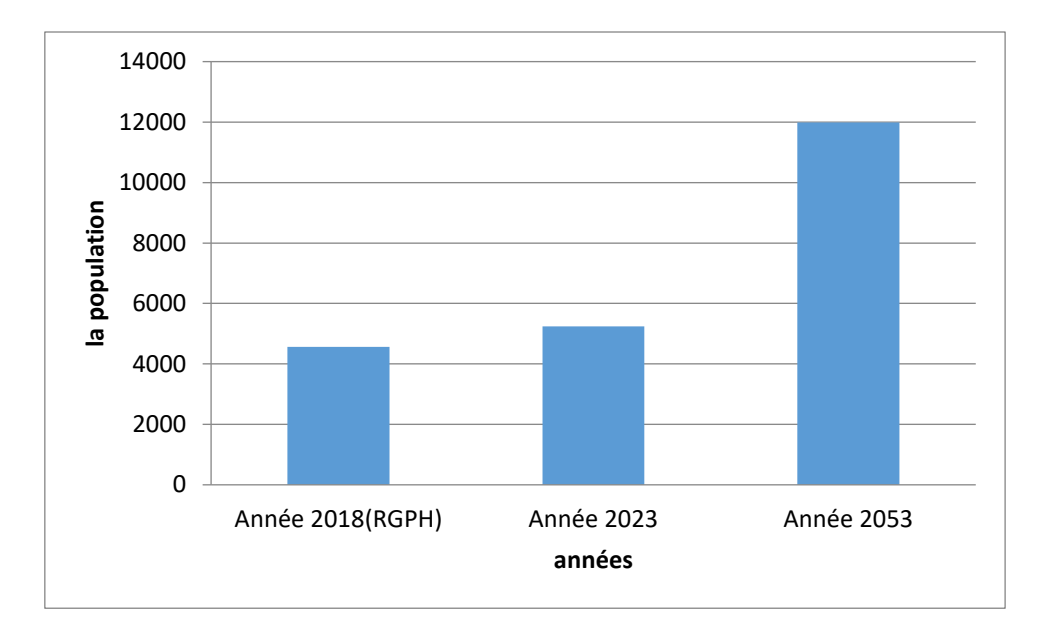

<span id="page-22-3"></span>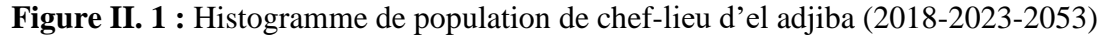

En 2053, la commune concernée par ce projet comptera 11 992 habitants.

#### <span id="page-22-0"></span>**II.4. Evolution des besoins en eau potable**

La quantité d'eau potable à garantir est fonction des différents besoins :

#### <span id="page-22-1"></span>**II.4.2. Catégories des besoins**

Tous les besoins de consommation qui se produisent au niveau de d'agglomération étudiée doivent être identifiés. Nous avons :

- Besoins domestiques.
- Besoins scolaires.
- Besoins sanitaires.
- Besoins administratifs.
- Besoins socioculturels.
- Besoins commerciaux.

#### <span id="page-22-2"></span>**II.4.2. Choix de la norme unitaire de consommation**

 Les quantités d'eau nécessaires pour chaque catégorie d'utilisateurs sont définies par les normes de consommation d'eau. Elles répondent aux besoins quotidiens des utilisateurs et garantissent une qualité d'eau adéquate.

#### <span id="page-23-0"></span>**II.4.3. Critères de choix de la norme**

La norme de consommation dépend essentiellement du :

- Niveau de vie des habitants et leurs habitudes.
- Nombre d'habitants.
- La situation socio-économique de l'agglomération.
- Des ressources existantes.

#### <span id="page-23-1"></span>**II.5. Calculer des besoins à l'horizon 2053**

#### <span id="page-23-2"></span>**II.5.1. Détermination de la consommation moyenne journalière**

On peut prendre comme base de calcul :

- ➢ Villes de 5000 à 20000 habitants : 150 à 200 litres / jour / habitant ;
- ➢ Villes de 20000 à 1000000 habitants : 200 à 300 litres / jour / habitant ;
- ➢ Villes de plus de 1000000 habitants : 300 à 400 litres / jour / habitant ;

Les besoins domestiques aux déférents Horizons sont évalués par la relation suivante :

$$
Q \text{ moyj} = \frac{P \times \text{DOT}}{24 \times 3600} \text{ (l/s)}
$$

Avec :

Q moy j : le débit moyen journalier (l/s) ;

DOT : la dotation (égaleà 150 l/j) ;

P : la population (habitants).

#### • **Besoins domestiques**

 Pour les grandes villes, la quantité d'eau quotidienne moyenne par personne est de 150 litres. L'eau traitée est utilisée dans les maisons, les entreprises, le nettoyage et la lutte contre les incendies.

<span id="page-23-3"></span>

| <b>Population</b><br>Localité<br>(habitants) |      | Dotation (l/j/hab) | Qmoyj $(m^3/j)$ |  |
|----------------------------------------------|------|--------------------|-----------------|--|
| Chef-lieu d'el adjiba                        | 1992 | 150                | 1798.8          |  |

**Tableau II. 2 :** Besoins domestique

#### • **Besoins scolaires**

Le tableau suivant résume les différents besoins en équipements scolaires dans la zone d'étude**.**

<span id="page-24-0"></span>

| Localité                       | Équipements           | Quantité | <b>Dotation</b><br>$\frac{1}{j}$ élève | <b>Besoin</b> $(lj)$ | Qmoyj<br>$(m^3/j)$ |
|--------------------------------|-----------------------|----------|----------------------------------------|----------------------|--------------------|
|                                | 3 écoles<br>primaires | 420      | 15                                     | 6300                 | 6.3                |
| <b>Chef lieu</b><br>d'eladjiba | 1 CEM                 | 212      | 10                                     | 2120                 | 2.12               |
|                                | 1 lycée               | 520      | 10                                     | 5200                 | 5.2                |
|                                | 1 CFPA                | 210      | 15                                     | 3150                 | 3.15               |
| <b>Total</b>                   |                       |          |                                        | 1777                 | 17.77              |

**Tableau II. 3 :** Tableau récapitulatif des besoins scolaires

#### • **Besoins sanitaires**

Les différents besoins sanitaires sont regroupés dans le tableau

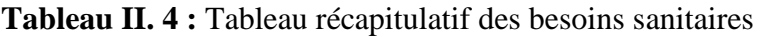

<span id="page-24-1"></span>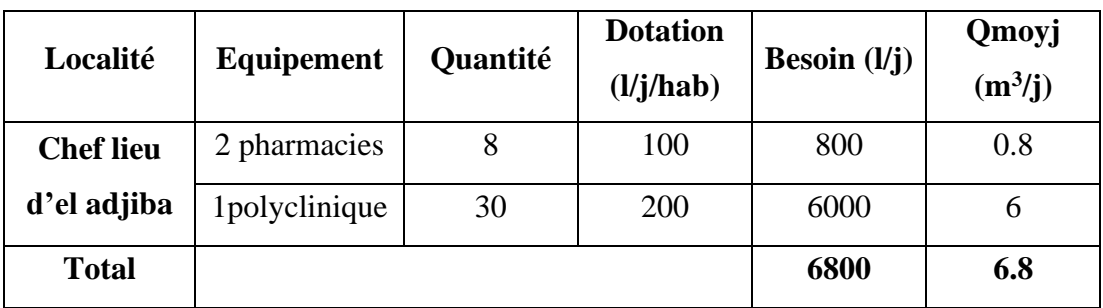

#### • **Besoins socio-culturels**

Les différents besoins socioculturels sont regroupés dans le tableau suivant :

<span id="page-25-0"></span>

| Localité                 | <b>Équipement</b>   | <b>Quantité</b> | <b>Dotation</b><br>(l/j/hab) | <b>Besoin</b> $(lj)$ | Qmoyj<br>$(m^3/j)$ |
|--------------------------|---------------------|-----------------|------------------------------|----------------------|--------------------|
|                          | Mosquée             | 205             | 25                           | 5125                 | 5.125              |
|                          | Salle de sport      | 110             | 20                           | 2200                 | 2.2                |
| Chef lieu d'el<br>adjiba | Maison de<br>jaunes | 70              | 10                           | 700                  | 0.7                |
|                          | Bibliothèque        | 60              | 10                           | 600                  | 0.6                |
|                          | Stade               | 200             | 10                           | 2000                 | $\overline{2}$     |
| <b>TOTAL</b>             |                     |                 |                              | 10625                | 10.625             |

**Tableau II. 5 :** Besoins-culturels

#### • **Besoins commerciaux**

Les besoins commerciaux sont représentés dans le tableau (II.6)

<span id="page-25-1"></span>

| Localité         | <b>Désignation</b> | Quantité       | <b>Dotation</b><br>(L/j/hab) | <b>Besoin</b> $(l/j)$ | Qmoyj<br>$(m^3/j)$ |  |
|------------------|--------------------|----------------|------------------------------|-----------------------|--------------------|--|
|                  | Café               | 3              | 250                          | 750                   | 0.75               |  |
| <b>Chef-lieu</b> | Restaurant         | $\overline{2}$ | 200                          | 400                   | 0.4                |  |
| d'el adjiba      | Boulangerie        | $\overline{2}$ | 500                          | 1000                  |                    |  |
|                  | Boucherie          | $\overline{2}$ | 200                          | 400                   | 0.4                |  |
|                  | Parc               | 1              | 500                          | 500                   | 0.5                |  |
|                  | communal           |                |                              |                       |                    |  |
| <b>TOTAL</b>     |                    |                |                              | 3050                  | 3.05               |  |

**Tableau II. 6** : Besoins commerciaux

#### • **Besoins administratifs**

Les différents besoins administratifs sont regroupés dans le tableau suivant :

<span id="page-26-1"></span>

| Localité         | Équipement      | Quantité | <b>Dotation</b><br>(l/j/hab) | <b>Besoin</b> $(lj)$ | Qmoyj<br>$(m^3/j)$ |  |
|------------------|-----------------|----------|------------------------------|----------------------|--------------------|--|
|                  | Pompier         | 30       | 30                           | 900                  | 0.9                |  |
|                  | Gendarmerie     | 100      | 70                           | 7000                 | $\overline{7}$     |  |
|                  | <b>APC</b>      | 80       | 10                           | 800                  | 0.8                |  |
| <b>Chef lieu</b> | Algérie post    | 20       | 10                           | 200                  | 0.2                |  |
| d'el adjiba      | Algérie         | 15       | 10                           | 150                  | 0.15               |  |
|                  | télécom         |          |                              |                      |                    |  |
|                  | Subdivision des | 20       | 30                           | 600                  | 0.6                |  |
|                  | forets          |          |                              |                      |                    |  |
| <b>TOTAL</b>     |                 |          |                              | 9650                 | 9.65               |  |

**Tableau II. 7 :** Besoins administratifs

#### <span id="page-26-0"></span>**II.5.2. Récapitulatif des différentes consommations journalières**

 Pour calculer le débit total nécessaire pour alimenter l'agglomération à l'horizon d'étude, dressons un tableau récapitulatif après avoir étudié l'estimation des besoins en eau.

**Tableau II. 8 :** Récapitulation de la consommation en eau moyenne totale

<span id="page-26-2"></span>

| Les besoins                     | <b>Consommation moyenne</b><br>journalière $(m^3/j)$ |
|---------------------------------|------------------------------------------------------|
| Besoins domestique              | 1798.8                                               |
| Besoins scolaire                | 17.77                                                |
| Besoins sanitaire               | 6.8                                                  |
| Besoins administratifs          | 9.65                                                 |
| <b>Besoins Socioculturelles</b> | 10.625                                               |
| Besoins commerciaux             | 3.05                                                 |
| <b>Totale</b>                   | 1846.7                                               |

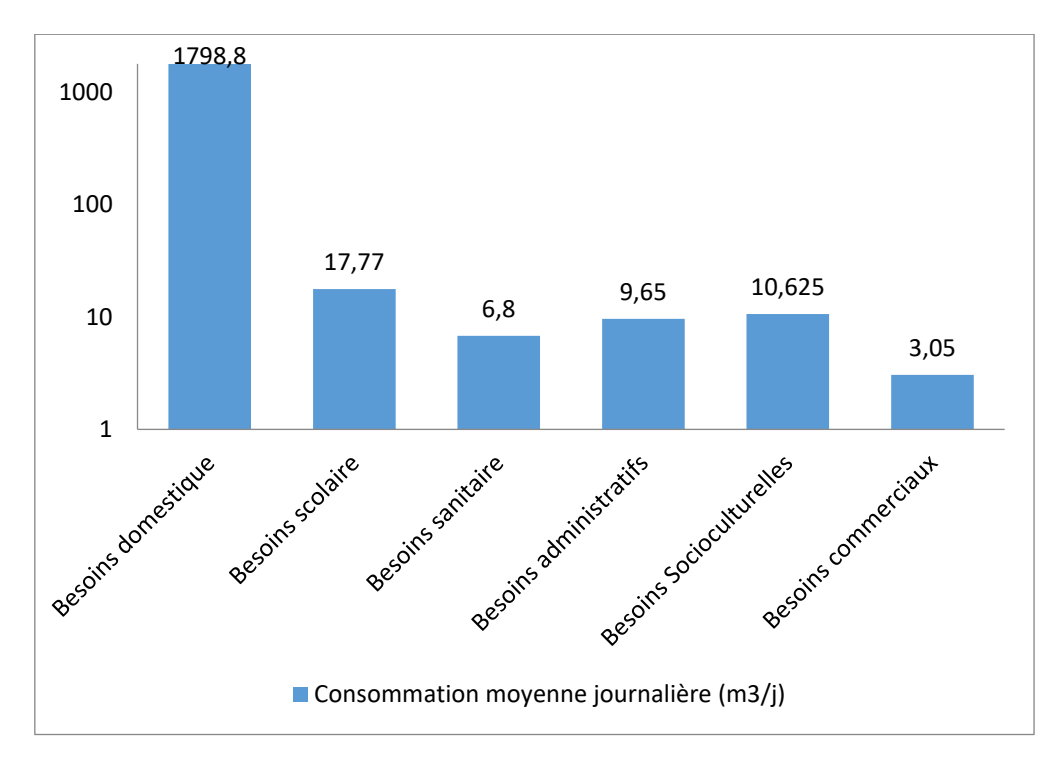

<span id="page-27-3"></span>**Figure II. 2** : Histogramme de consommations moyennes journalières

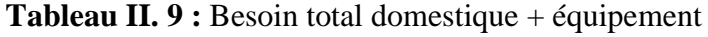

<span id="page-27-1"></span>

|                | Besoin domestique | Besoins des           | Débit moyen          |  |
|----------------|-------------------|-----------------------|----------------------|--|
| Localité       | $(m^3/i)$         | équipements $(m^3/i)$ | journalier $(m^3/i)$ |  |
| Chef lieu d'el | 1798.8            | 47.9                  | 1846.7               |  |
| adjiba         |                   |                       |                      |  |

**Tableau II. 10 :** Besoins et leurs majorations.

<span id="page-27-2"></span>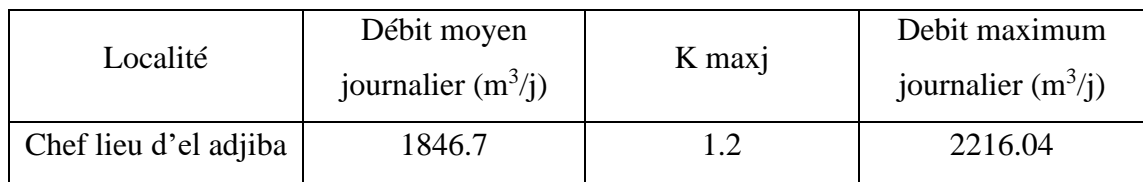

#### <span id="page-27-0"></span>**II.6. Variation de la consommation**

Les débits de consommation sont soumis à plusieurs variations dans le temps, parmi lesquelles nous avons :

- ➢ Variation annuelle et saisonnière qui dépend du niveau de vie de l'agglomération.
- ➢ Variation mensuelle qui dépend de l'importance de la ville.
- ➢ Variation journalière qui dépend du jour de la semaine où la consommation est la plus importante.
- ➢ Variation horaire qui dépend du régime de consommation de la population.

#### <span id="page-28-0"></span>**II.7. Etude de la variation des débits journaliers**

 L'étude de débit journalier analyse les données de débit à long terme d'un système d'eau potable. Elle permet de planifier la maintenance et d'optimiser la production en identifiant les pics de demande et les problèmes du système. Le facteur d'irrégularité journalière maximal est utilisé pour calculer le rapport entre la consommation maximale et moyenne.

Kmax journalier. Kmin journalier (moyen) est appelé le coefficient minimum d'irrégularité quotidienne et est un coefficient qui indique combien de fois la consommation est inférieure par rapport à la consommation moyenne. Ces débits sont donnés par les équations suivantes :

#### **Q max journalier = Qmoy journalier**× **Kmax journalier [m<sup>3</sup> /j] Q min journalier = Q moy journalier**×**K min journalier [m<sup>3</sup> /j]**

Avec :

Q moy journalier : débit moyen journalier  $(m^3/j)$ .

Qmax journalier : débit maximum journalier  $(m^3/j)$ .

Q min journalier : débit minimum journalier  $(m^3/j)$ .

#### <span id="page-28-1"></span>**II.7.1. Coefficient d'irrégularité**

#### • **Coefficient d'irrégularité maximale (Kmax journalier)**

L'irrégularité de la consommation horaire pendant la journée dépend du rapport de Qmax journalier et Qmoy journalier, il faut donc tenir compte de cette variation lors de la détermination du rapport.

**Kmax journalier =**  Qmoy journalier

La valeur de Kmax journalier varie entre [1.1- 1.3]. Pour notre cas, on prend Kmax journalier  $= 1.2$ 

Ce coefficient consiste à prévenir les fuites et les gaspillages au niveau du réseau en majorant la consommation moyenne de 10% à 30%.

**Tableau II. 11 :** Besoins en eau maximale journalière de la ville

<span id="page-29-1"></span>

| Catégorie de<br>besoin | Qmoy<br>journalier<br>$(m^3/j)$ | <b>K</b> max<br>journalier | Qmax<br>journalier<br>$(m^3/j)$ |
|------------------------|---------------------------------|----------------------------|---------------------------------|
| <b>Total</b>           | 1846.7                          | 12                         | 2216.04                         |

#### <span id="page-29-0"></span>**II.7.2. Etude de la variation des débits horaires**

#### • **Consommation moyenne horaire à l'horizon de 2053**

Le débit moyen horaire est donné par la formule suivante :

$$
Q \text{ moy horaire} = \frac{Q \text{ max} \text{ journalier}}{24h}
$$

Avec :

- Qmoy horaire : débit moyen horaire  $(m^3/h)$
- Qmax journalier : débit maximal journalier  $(m^3/j)$

#### **Q** moy horaire =  $\frac{2216.04}{34}$ 24

Q moy horaire =  $92.34 \text{ m}^3/\text{h} \times \frac{1000}{3600}$  $\frac{1000}{3600}$  = 25.65 l/s

• **Consommation maximale horaire**

Ce coefficient peut être décomposé en deux autres coefficients qui dépendent des caractéristiques de l'agglomération à savoir :

 $\rightarrow$  amaximal : coefficient tenant compte du degré d'confort et des équipements de l'agglomération qui commit entre 1.2 et 1.4 ;

Les localités de chef-lieu d'el adjiba sont des zones urbaines, on prend donc  $(\alpha \text{ maximal} = 1.3).$ 

 $\rightarrow \beta$  maximal : Coefficient étroitement lié à l'accroissement de la population. Le tableau (II.12) donne sa variation en fonction du nombre d'habitants.

<span id="page-30-1"></span>

| Habitant        | $<$ 1000 | 1500 | 2500 | 4000 | 6000 | 10000 | 20000 | 30000 | 100000 |
|-----------------|----------|------|------|------|------|-------|-------|-------|--------|
| $\beta$ maximal | ∼        | 1.8  | 1.0  | 1.J  | 1.4  | 1.J   |       |       | ⊥ ∙∙   |

**Tableau II. 12 :** Coefficient étroitement lié à l'accroissement de la population

On a nombre d'habitants N habitant  $= 11992$  habitants

Donc on prend :  $\alpha$  maximal = 1.3 et  $\beta$  maximal = 1.22

#### **Kmax** horaire =  $\beta$  maximal  $\times$   $\alpha$  maximal

Kmax horaire =  $1.22 \times 1.3 = 1.586$  m<sup>3</sup>/h

#### <span id="page-30-2"></span><span id="page-30-0"></span>**II.8. Récapitulation des débits horaire**

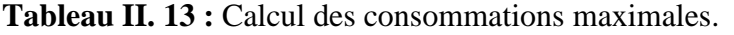

| La ville         | <b>Qmoy horaire</b><br>$(m^3/h)$ | <b>Kmax</b> horaire | <b>Qmax horaire</b><br>$(m^3/h)$ |  |
|------------------|----------------------------------|---------------------|----------------------------------|--|
| <b>Chef-lieu</b> | 92.34                            | 1.59                | 146.82                           |  |

**Tableau II. 14 :** Variation du débit max j pour chef-lieu d'el adjiba.

<span id="page-30-3"></span>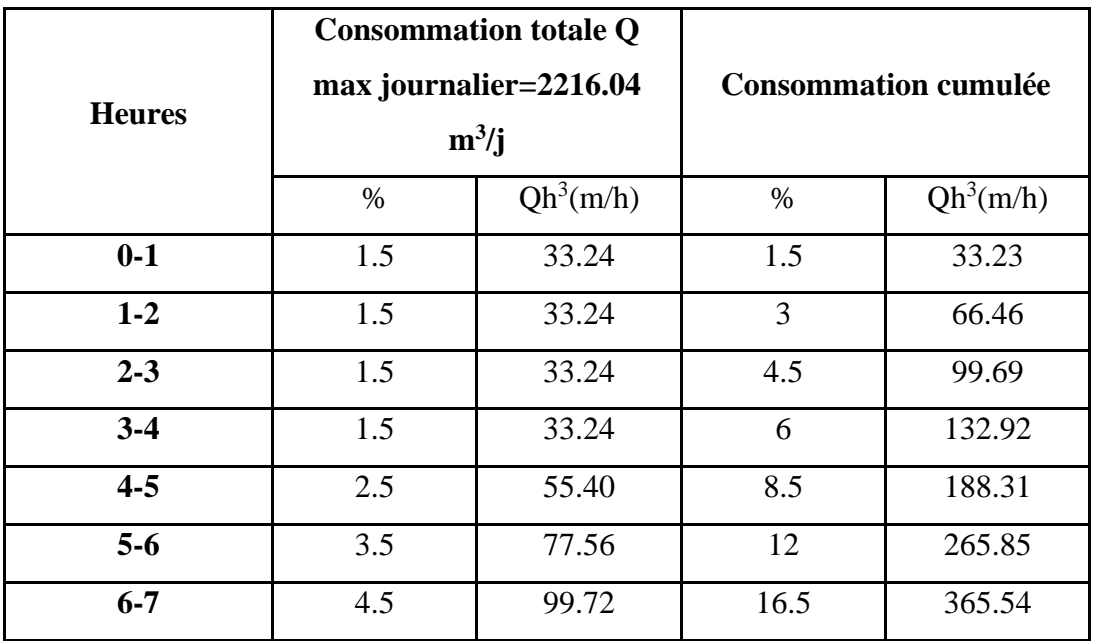

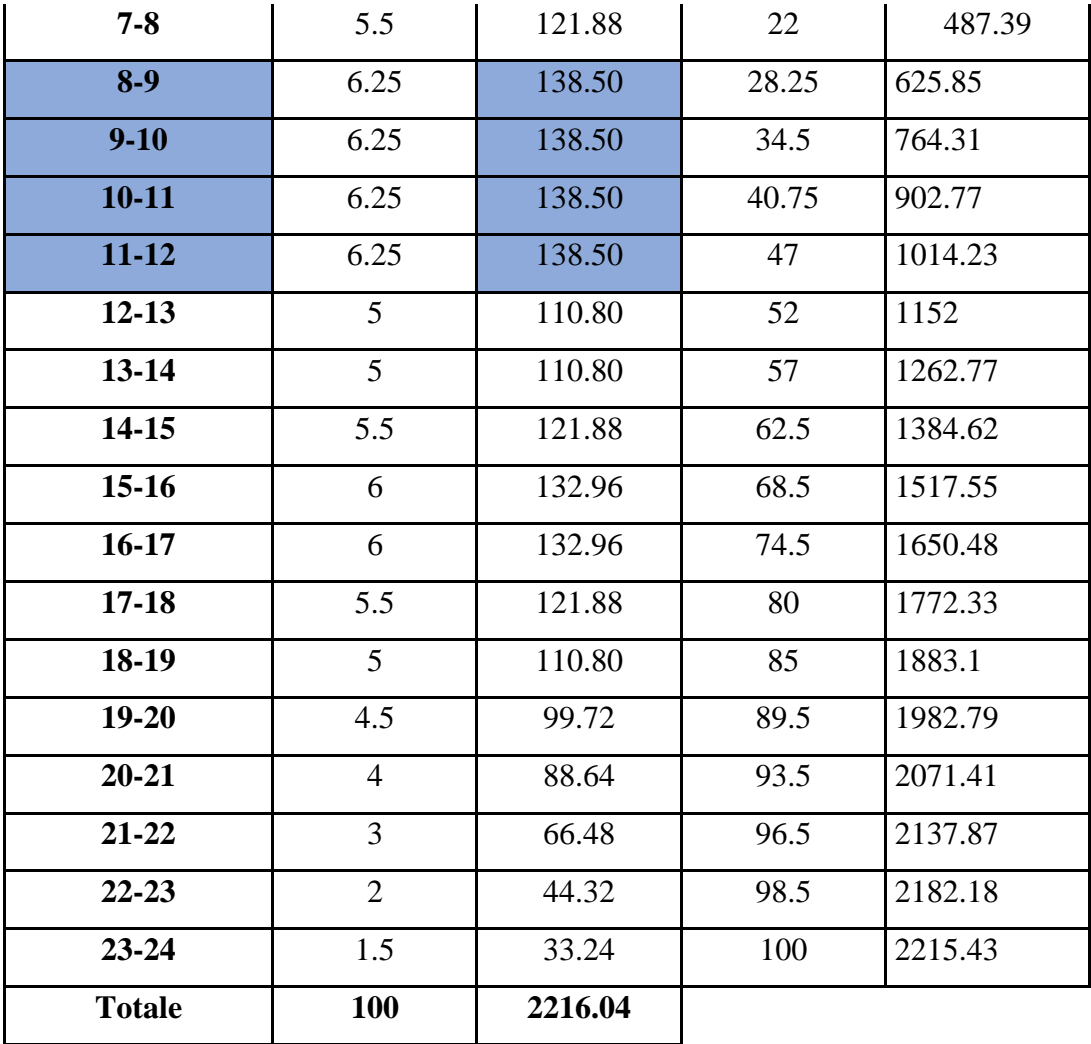

A partir du tableau (**2.14**), les heures de pointe sont de 8h jusqu'à 12h avec un débit : **Qmax horaire = 138.50 m<sup>3</sup> /h.**

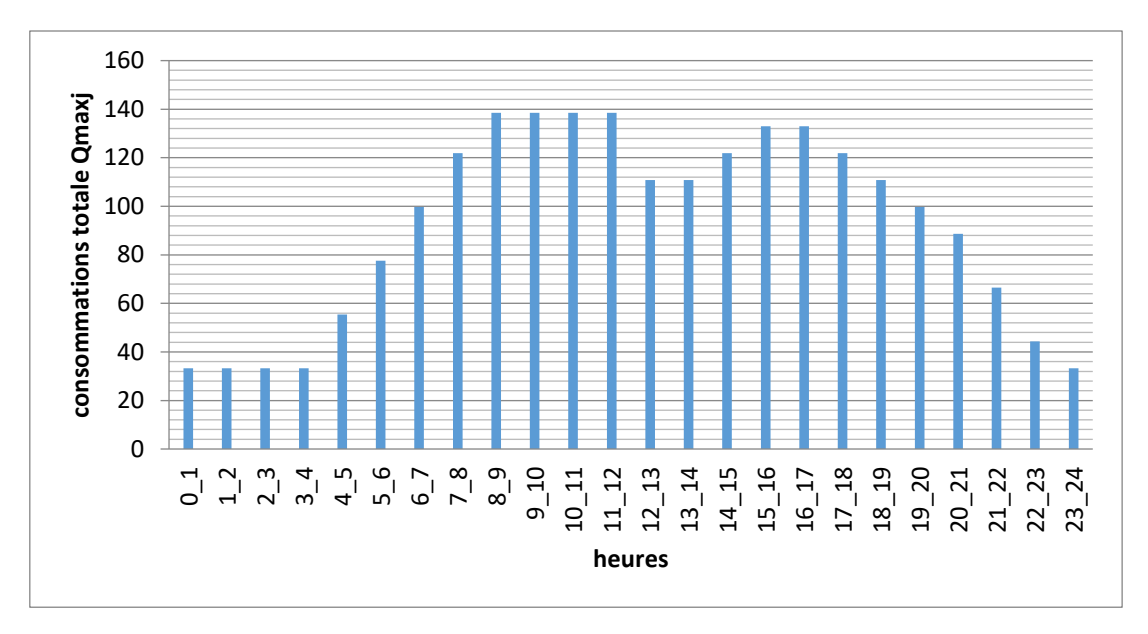

**Figure II. 3 :** Histogramme consommations totale.

<span id="page-32-1"></span>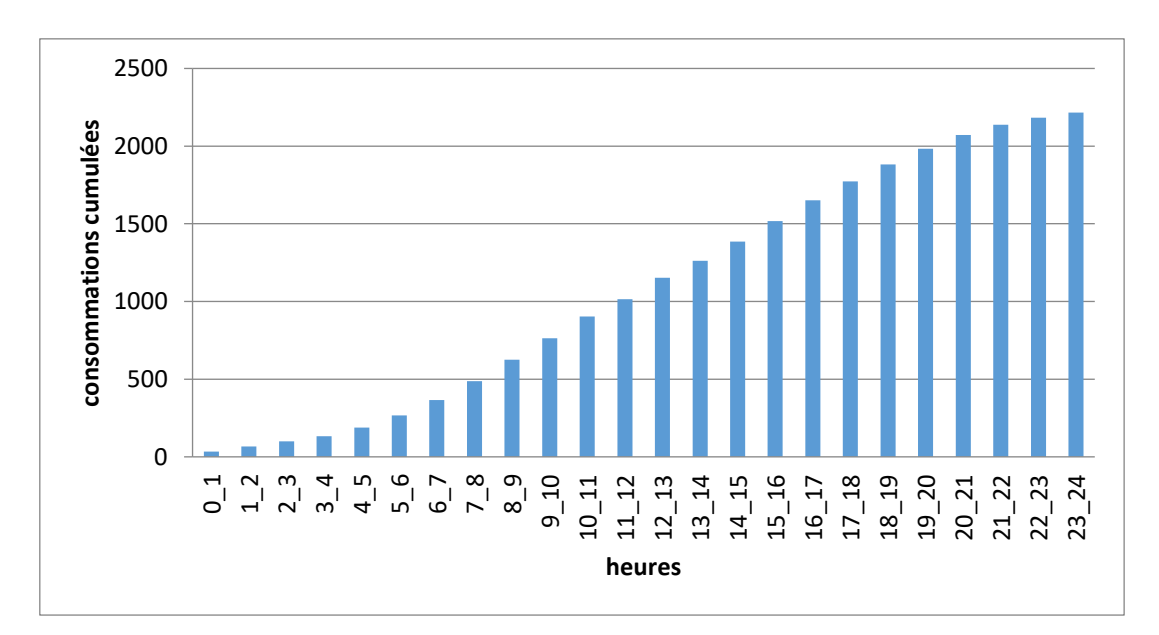

Figure II. 4 : Histogramme consommations cumulées.

#### <span id="page-32-2"></span><span id="page-32-0"></span>**II.9. Conclusion**

Dans ce chapitre, on a présenté l'évaluation de la population à l'horizon 2053, l'estimation des besoins en eau potable des différentes catégories de consommation, et calcule des différents débits. Le débit max journalier est estimé à Qmax journalier= $2216.04$  m<sup>3</sup>/j, a max horaire Q max horaire 146.82 (m<sup>3</sup>/h), qui servira de base de données pour la conception du réseau d'alimentation en eau potable pour l'horizon d'étude.

# Chapitre

<span id="page-33-0"></span>III. Dimensionnement du réservoir

#### <span id="page-34-0"></span>**III.1. Introduction**

 L'aménagement de réservoir est une tâche complexe, nécessitant des études techniques minutieuses pour assurer son fonctionnement optimal. Conçu à l'origine comme un réservoir, son rôle a évolué au fil du temps en fonction de l'évolution des besoins. Ainsi, les réservoirs d'aujourd'hui remplissent diverses fonctions liées à l'irrigation, à la production d'énergie et à la gestion des crues.

#### <span id="page-34-1"></span>**III.2. Le rôle des réservoirs**

 En stockant l'eau pour divers usages et en régulant les crues, les réservoirs jouent un rôle important dans la gestion de l'eau et de l'environnement. De plus, ils contribuent à la conservation durable de l'eau et de l'environnement en favorisant la biodiversité.

#### <span id="page-34-2"></span>**III.3. Emplacement du réservoir**

 Emplacement du réservoir est souvent un problème difficile à résoudre. Cela nécessite la prise en compte de certaines études technico-économique. Il y a plusieurs points importants à considérer lors de l'examen de l'endroit de l'emplacement de réservoir.

- Niveau de gravité : pour des raisons d'économie, il est préférable que le remplissage du réservoir se fasse par gravité, ce qui signifie que le réservoir doit être situé à un niveau plus bas que le réservoir tampon.
- Alimentation par gravité : l'alimentation du réseau de distribution doit se faire par gravité, donc le réservoir doit être construit à un niveau supérieur à celui de l'agglomération.
- Placement des réservoirs : lorsque plusieurs réservoirs sont nécessaires, il est préférable de les implanter en extrémité du réseau ou à proximité d'un centre important de consommation.
- Pression suffisante : l'emplacement du réservoir doit permettre de satisfaire les abonnés avec une pression d'eau suffisante.
- Cote du radier : la cote du radier doit être supérieure à la plus haute cote piézométrique exigée dans le réseau.

#### <span id="page-35-0"></span>**III.3.1. Fonction technique**

Les réservoirs jouent un rôle crucial dans la gestion de l'eau, en assurant plusieurs fonctions importantes.

- Permettant notamment de réguler le débit et d'adapter la production à la consommation.
- Assurant ainsi une sécurité d'approvisionnement en cas d'incident sur les équipements d'alimentation du réseau de distribution.
- Permettant la régulation de la pression, simplifient l'exploitation en permettant l'arrêt pour l'entretien ou la réparation de certaines installations.
- Pouvant même servir de réacteurs pour le traitement de l'eau en garantissant une désinfection adéquate avant sa distribution.

Les réservoirs sont des ouvrages hydrotechniques indispensables pour assurer la qualité et la sécurité de l'eau potable distribuée à la population.

#### <span id="page-35-1"></span>**III.3.2. Fonction économique**

 Une méthode rentable pour réduire les coûts de distribution d'eau consiste à utiliser des réservoirs pour stocker de l'eau en période de faible demande et la distribuer en période de pointe.

- En pompant l'eau pendant les heures creuses, cette méthode réduit les coûts d'infrastructure et optimise la consommation d'énergie.
- Les réservoirs sont un excellent moyen de maximiser les ressources disponibles tout en réduisant les coûts associés à la distribution d'eau.

#### <span id="page-35-2"></span>**III.4. Type des réservoirs**

Les réservoirs de stockage sont classifiés : D'après la nature des matériaux, on distingue :

- Les réservoirs métalliques ;
- Les réservoirs en maçonnerie ;
- Les réservoirs en béton armé, ordinaires ou précontraints.

D'après la situation des lieux, ils peuvent être :
- Enterrés ;
- Semi-enterrés. (Sur surface) ;
- Sur -élevés, sur tour.

D'après les nombreux usages des réservoirs on peut les classer en :

- Réservoir principal d'accumulation et de stockage ;
- Réservoir d'équilibre (réservoir tampon) ;
- Réservoir de traitement.

Selon des servitudes d'esthétisme on peut affirmer les fonctions d'un réservoir comme on peut l'intégrer au paysage. D'après leurs formes, ils peuvent être :

- Circulaires ;
- Carrés ;
- Rectangulaires;
- On trouve parfois des réservoirs à formes quelconques.

# **III.5. Choix du réservoir**

 Le choix du réservoir idéal dépend des coûts, de la disponibilité de l'eau, de la topographie et de la géologie. Les réservoirs enterrés économisent de l'espace, les réservoirs surélevés maintiennent une bonne pression d'eau et la stabilité du sol est essentielle. Pour choisir le type de réservoir approprié, il est essentiel d'évaluer attentivement ces paramètres.

# **III.5.1. Les exigences principales à satisfaire par les réservoirs**

# ➢ **La durabilité**

Ils doivent être construis avec des matériaux appropriés et les surface en contact avec l'eau ne doivent pas se désagréger ou dégager un gout ou une odeur désagréable.

# ➢ **Etanchéité**

Un paramètre important d'un réservoir qui protège l'eau de la pluie, de la poussière et d'autres contaminants externes et empêche les fruits et les fissures.

# ➢ **Résistance**

Le réservoir doit être dimensionne pour résister aux efforts internes et externes.

# ➢ **Entretien de l'ouvrage**

Il est important de rendre visite aux réservoirs pour anticiper les réparations et les travaux de maintenance.

### **III.6. Equipement de réservoir**

### **III.6.1. Equipements hydrauliques des réservoirs**

- $\checkmark$  Une conduite de distribution ;
- $\checkmark$  Une conduite de trop-plein;
- $\checkmark$  Une conduite de vidange;
- $\checkmark$  Une conduite by-pass ;
- $\checkmark$  Une conduite d'adduction ;

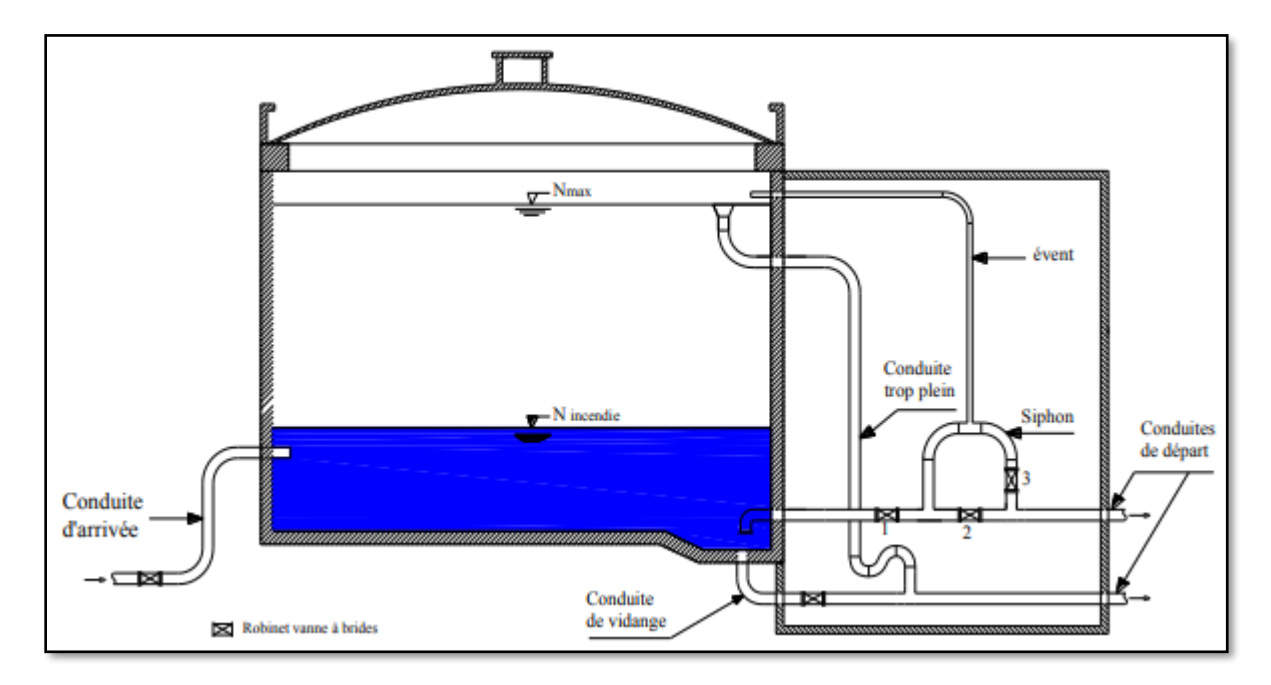

**Figure III. 1 :** Equipements de réservoir.

# • **Conduite d'adduction**

 Il est conseillé d'alimenter le réservoir par le bas ou par une conduite de refoulement pour un bon brassage et renouvellement de l'eau. C'est ce qui provoque des perturbations et des écoulements par rouleaux. Les robinets à flotteur anti-bélier sécurisent l'alimentation en eau

du réservoir. Les soupapes et leurs composants doivent être fabriqués à partir de matériaux durables et résistants à la corrosion, tels que du bronze ou du métal inoxydable. Une planification minutieuse de l'arrivée de l'eau dans le réservoir est essentielle pour garantir une qualité d'eau optimale et optimiser le brassage.

Cette conduite peut être installée de plusieurs manières :

- $\checkmark$  Par surverse
- $\checkmark$  Par dessous

### **a) par surverse**

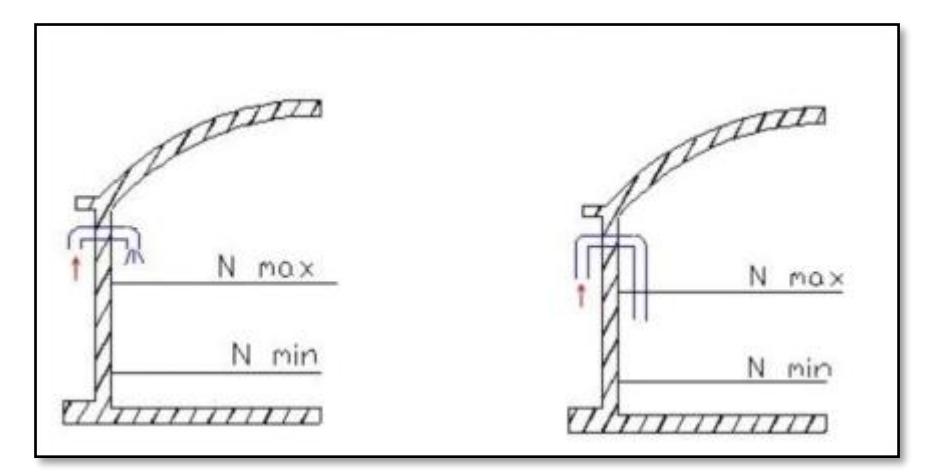

**Figure III. 2 :** Arrivée par surverse (Chute libre) et Arrivée par sur verse (Noyée)

# **b) Par dessous**

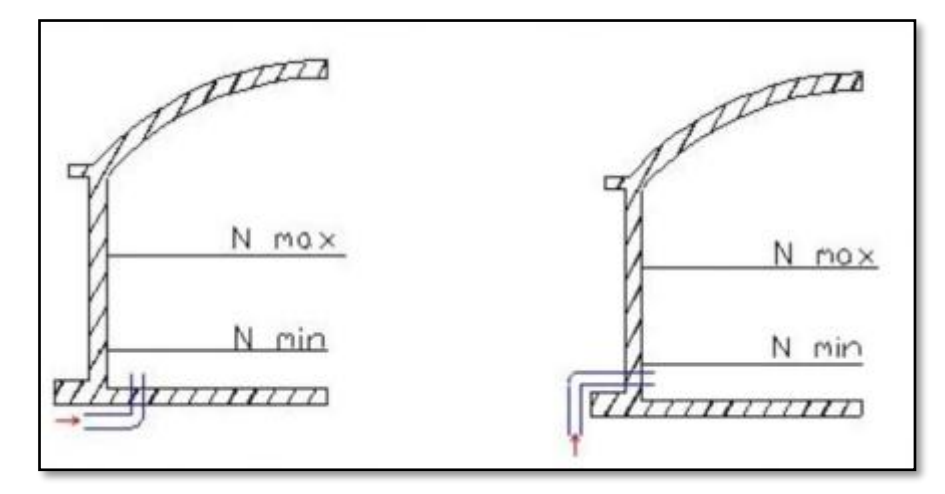

**Figure III. 3** : Arrivée par-dessous (Par le fond) et Arrivée par dessous (Par le bas)

# • **Conduite de distribution**

 La conduite est positionnée légèrement au-dessus du radier, à l'opposé de la conduite d'arrivée, pour empêcher l'entrée de matières en suspension. En cas de rupture de conduite, une crépine courbée empêche l'entrée d'air et une vanne de surverse permet une fermeture rapide.

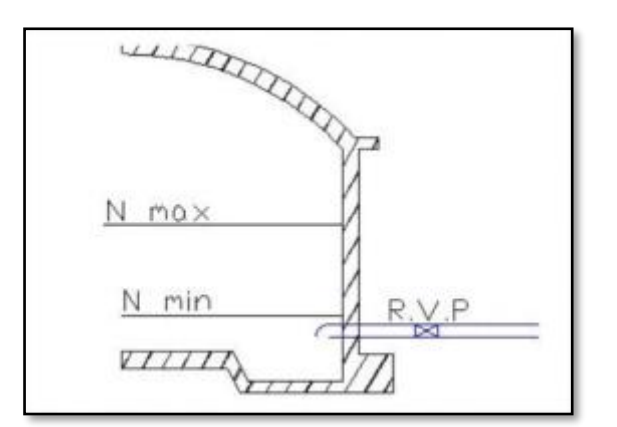

**Figure III. 4 :** Conduite de départ.

# • **Conduite de trop-plein**

 Lorsque la pompe fonctionne continuellement, une conduite de trop-plein évacue l'eau supplémentaire du réservoir pour éviter les débordements. Chaque réservoir an une conduite de trop-plein reliée à la chambre de manœuvre pour former un joint hydraulique et empêcher la pénétration de corps étrangers.

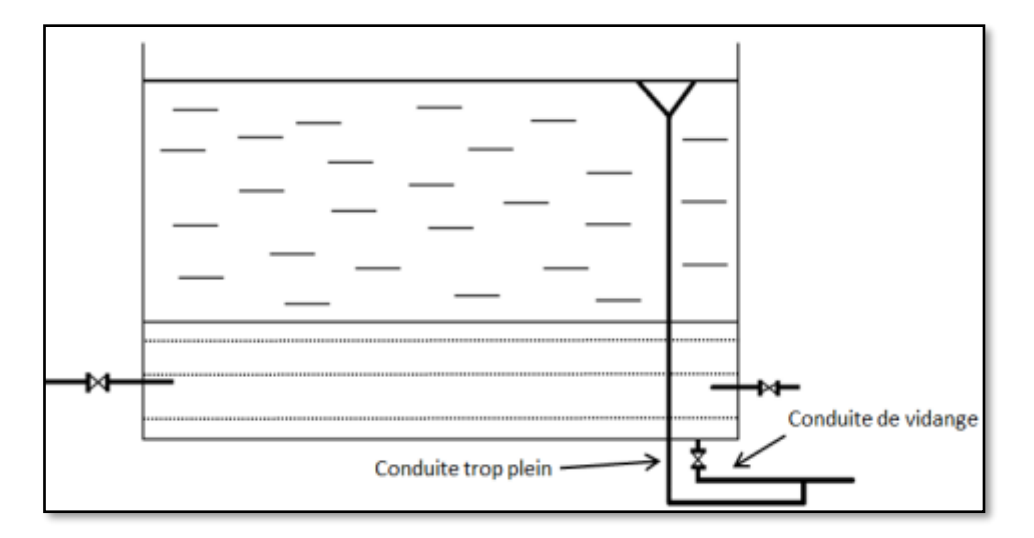

**Figure III. 5 : Conduite de trop plein.** 

# • **Conduite by-pass**

 La conduite principale d'une ligne auxiliaire parallèle permet de détourner une partie du débit d'eau pour effectuer des travaux sans interruption de l'alimentation en eau. De plus, elle compense les pertes de charge et les défaillances de la conduite principale potentielles.

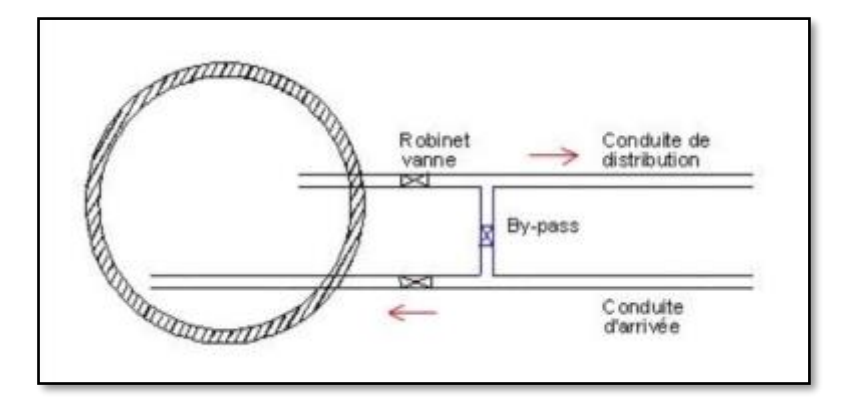

**Figure III. 6 : Conduit by-pass.** 

# • **Conduite de vidange**

 Un robinet de vidange permet de vider le réservoir pour le nettoyage ou la réparation. La maintenance régulière des réservoirs permet d'éviter l'accumulation de sable.

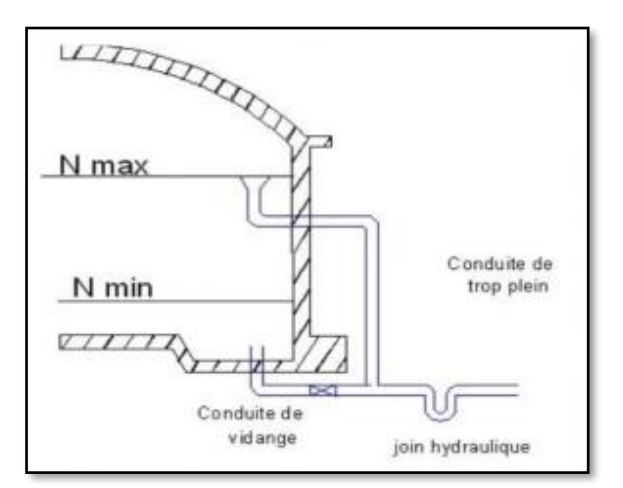

**Figure III. 7** : Conduite de vidange.

# • **Ligne pilote**

 La commande automatique des pompes en fonction du niveau d'eau garantit un fonctionnement efficace et les informations de surveillance permettent une maintenance optimale.

### **III.7. Système de matérialisation d'incendie**

 Les systèmes à deux prises et à siphon sont courants, les prises d'incendie alimentent en eau les services d'incendie et ont un dispositif pour couper le débit lorsque le niveau de la réserve atteint.

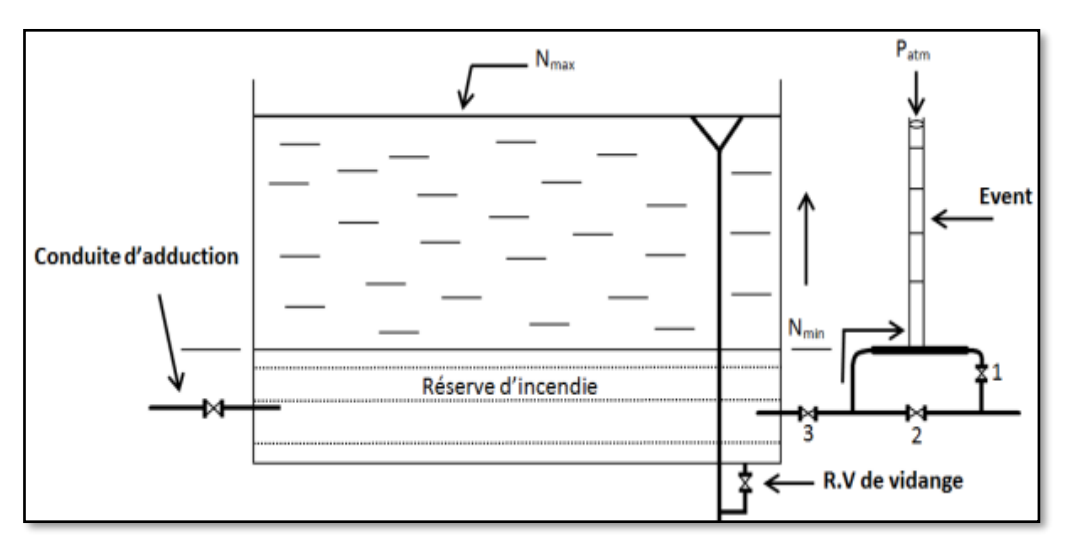

**Figure III. 8 :** Matérialisation de la réserve d'incendie.

### **III.7.1. Système a deux prises**

 Une fois le niveau de la réserve atteint, le système à deux prises de la prise d'incendie bloque l'eau. Deux vannes d'arrêt permettent aux pompiers d'utiliser l'eau nécessaire tout en préservant la réserve pour les situations d'urgence.

### **III.7.2. Système à siphon**

 Pour évacuer l'eau du réservoir, le système à siphon utilise une conduite avec un siphon et trois robinets-vannes. Lorsque le niveau d'eau atteint la limite, l'évent bloque le siphon, laissant les deux premiers robinets ouverts pour préserver la réserve d'incendie.

Les parois des réservoirs relient les conduites à une chambre de manœuvre. Il est possible d'utiliser des gaines en fonte étanches ou des manchons à double brides pour y parvenir.

### **III.8. Equipement de nettoyage**

- $\checkmark$  Pompes d'alimentation en eau.
- $\checkmark$  Trappes de visite pour le personnel et le matériel.
- $\checkmark$  Des autres Equipements spéciaux pour le nettoyage.

### **III.9. Principe du calcul de la capacité d'un réservoir**

 Pour répondre aux besoins en eau potable, la capacité du réservoir doit être adaptée aux débits, à la consommation quotidienne, aux variations de débit et aux heures de pointe. Le calcul de la capacité peut se faire suivant deux méthodes :

- ➢ Méthode graphique.
- ➢ Méthode analytique.

### **III.9.1. Méthode graphique**

En examinant les courbes de consommation et d'apport, cette méthode analyse les débits d'entrée et de sortie pour estimer la capacité de la réserve. En comparant les extrêmes de ces courbes, la capacité requise peut être estimée en calculant le résidu maximal journalier. Donc:

 $Rmax= |V+| + |V-| (%)$ 

Le volume de régulation Vr est calculé selon la formule suivante :

$$
V \text{ régulations} = \frac{R \text{ max} \times Q \text{ max} \text{ journalier}}{100}
$$

Dont le volume total sera : V total = V régulation + V incendie

### **III.9.2. Méthode analytique**

 Pour estimer les besoins en eau, la méthode analytique prend en compte la consommation d'eau de l'agglomération et la durée de fonctionnement de la pompe.

Le volume utile Vu est déterminé par la formule suivante :

$$
V total = \frac{Q\;maxjournaller}{100} \times P\;{max}\; (%)
$$

Avec :

a : fraction horaire du débit maximum journalier transitant par le réservoir (%), Q max journalier : débit maximum journalier (m3/j).

# • **Volume totale du réservoir**

Levolumetotalduréservoirestcalculéentenantcompted'uneréservedel'incendie de 120m<sup>3</sup> est obtenu à partir de la formule :

V total=  $Vr + V$  incendie

V total : capacité totale du réservoir  $(m^3)$ . V incendie : volume d'incendie estimé à 120 m<sup>3</sup>.

# **III.10. Dimensionnement du réservoir r**

### **III.10.1. Réservoir de stockage**

 En tant que réservoirs de tête, les réservoirs de stockage sont essentiels au réseau de distribution d'eau. Les méthodes analytiques basées sur l'évolution de la consommation quotidienne et les heures de fonctionnement de la pompe permettent d'évaluer la capacité de la pompe.

|              | <b>Consommation</b> | <b>Refoulement</b><br>(%) | Surplus $(\% )$ | Déficit $(\% )$ | <b>Reste dans</b> |
|--------------|---------------------|---------------------------|-----------------|-----------------|-------------------|
| <b>Heure</b> | (%)                 |                           |                 |                 | le                |
|              |                     |                           |                 |                 | réservoir         |
| $0-1$        | 1.5                 | 4.17                      | 2.67            |                 | 2.67              |
| $1 - 2$      | 1.5                 | 4.17                      | 2.67            |                 | 5.34              |
| $2 - 3$      | 1.5                 | 4.17                      | 2.67            |                 | 8.01              |
| $3-4$        | 1.5                 | 4.17                      | 2.67            |                 | 10.68             |
| $4 - 5$      | 2.5                 | 4.17                      | 1.67            |                 | 12.35             |
| $5-6$        | 3.5                 | 4.17                      | 0.67            |                 | 13.02             |
| $6 - 7$      | 4.5                 | 4.17                      |                 | $-0.33$         | 12.69             |
| $7 - 8$      | 5.5                 | 4.17                      |                 | $-1.33$         | 11.36             |
| $8-9$        | 6.25                | 4.17                      |                 | $-2.08$         | 9.28              |

**Tableau III. 1 :** Evaluation du volume résiduel du réservoir d'el adjiba.

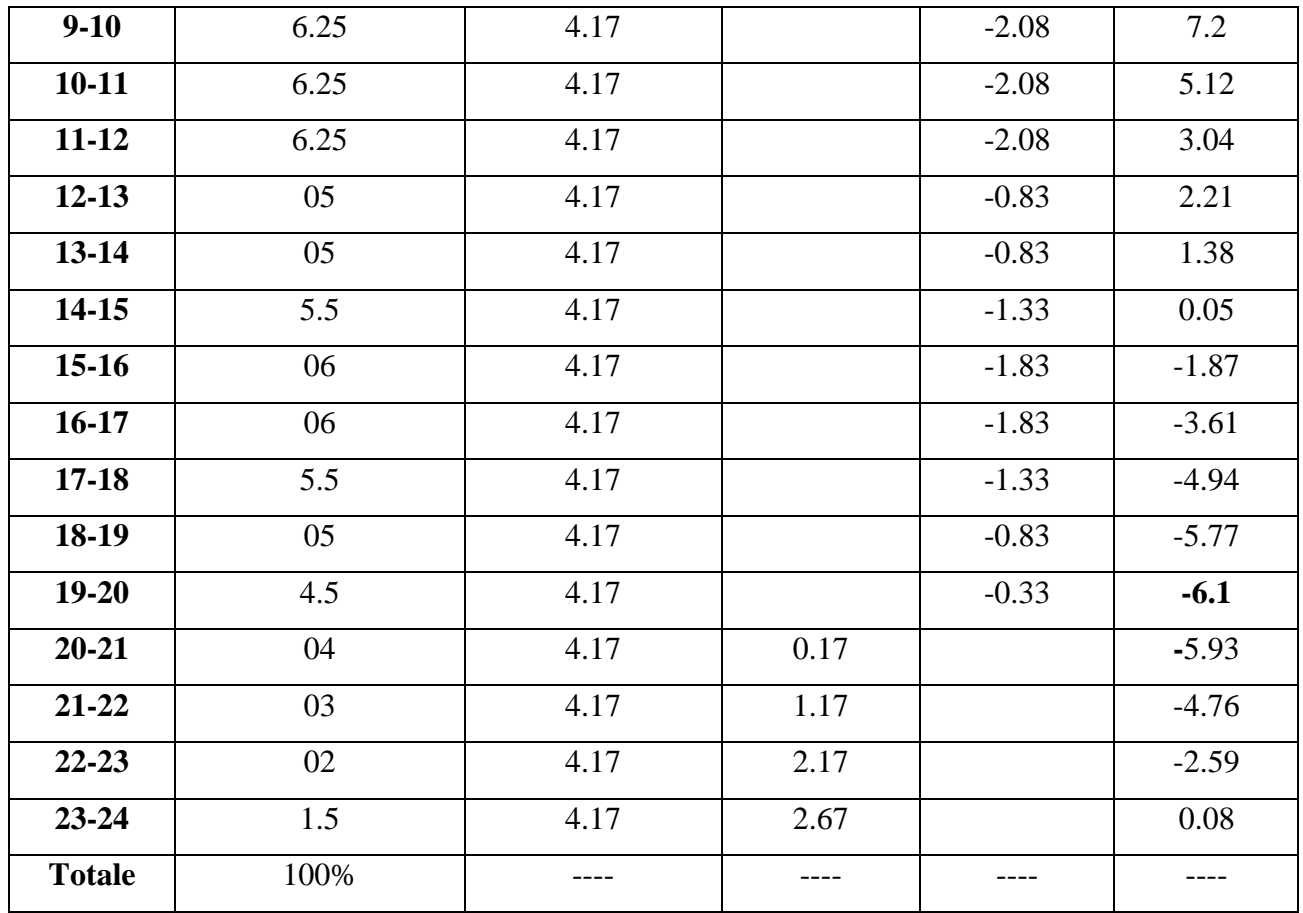

P%= $|$  Pmax  $(\%)$   $| + |$ -Pmin $(\%)$   $| = |$ -6.1 $| + |13.02|$ = 19.12

Calcul de la capacité du réservoir d'el adjiba :

Le volume résiduel sera :

$$
VR = \frac{2216.04 \times 19.12}{100} = 423.71 \text{ m}^3
$$

La capacité totale sera : Vtotal =  $423.71 +120 = 543.71$  m<sup>3</sup>

La capacité normalisée sera : Vnor =  $600 \text{ m}^3$ 

# • **Diamètre de réservoir :**

$$
S = \frac{Vnor \pi \times D2}{h} = \frac{Vnor}{h}
$$

Vn : capacité normalisée du réservoir en m<sup>3</sup>;

S : section du réservoir en m<sup>2</sup>;

D : diamètre de la cuve en m ;

H : hauteur utile optimale d'eau en m, 3 < h < 6m

On prend :  $h=4$ 

$$
Dr = \sqrt{\frac{4 \times V nor}{\pi \times h}} = \sqrt{\frac{4 \times 600}{3.14 \times 4}} = 13.8 \text{ m}
$$

On prend :  $Dr = 14$  m

Réévaluation des hauteurs d'eau :

On calcule la hauteur d'eau moyennant la formule :

 $h=\frac{4\times Vtot}{\pi\times D^2}$ 

### • **Hauteur de la réserve d'incendie :**

H incendie =  $[(4 \times$ Vincendie) /  $(\pi \times (D)^2]$ 

H incendie =  $[(4 \times 120)/(3.14 \times (14)^2]$ 

H incendie  $= 0.8$  m

Avec :

V incendie : Volume nécessaire pour l'incendie qui est égal à 120 m3.

Remarque : le réservoir de 500m<sup>3</sup> ne suffit pas, on doit projeter un autre réservoir de 100m<sup>3</sup>;

# • **Diamètre de réservoir projeté**

$$
Dr = \sqrt{\frac{4 \times Vnor}{\pi \times h}} = \sqrt{\frac{4 \times 100}{3.14 \times 4}} = 5.6 m
$$

 $Dr = 6 m$ 

La hauteur de la réserve d'incendie :

H incendie =  $[(4 \times \text{Vinc}) / (\pi \times (D)^2]$ 

H incendie =  $[(4 \times 120)/(3.14 \times (6)^2]$ 

H incendie= 4.25 m

# **III.11. Hygiène et sécurité des réservoirs**

 Pour maintenir l'hygiène et la sécurité des réservoirs, un entretien régulier est nécessaire. Voici quelques points clés à prendre en compte :

• Nettoyage régulier : La vidange et le nettoyage réguliers des réservoirs empêchent la prolifération des micro-organismes et l'accumulation de sédiments.

- Inspection visuelle : la vérification régulière des réservoirs est essentielle pour assurer leur sécurité en détectant tout problème potentiel.
- Respect des normes sanitaires : Pour garantir la qualité de l'eau stockée, les réservoirs doivent être conformes aux normes sanitaires.
- Formation du personnel : Le personnel qui entretient les réservoirs doit être formé aux procédures d'hygiène, de sécurité et d'urgence appropriées.

Pour préserver la qualité de l'eau et réduire les risques sanitaires, il est essentiel d'assurer la sécurité et l'hygiène des réservoirs.

# **III.12. Conclusion**

 La description détaillée des différents types d'ouvrages de stockage, leur fonction au sein du réseau, leur localisation sur le site et les matériaux qui les composent a été fournie dans ce chapitre. Selon le dimensionnement, le réservoir actuel d'une capacité de 500 m<sup>3</sup> ne sera pas en mesure d'alimenter l'agglomération d'ici 2053. Un réservoir d'une capacité de 100 m<sup>3</sup> doit être prévu pour atteindre la capacité requise de 600 m<sup>3</sup>.

# Chapitre

IV. Etude d'adduction

### **IV.1. Introduction**

 Les conduites d'adduction transportent l'eau avec un débit constant et des pertes de pression minimes sur de longues distances. Les contraintes de terrain complexes et les charges hydrauliques élevées sont à leur charge. Pour éviter les dommages aux conduites et aux équipements, il est essentiel de contrôler le bruit et les vibrations.

### **IV.2. Type d'adduction**

 Les conduites d'adduction sont cruciales pour le transport de l'eau sur de longues distances car elles garantissent un débit constant et réduisent les pertes de charge. Ils sont souvent soumis à des conditions de terrain complexes et sont conçus pour supporter d'importantes charges hydrauliques. Les écoulements turbulents dans les conduites doivent être contrôlés afin d'éviter tout dommage aux conduites et aux équipements associés.

- ➢ Entre la source et la station de traitement ;
- $\triangleright$  Entre la station de traitement et les stockages ou le réseau de distribution ;
- ➢ Entre la source et les stockages ou le réseau de distribution.

### **IV.3. Classification de l'adduction**

D'après leur fonctionnement, les adductions peuvent être classées en trois groupes :

- ➢ Adduction gravitaire ;
- ➢ Adduction par refoulement ;
- $\triangleright$  Adduction mixte.

### **IV.3.1. Adduction gravitaire**

 C'est une conduite d'eau qui s'écoule par gravité. Lorsque la source d'eau est supérieure à la prise d'eau de l'installation, ce type de conduite est employé.

- Adduction sans charge (écoulement à surface libre).
- Adduction en charge (la plus rencontré).

### **IV.3.2. Adduction par refoulement**

 La conduite d'eau sous pression utilise des turbines hydroélectriques pour maintenir le débit lorsque la source d'eau est située à une altitude inférieure à celle de l'arrivée d'eau.

### **IV.3.3. Adduction mixte**

 Les turbines hydroélectriques sont utilisées pour maintenir le débit lorsque la source d'eau est située à une altitude inférieure à celle de l'arrivée d'eau.

### **IV.4. Adduction et types d'écoulement**

On distingue deux types d'écoulement :

# **IV.4.1. Ecoulement à surface libre**

Un type d'écoulement observé dans les systèmes alimentés par gravité tels que les canaux ouverts et les conduites fermées est l'écoulement à surface libre. La pente du canal provoque ce type d'écoulement.

### **IV.4.2. Ecoulement en charge**

 L'écoulement sous pression se caractérise par le fait que l'eau est dans une conduite fermée et sous pression, contrairement à l'écoulement à surface libre. La valeur est différente de la pression atmosphérique.

### **IV.4.3. Choix du tracé**

 Lors de la planification de l'adduction, l'itinéraire idéal est déterminé en réduisant la distance entre les points desservis, en suivant les voies de circulation existantes et en évitant les terrains difficiles. De plus, les aspects technico-économiques sont pris en compte.

### **IV.5. Sélection du matériau des tuyaux**

 Les adductions peuvent être construites avec des tuyaux en fonte, en acier ou en PEHD. Le terrain, la pression et l'aspect technico-économique déterminent la sélection.

# **IV.5.1. Fonte**

 C'estunmatériautrèsdurableavecuneexcellenterésistanceàlacorrosion, mais de point de vue économique est couteux. La fonte est le matériau de choix pour les tuyaux à haute pression. Ces avantages :

- $\checkmark$  Bonne résistance aux forces internes ;
- $\checkmark$  Bonne résistance à la corrosion ;
- $\checkmark$  Très solides et rigides.

# **IV.5.2. Acier**

 L'acierestunmatériaurésistantquipeutrésisteràdespressionsélevées.Il n'est pas recommandé de transporter de l'eau potable car l'acier est très corrosif, en particulier dans les sols agressifs. L'acier est un matériau approprié pour les tuyaux à haute pression.

# **IV.5.3. PVC (Polychlorure de vinyle) et PEHD (polyéthylène)**

 Le tuyau en plastique possède d'excellentes propriétés hydrauliques et une très bonne résistance à la corrosion, a l'avantage d'être très léger, ce qui facilite son transport, sa manutention et son installation.

- Les avantages de PVC :
- $\checkmark$  Disponible sur marché ;
- $\checkmark$  Bonne résistance à la corrosion ;
- $\checkmark$  Une pose de canalisation facile
- Les avantages de PEHD :
	- $\checkmark$  Disponible sur marché ;
	- ✓ Une longue durée de vie ;
	- $\checkmark$  Faible perte de charge;
	- $\checkmark$  Résistants aux changements climatiques ;
	- $\checkmark$  Résistance aux ondes :
	- $\checkmark$  Résistance à la corrosion.

Pour notre projet, nous avons choisi des conduites PEHD car elles sont moins chères que les conduites en fonte et en acier.

- En outre, elles sont disponibles sur le marché et peuvent supporter des pressions importantes.
- Le transport est également moins coûteux pour ces conduites.
- De plus, leur continuité et leur souplesse permettent de les assembler facilement et de les poser dans des tronçons de grande longueur.
- Leur élasticité leur permet de s'adapter aux reliefs accidentés.

LetuyauenPEHDaétéchoisipourceprojetparcequ'ilestpluséconomiquequeletuyauenfonteouenac

ier, peut résister à de hautes pressions, et sa disponibilité sur le marché. Présente une bonne étanchéité, sa souplesse facilite sa manipulation, et très résistant à la corrosivité.

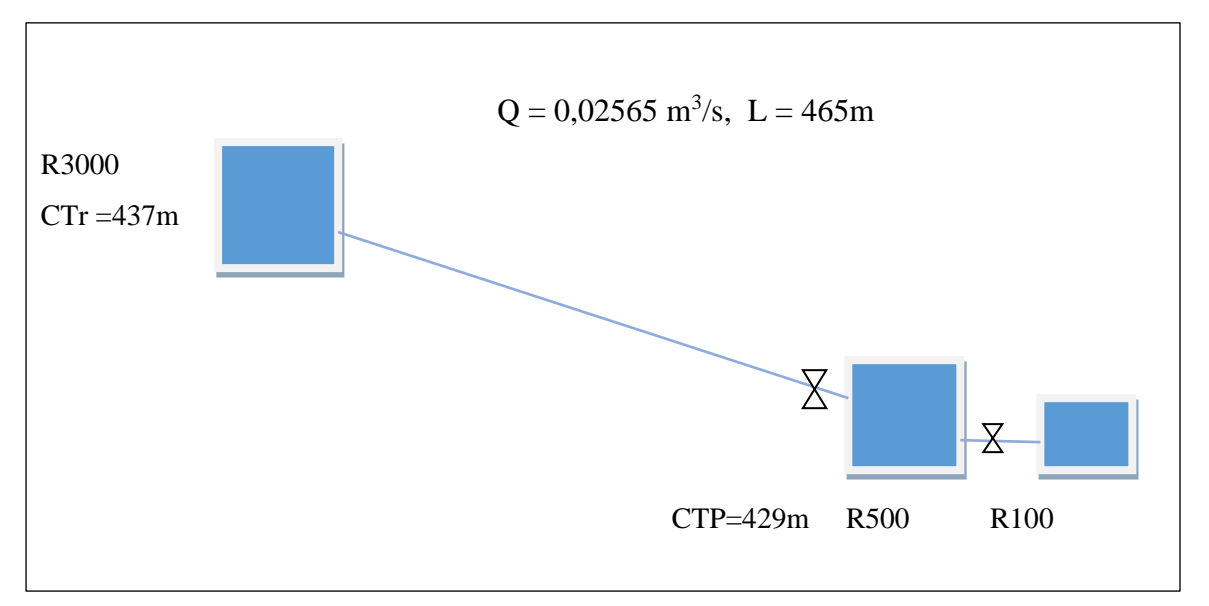

# • **Calcul du diamètre (Adduction gravitaire)**

**Figure IV. 1** : Adduction gravitaire

• Nous choisissons le diamètre qui ne dépasse pas la vitesse  $V=1,5m/s$ 

 La vitesse qui vérifier la condition d'écoulement : 0,5m/s <V <1,5 m/s On a: Q=vs.  $\iff$  Q =  $\pi D^2/4 \implies D = \sqrt{4Q/\pi}$ AN:

Dint =0,1762 $m$ , DN = 200 $mm$ 

• **L'équation de hazan williams** :

 $Ju = 10,69^{\circ}Q^{1}$ ,  $852/C^{1}$ ,  $852_{HW}^{\circ}P^{4}$ ,  $871$ 

Ju : pertes charge unitaire

D : diamètre intérieure de la conduite

C<sub>HW</sub>: coefficient de hazan williams

Ne choisit le matériau PEHD (polyéthylène haute densité),  $C_{HW} = 150$ 

 $Ju = 10,69*0,02565^{1,852}/150^{1,852} * 0,1762^{4,871}$ 

Ju=0,0121/10718,18\*0,0002125 =0,0121/2.278 =0,0053m Ju= 0,0053m

• **Perte charge linéaire** :

 $\Delta H_L = Jl = Ju *L$  $\Delta H_L$ = 0,0053\*465=2,4645m ΔHL= 2,4645m

# • **Perte de charge singulière** :

 $\Delta H_S = J_S = 0,15 * Jl$  $\Delta H_S = 0.15*2$ , 4645 = 0,37m

# • **Perte charge total** :

 $Jt = \Delta H_T = 1,15^* \Delta H_L$  $\Delta H_T$ = 1,15\*2,4645 = 2,835m  $\Delta H_T = 2,835$ m

# • **Hauteur géométrique** :

 $Hg=CTr (R3000) -CTP (R500) = 437-429 = 8m$  $Hg = 8m$ .

| DN   | Dint  | Q         | $\overline{\mathsf{V}}$ | L   | $C_{HW}$ | $\Delta H_S$ | $\Delta H_{L}$ | $\Delta H_T$ | Hg  |
|------|-------|-----------|-------------------------|-----|----------|--------------|----------------|--------------|-----|
| (mm) | (mm)  | $(m^3/s)$ | (m/s)                   | (m) |          | (m)          | (m)            | (m)          | (m) |
| 200  | 176,2 | 0,02565   | 1,05                    | 465 | 150      | 0,37         | 2,4645         | 2,835        | 8   |

**Tableau IV. 1 :** Récapitulatif de Résultats

### **IV.6. Equipements de l'adduction**

 Lors de travaux de réparation, des parties spécifiques d'un système d'adduction sont isolées à l'aide de dispositifs de sectionnement. Les dispositifs couramment utilisés comprennent des vannes à boisseau sphérique, des clapets anti-retours, des vannes papillon et des vannes à guillotine. Ils sont cruciaux pour garantir la fiabilité et l'efficacité du système et offrir un accès facile à la maintenance et aux réparations.

On distingue :

### • **Vanne papillon**

 Les vannes papillon sont des dispositifs couramment utilisés pour sectionner les conduites et réguler le débit. Elles se composent d'un disque en forme de papillon qui pivote pour contrôler efficacement et compactèrent le débit du fluide

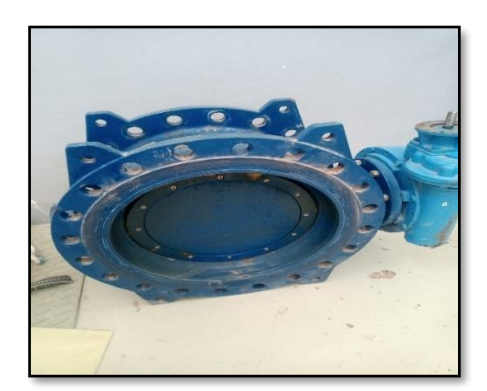

**Figure IV. 2 : Vanne papillon** 

### • **Ventouses**

 Pour éviter les variations de pression pouvant causer des dommages, les purges d'air évacuent l'air comprimé des canalisations. En éliminant l'air compressible, ils empêchent la formation de sous-pressions et garantissent le bon fonctionnement des installations.

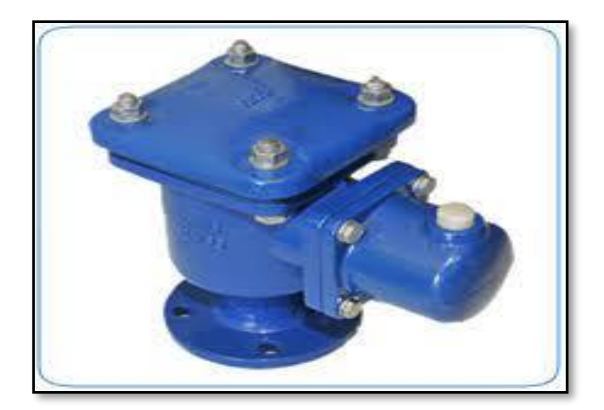

**Figure IV. 3 : Ventouse automatique.** 

# • **Vanne opercule**

 Les vannes à guillotine sectionnent complètement une canalisation en déplaçant une lentille épaisse verticalement dans un écran fixé à la vanne. Lors de travaux de maintenance ou de réparation, ils sont fréquemment utilisés dans l'industrie pour isoler des parties de canalisations.

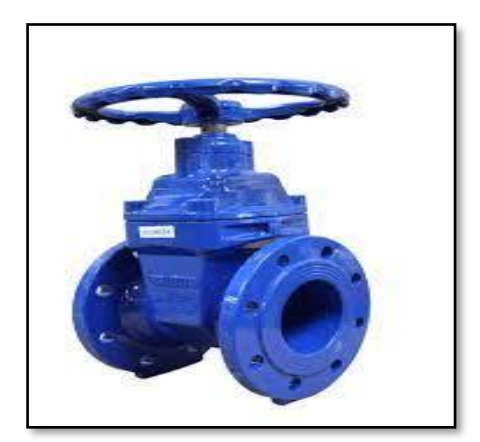

**Figure IV. 4 :** Vanne opercule.

# • **Vidanges**

 Les vannes de purge situées aux points bas des conduites facilitent la vidange et éliminent les liquides résiduels et les sédiments pour prévenir les obstructions et garantir la longévité des conduites.

Conduite d'adduction gravitaire entre 3000 m<sup>3</sup> et 500 m<sup>3</sup> de réservoir Données fondamentales **:**

• Débit Q = 25.65  $1/s$ ;

- Hauteur géométrique (Hg) :  $CR-CR = 437 429 = 8m$ ;
- Longueur de la conduite : L=465 m

# **IV.7. Conclusion**

En conclusion, on peut dire que ce chapitre a fait l'objet d'une étude technico économique Pour un tronçon gravitaire R3000-R500, la longueur est  $l = m$  et le débit sont 25.65 l/s, Pour le tronçon R3000-R500, on a choisi le PEHD. Le diamètre économique de l'adduction Gravitaire R3000-R500 est 200mm.

# **Chapitre**

V. Etude de distribution

### **V.1. Introduction**

 Le choix d'un réseau de distribution approprié est essentiel pour acheminer l'eau des réservoirs vers les consommateurs après avoir évalué les besoins en eau d'une communauté. Afin de garantir un débit optimal et une pression de service adéquate, en particulier pour les habitations éloignées et les immeubles de grande hauteur, les canalisations doivent être dimensionnées en fonction des débits de pointe et d'incendie. Des branchements sont ensuite installés sur ces canalisations pour fournir de l'eau aux consommateurs, en veillant à ce qu'elles soient faciles à utiliser et fiables. L'objectif de cette étape est d'assurer une distribution de l'eau efficace et fiable à l'ensemble de la communauté.

### **V.2. Equipement du réseau de distribution**

 Le réseau de distribution a doté des accessoires qui devront être utilisés pour l'équipement de celui-ci :

- **Canalisations :** Les réseaux de distribution d'eau potable sont composés de deux types de conduites :
	- ➢ **Conduites principales** : sont les conduites d'eau qui passent d'un réservoir ou d'une station de pompage aux conduites secondaires.
	- ➢ **Conduites secondaires** : Ils sont également responsables de la liaison entre les conduites principales et les branchements qui desservent les maisons et les bâtiments.
- **Robinets vannes** : Chaque nœud du réseau d'eau a des vannes pour isoler les sections en cas de réparation. Une clé spéciale appelée "béquille", qui est insérée dans une bouche à clé sur le trottoir, permet leur actionnement. Ces vannes sont essentielles à la maintenance et à la flexibilité du réseau d'eau potable.
- **Bouches ou poteau d'incendie** : Les poteaux et les bouches d'incendie doivent être connectés à des conduites avec une pression d'eau de 10 m (1 bar) et un débit minimal de 17 l/s. Ils sont disposés le long des trottoirs, avec une distance de 200 à 300 mètres, en fonction de l'évaluation des risques d'incendie.
- **Clapets** : Les clapets sont des appareils fixés aux conduites pour empêcher l'eau de retourner dans le sens opposé à son écoulement normal. En cas de forte pression, ils

agissent également comme des soupapes pour éviter les chocs hydrauliques qui pourraient endommager le réseau d'eau.

- **Ventouses** : Pour éviter la formation de vide dans les conduites, les ventouses sont placées aux points élevés du réseau. Lors de la vidange, les poches d'air sont alimentées en air par l'entrée d'air, ce qui garantit un fonctionnement hydraulique optimal.
- **Robinets de vidange (décharge)** : Les robinets de purge placés en bas du réseau facilitent l'évacuation de l'eau et rendent la maintenance plus facile.
- **Régulateurs de pression** : Ces appareils régulent la pression de l'eau en ajustant le débit, garantissant une pression stable et sûre pour les utilisateurs finaux. Cela empêche les dommages causés par les surpressions et les sous-pressions dans le réseau de distribution
- **Pièces spéciales de raccord** : Ce sont des composants permettant d'adapter la conduite au tracé prévu au projet :
	- ✓ Les Tés ;
	- $\checkmark$  Les coudes :
	- $\checkmark$  Les cônes de réduction.

# **V.3. Choix du type de matériaux**

 Les critères suivants doivent être pris en compte pour sélectionner le type de matériau à utiliser dans la construction des conduites :

- ✓ Le diamètre ;
- $\checkmark$  La pression de service supportée ;
- $\checkmark$  Les conditions de pose et de transport ;
- $\checkmark$  Le prix ;
- ✓ La durée de vie ;
- $\checkmark$  La disponibilité sur le marché.

# **V.4. Classification des réseaux de distribution**

Les réseaux peuvent être classés comme suit :

• **Le réseau ramifié :** Ces appareils régulent la pression de l'eau en ajustant le débit, ce qui garantit une pression stable et sûre pour les utilisateurs finaux. Cela protège le réseau de distribution des surpressions et des sous-pressions

- **Le réseau maillé** : En isolant la section défectueuse avec un simple robinet, ce système d'alimentation en retour permet une interruption facile. En raison de sa commodité et de sa capacité à garantir la sécurité de l'alimentation en eau, il est préférable au réseau ramifié malgré son coût plus élevé.
- **Le réseau mixte :** est un système qui combine des éléments maillés et ramifiés. Ce type de plan est fréquemment utilisé pour fournir de l'eau aux quartiers situés en périphérie de la ville, en utilisant des ramifications connectées aux mailles utilisées dans le centre-ville.

# **V.5. Principe du tracé du réseau combiné**

- Repérer les quartiers ayant une densité de population importante.
- Déterminer le sens principal de la distribution d'eau potable.
- Tracer les conduites principales en parallèle.
- Relier les conduites principales par des conduites secondaires pour former des mailles.
- Ajouter des ramifications à partir d'un nœud de manière à assurer l'alimentation des consommateurs éloignés.

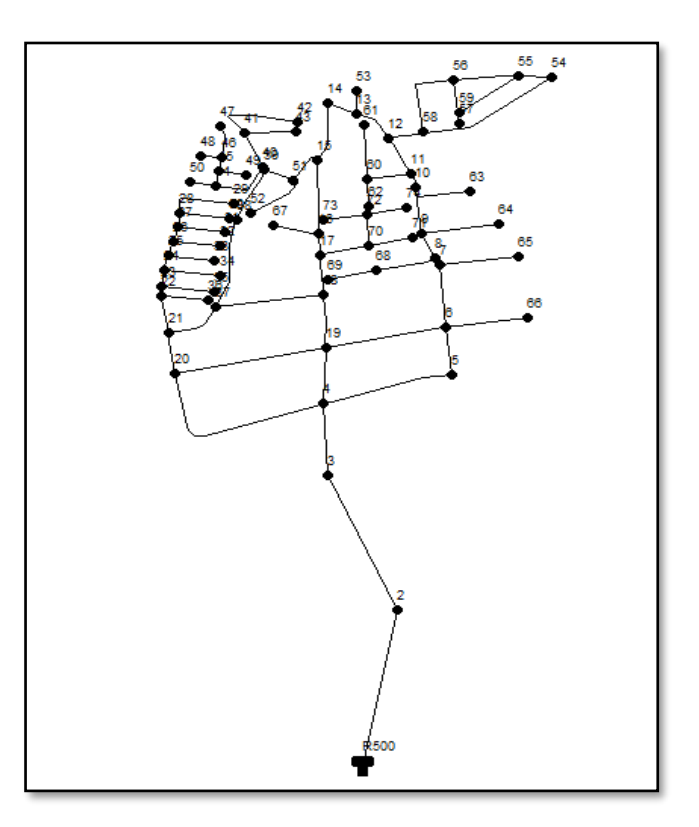

**Figure V. 1** : Tracé du réseau de distribution.

### **V.6. Calcul hydraulique du réseau de distribution**

La méthode pour déterminer les débits dans un réseau est la suivante :

- $\checkmark$  On détermine la longueur de chaque tronçon du réseau maillé et celui ramifié ;
- $\checkmark$  On détermine le débit spécifique en considérant les débits en route ;
- $\checkmark$  On calcul les débits en route pendant l'heure de pointe;
- $\checkmark$  Connaissant les débits en route et ceux concentrés, on détermine les débits supposés concentrés aux nœuds.

### **V.7. Détermination des débits**

### **V.7.1.Débit de pointe**

 Le débit de pointe est utilisé comme base pour dimensionner le réseau de distribution d'eau potable ; cela permet de déterminer les sections et les diamètres des canalisations nécessaires pour répondre aux besoins en eau des consommateurs en période de pointe.

Pour la zone d'ACL el adjiba Qpoint =  $138.50 \text{ m}^3/\text{h}$ Opoint  $= 38.47$  l/s

### **V.7.2. Débit Spécifique**

 On suppose que les besoins en eau sont répartis uniformément le long des réseaux de distribution afin de faciliter le calcul. Cette hypothèse facilite le calcul du débit spécifique.

$$
Q specific  $\text{proj}\,(\sum L_i \, (l/s/ml)$
$$

Avec :

Qr : Débit en route,

∑ Li : Somme des longueurs des tronçons de réseau.

# **V.7.3. Débit En Route**

 Le débit uniformément réparti le long de chaque section du réseau de distribution est égal au débit en transit sur cette section. Il est possible de trouver cette valeur en utilisant une formule spécifique qui prend en compte les propriétés du tronçon en question.

$$
Q\text{ route} = Qsp \times Li_j(l/s)
$$

Avec :

Q route : Débit en route ;

Q specifique : débit spécifique.

### **V.7.4. Débit aux Nœuds**

 Les débits nodaux sont les débits concentrés aux nœuds du réseau de distribution pour alimenter la population environnante. Ils sont calculés en fonction des caractéristiques du réseau et de la population desservie.

Q noeud =  $0.55\Sigma Qr + \Sigma Q$  consom (l/s)

Avec :

Q noeud : Débit au nœud (l/s) ;

Q route: débit de route en (l/s) ;

Q consom: débit concentré (l/s).

### **V.8. Modélisation et simulation du réseau**

 De nombreux logiciels ont vu le jour pour répondre aux besoins des ingénieurs et concepteurs en hydraulique avec l'avancement des mathématiques appliquées et de l'informatique. Ces outils peuvent effectuer des calculs et des simulations complexes en un temps record. WATERCAD, PICCOLO, PORTEAU et EPANET sont parmi les logiciels les plus courants que nous avons choisis pour notre étude.

### **V.9. Logiciels utilisés**

• **Autocade**

 AutoCAD est un logiciel de conception assistée par ordinateur utilisé pour créer des dessins techniques en 2D et en 3D. Il est également utilisé en hydraulique pour la conception de réseaux de tuyauterie, l'analyse des écoulements, la conception de systèmes de drainage et d'irrigation, la conception de stations de pompage, la planification des réseaux d'alimentation en eau et la documentation technique. Les systèmes hydrauliques peuvent être efficacement conçus, modélisés, analysés et documentés grâce à ces utilisations.

### ➢ **Planification d'un réseau d'alimentation**

Ces étapes permettront de créer un plan détaillé d'un réseau d'alimentation en eau en utilisant Autocad:

1-Création d'un nouveau dessin ;

2-Dessin des conduites ;

3-Étiquetage et annotation ;

4- enregistrement ;

5-Préparation de la documentation ;

6-Exportation et partage.

# • **EPACAD**

EPACAD est un programme gratuit qui peut convertir un fichier AUTOCAD en EPANET et importer automatiquement les caractéristiques principales des éléments d'un réseau.

# **Utilisation de l'epacad**

- 1- Enregistrer le fichier autocad sous format DXF.
- 2- Importer le fichier DXF dans EPACAD.
- 3- Lancer l'application EPANET.
- 4- Cliquez sur le bouton ouvrir, dans la fenêtre qui apparait choisissez fichiers d'entrée (\*.INP) dans le champ types de fichier ensuite, sélectionnez le fichier que vous venez de créer avec EPACAD et cliquez sur ouvrir.

# **V.10. Choix de PN**

 Le diamètre du réseau AEP a été déterminé par une évaluation approfondie des besoins de pression, de la classe de performance du matériau, du diamètre de la conduite, des normes et réglementations applicables, ainsi que de l'expérience et des bonnes pratiques de l'industrie. Ce choix garantit une distribution de l'eau potable efficace et fiable dans le réseau tout en respectant les normes de conception et de sécurité.

Pour notre cas, nous avons choisi le PN6 pour le diamètre du réseau d'AEP, comme indiqué dans le tableau suivant :

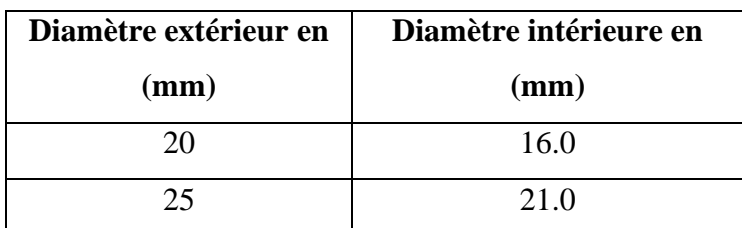

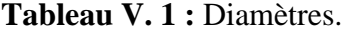

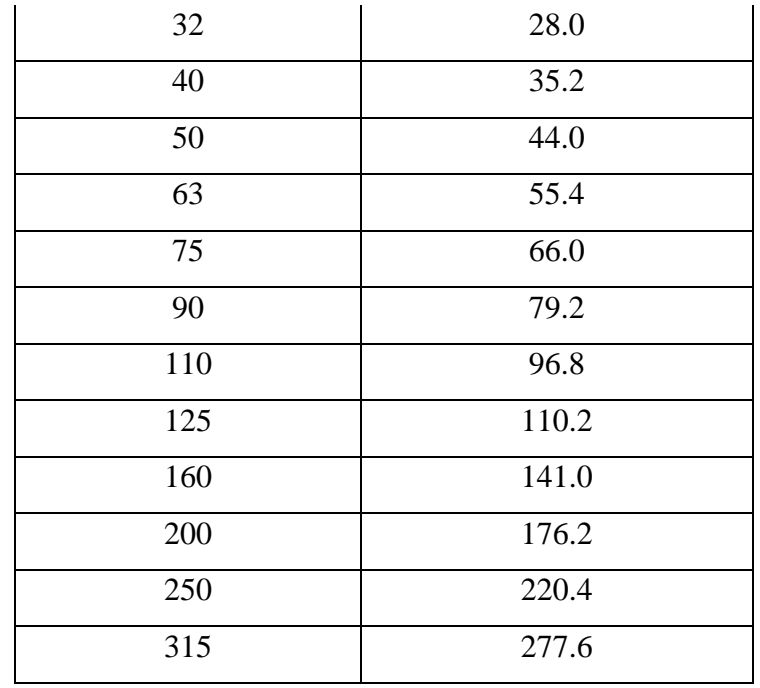

La longueur totale du réseau de distribution est de 7489.68 m ; Le débit de pointe est : Q point =  $138.50 \text{ m}^3/\text{h}$  donc Q point =  $38.47 \text{ l/s}$ Le débit spécifique : Q spécifique = Q point /  $\sum$  Li Q spécifique  $=\frac{38.47}{7489.68}$  = 0.00514 l/s/m

# **V.11. Calcul des débits**

L'estimation des besoins maximums horaires (débits spécifiques, débits en route et débits en nœuds).

| Traçons  | Longueur $(m)$ | Qsp(l/s/m) | Qr(1/s) |
|----------|----------------|------------|---------|
| $4 - 3$  | 143.89         |            | 0.7391  |
| $5 - 4$  | 237.09         |            | 1.2178  |
| $5 - 6$  | 95.92          |            | 0.4927  |
| $6 - 7$  | 124.47         |            | 0.6393  |
| $6-19$   | 219.56         | 0.00513640 | 1.1277  |
| $6 - 66$ | 146.02         |            | 0.7500  |
| $7 - 65$ | 143.59         |            | 0.7375  |

**Tableau V. 2 : Débits en route.** 

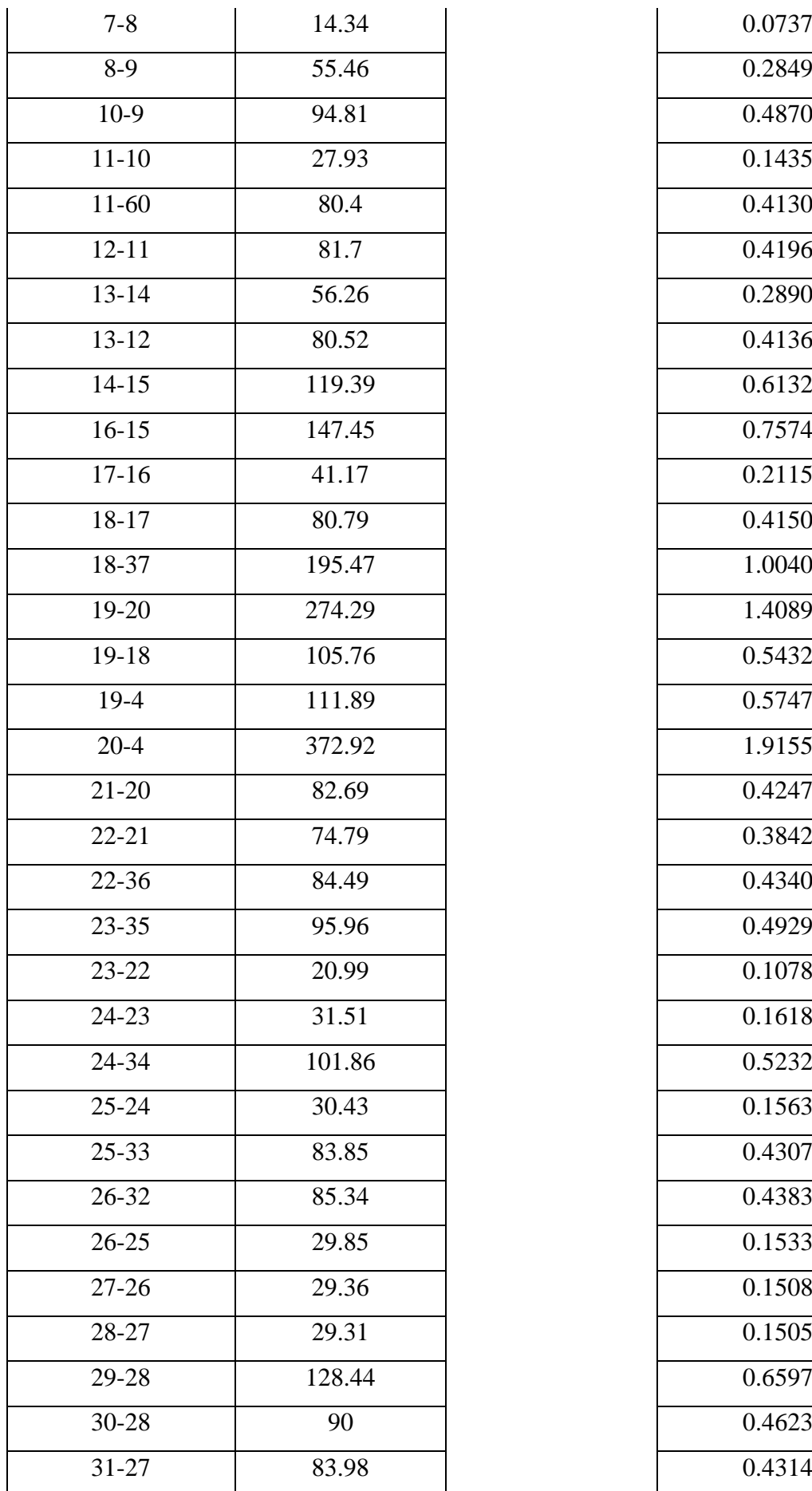

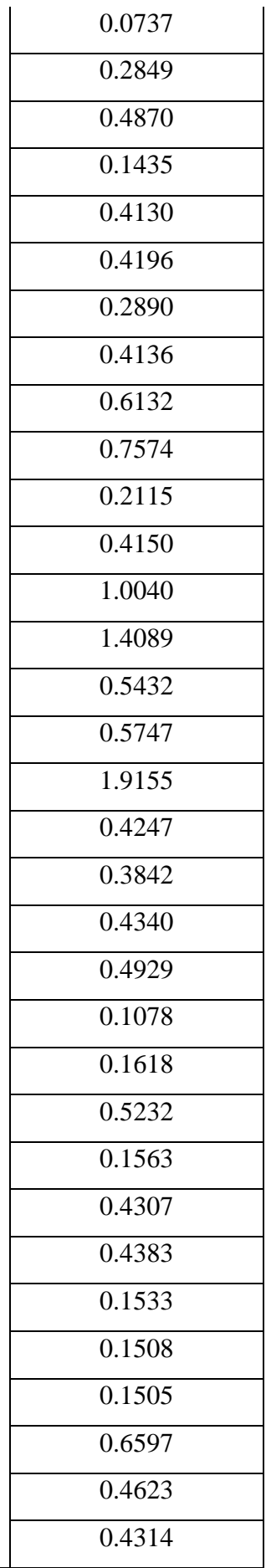

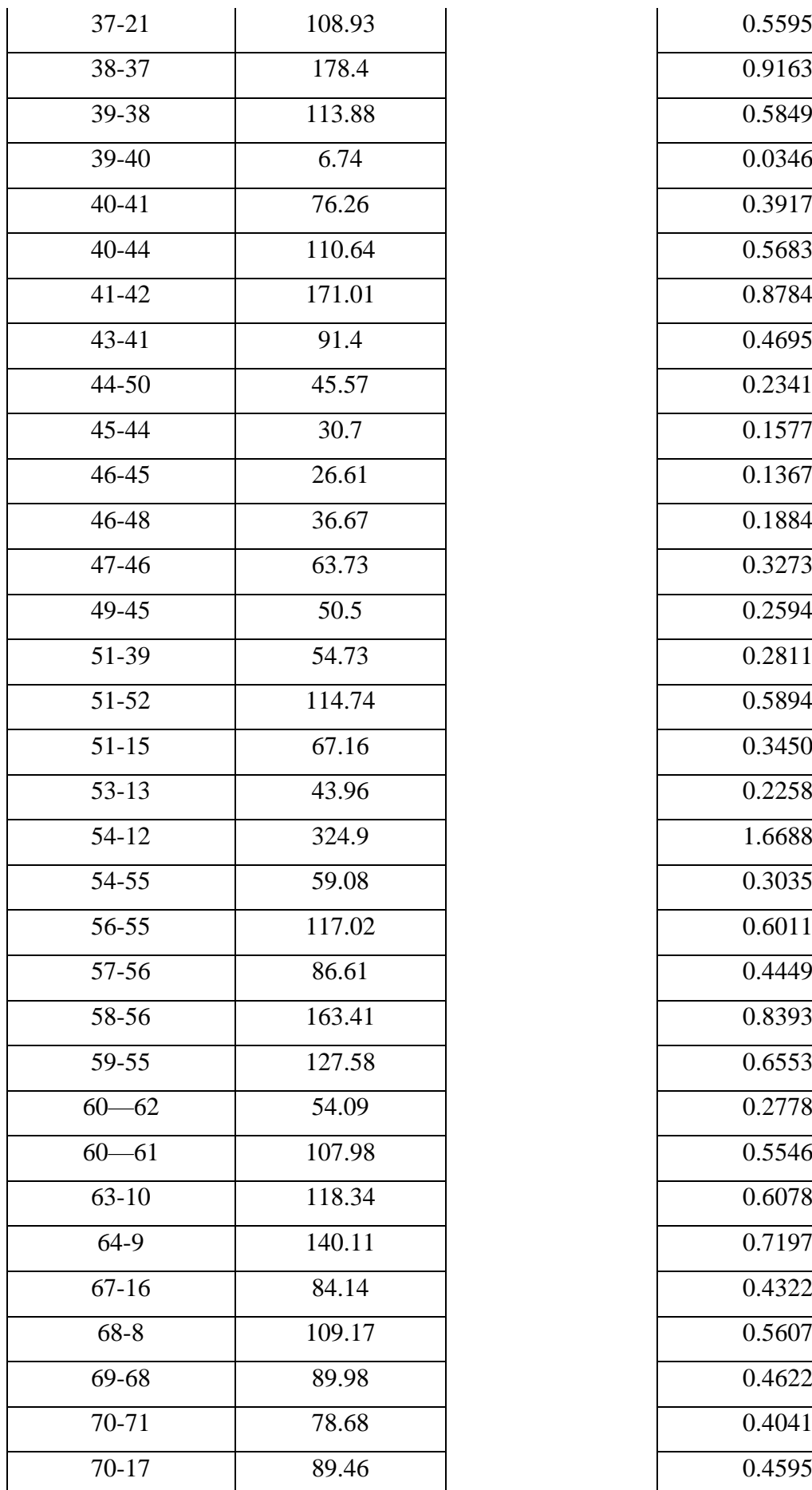

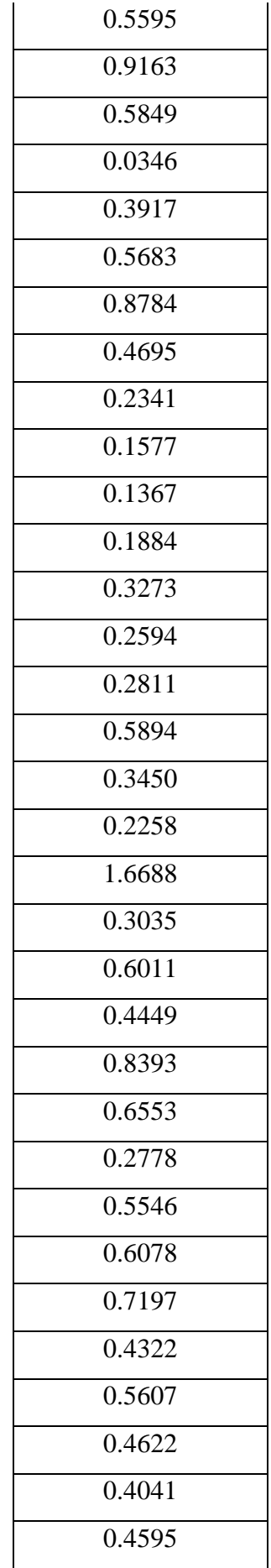

| $72 - 73$ | 78.01 | 0.4007 |
|-----------|-------|--------|
| $72 - 70$ | 63.51 | 0.3262 |
| 74-72     | 72.04 | 0.3700 |

**Tableau V. 3 :** Débits en nœuds.

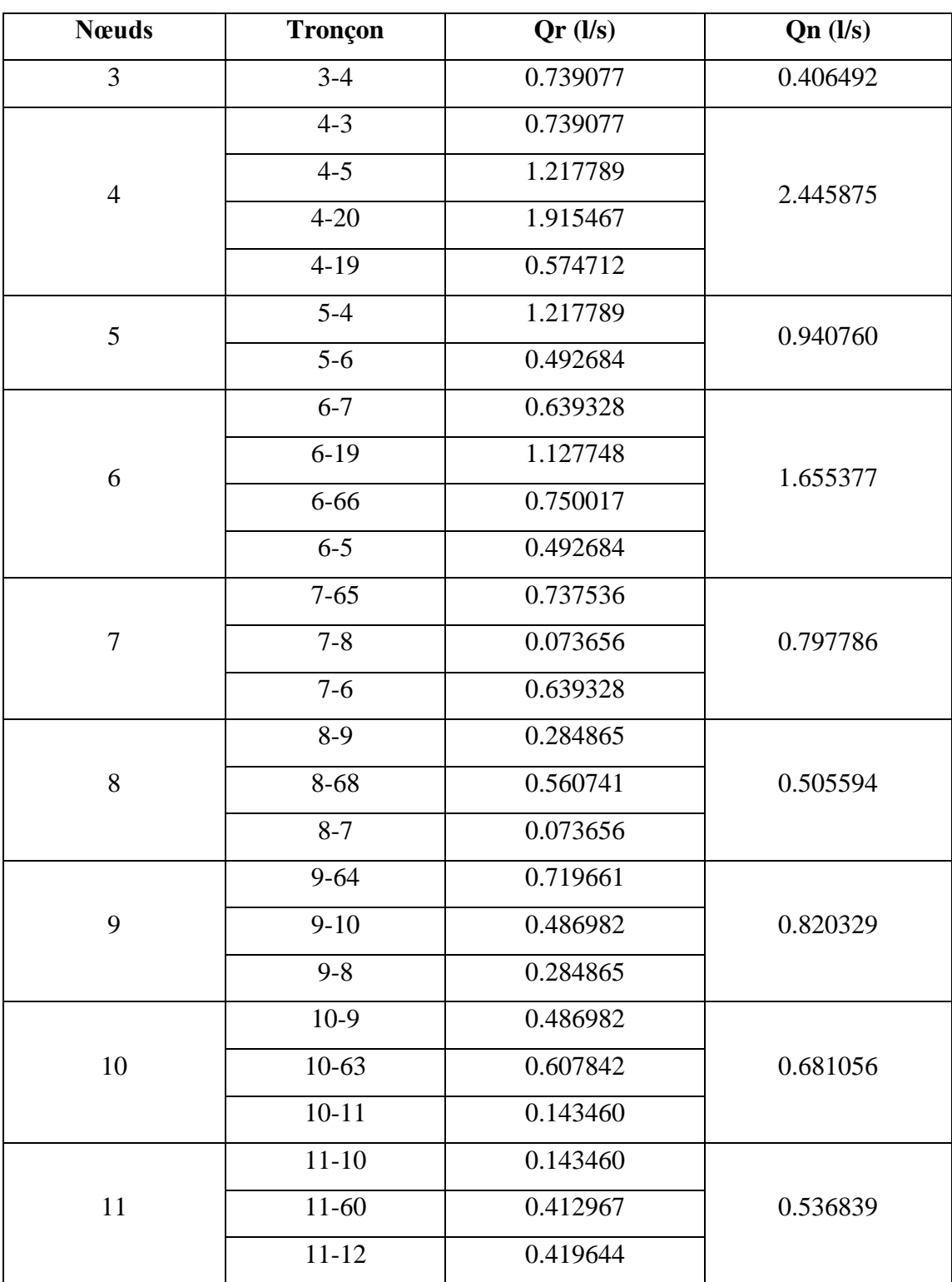

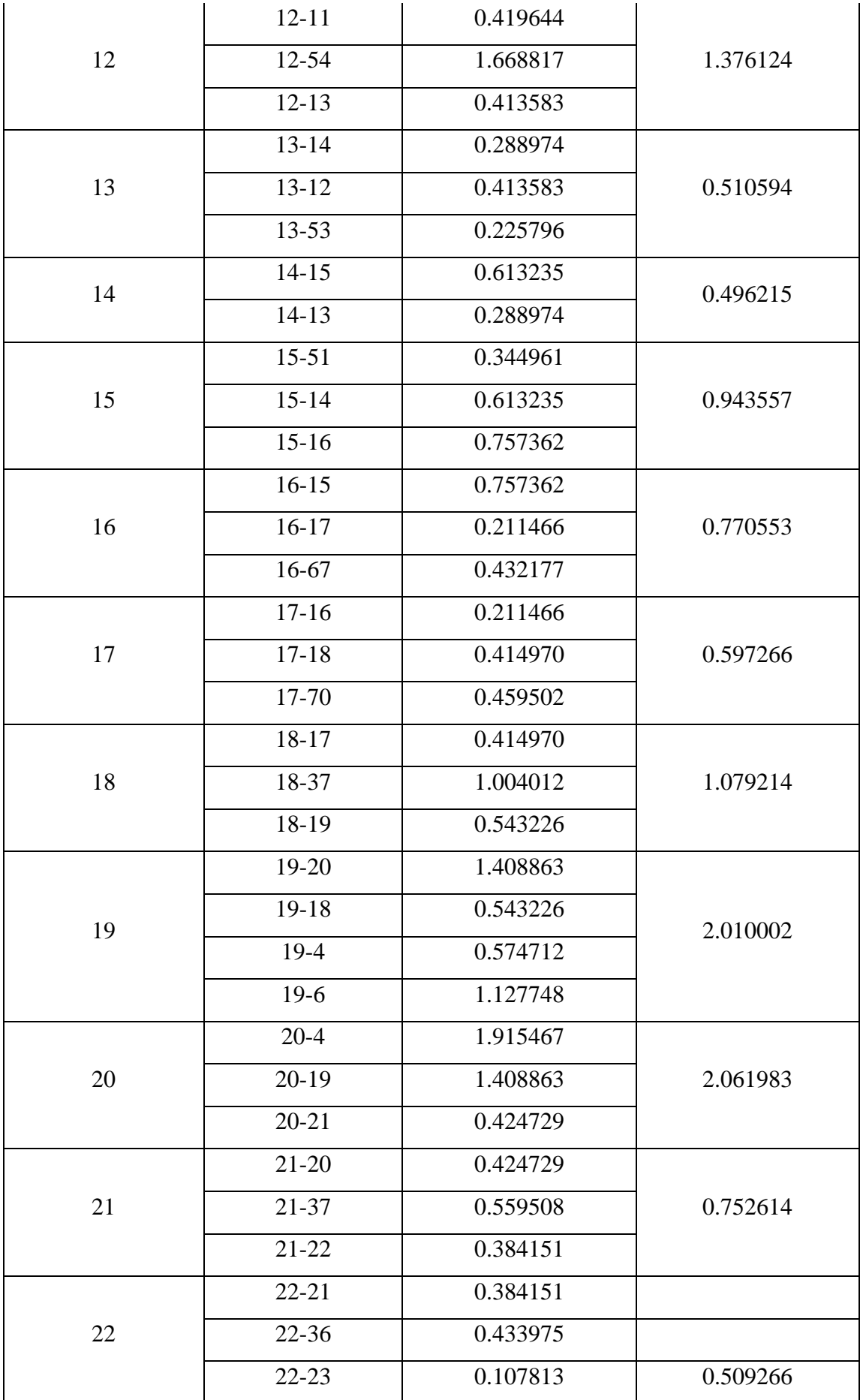

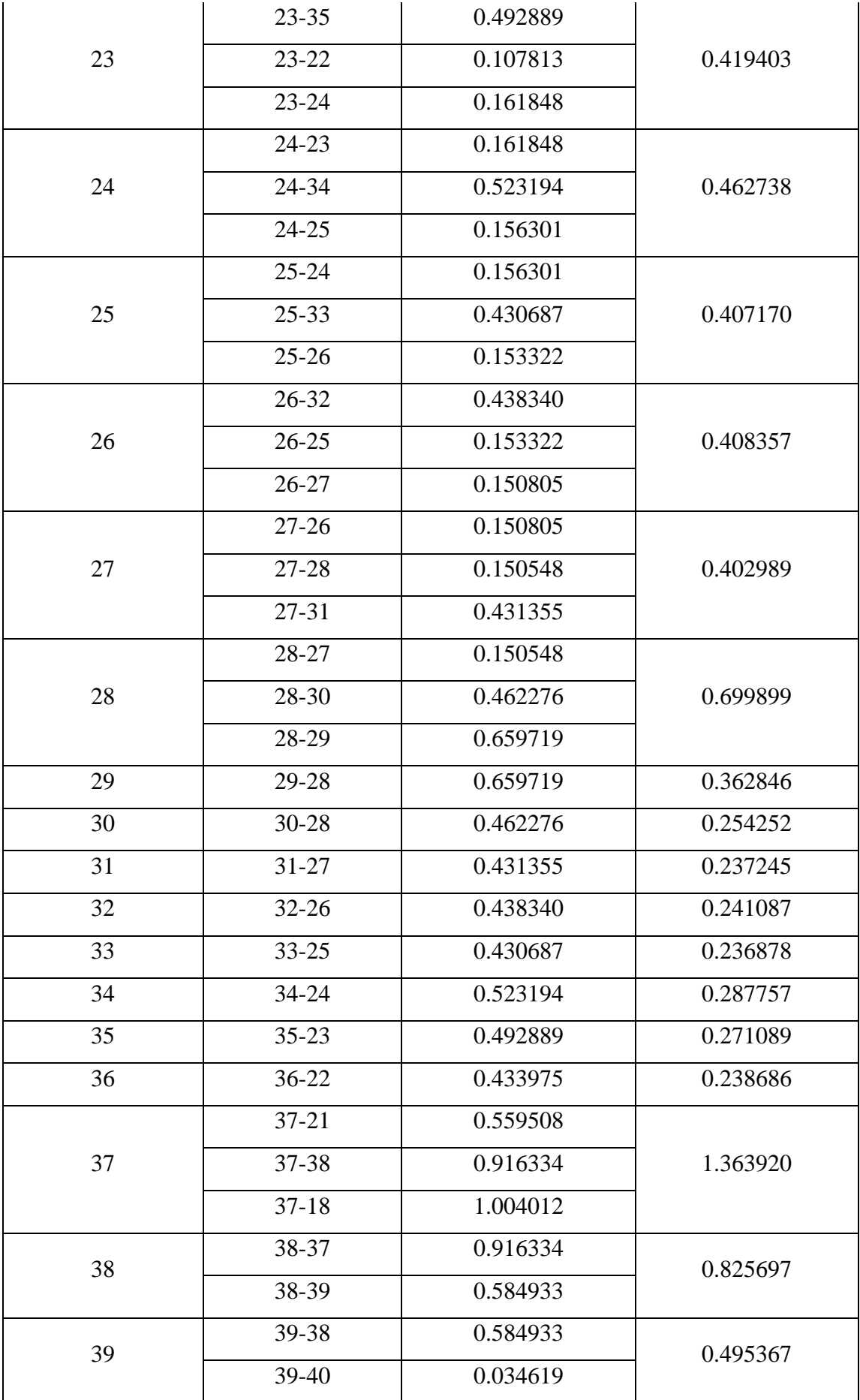

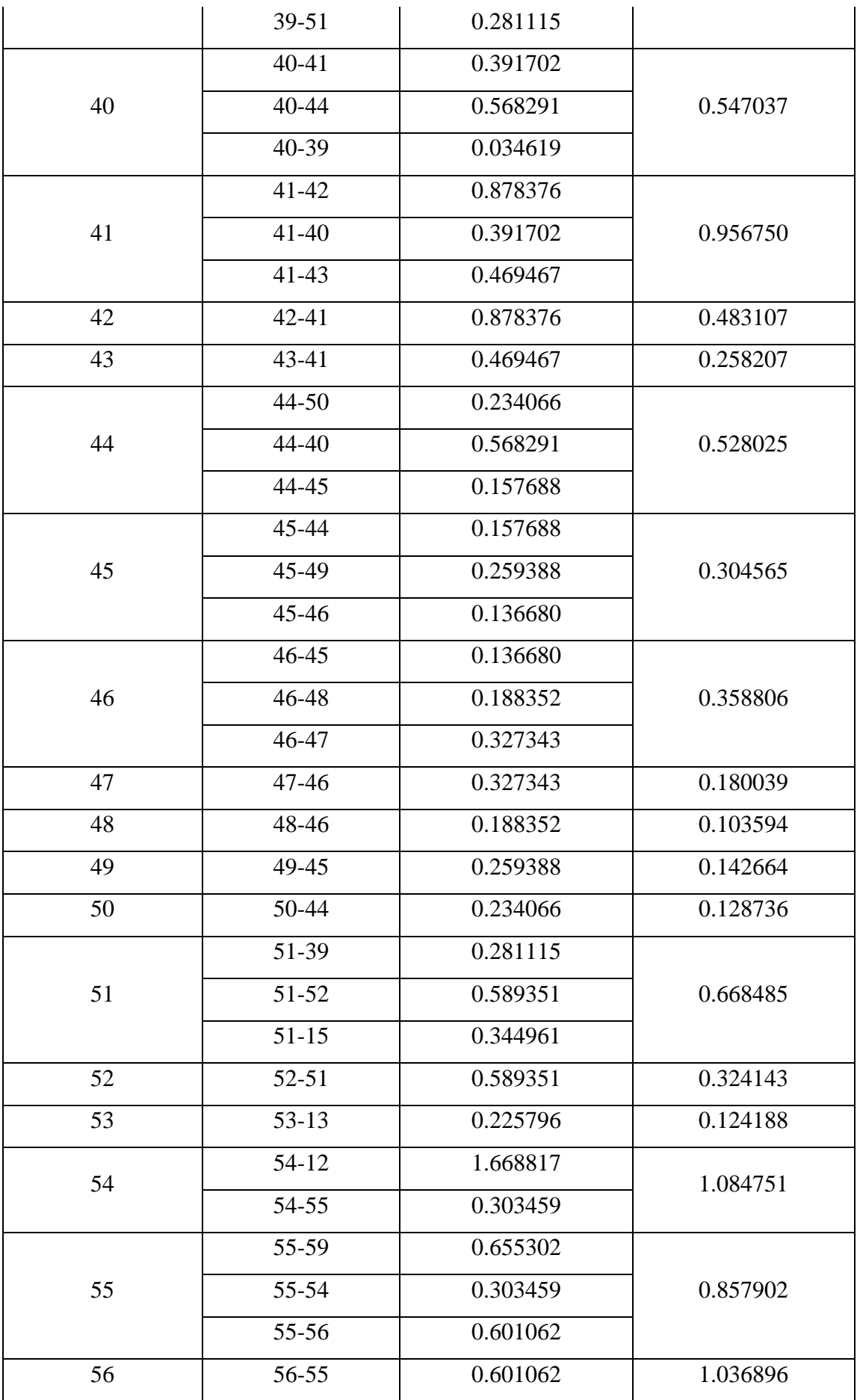

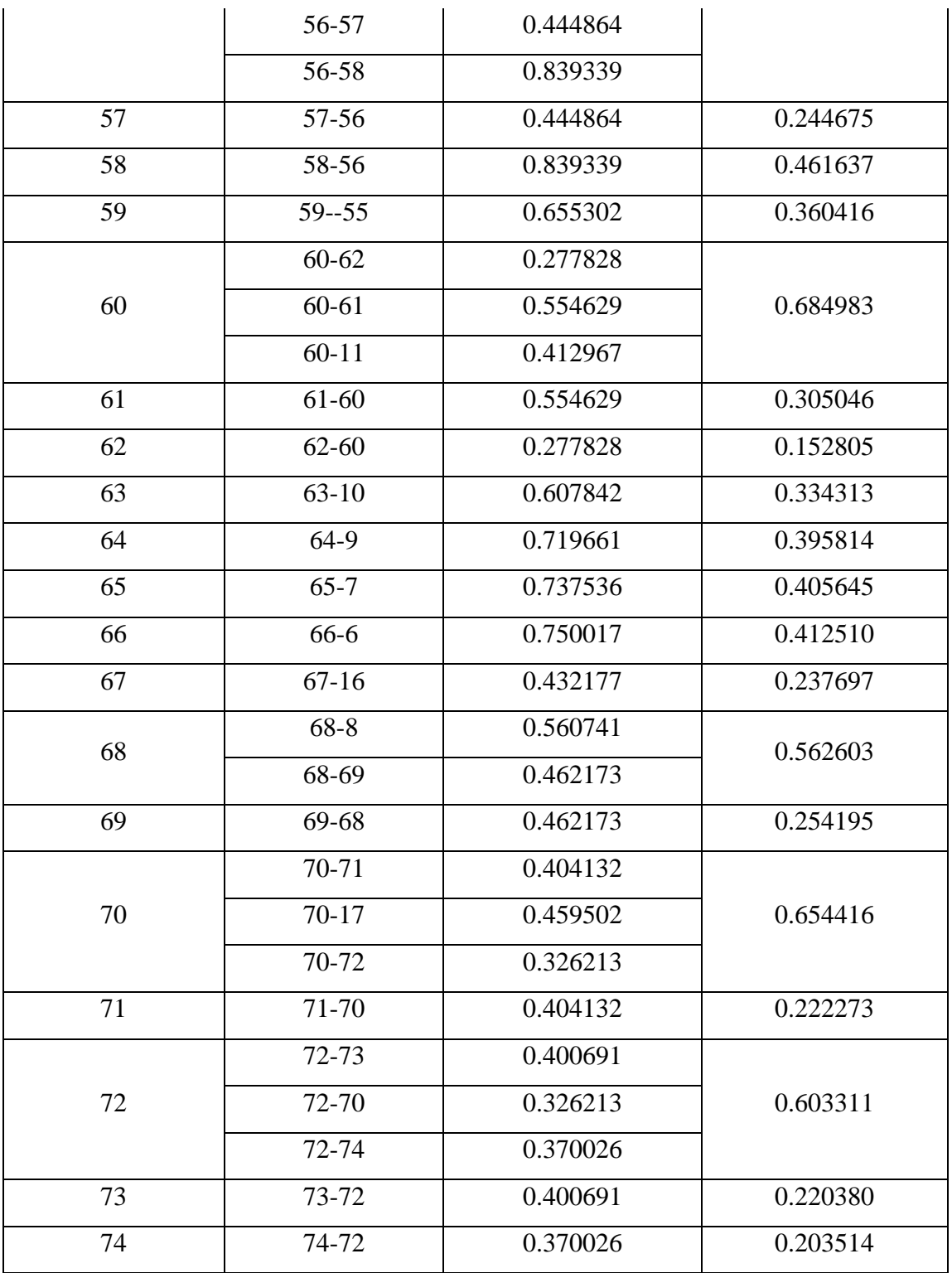

# **V.12. Conclusion**

Dans ce chapitre on a calculé les débits (**débits spécifiques**, **débits en route** et **débits en nœuds**), en fonction du débit de pointe Q point = 38.47l/s.

# Chapitre

VI. Simulation des résultats d'epanet
#### **VI.1. Introduction**

 Ce chapitre traite de la modélisation et de l'analyse des réseaux d'eau potable en utilisant des outils tels qu'Epanet afin d'optimiser les performances et de garantir un approvisionnement en eau sûr et efficace.

#### **VI.2. Présentation du logiciel EPANET**

 EPANET est un logiciel de modélisation et de simulation de réseaux d'eau pressurisés qui permet de visualiser et d'analyser les performances qualitatives et hydrauliques. À l'identification des problèmes et à l'identification de solutions. De plus, EPANET permet de suivre le parcours de l'eau.

#### **VI.3. Utilisation du logiciel EPANET**

 Les étapes générales de modélisation d'un système de distribution d'eau à l'aide : en premier lieu consiste à la Création de modèles: crée les nœuds des tuyaux, des réservoirs et des pompes nécessaires pour représenter le réseau de distribution. Ensuite on saisit les données sur les propriétés physiques du réseau (diamètre des conduites, hauteur du réservoir.)Et sur la qualité de l'eau (concentrations en produits chimiques).Après on lance la simulation pour calculer le débit, la pression, le niveau du réservoir et la qualité de l'eau de notre réseau. On analyselesrésultatsdelasimulationpouridentifierleszonesdebassepression, les zones de faible débit, les points de contamination potentiels, etc. A la fin on modifie les paramètres du réseau (diamètre des canalisations, position du réservoir.) pour optimiser le fonctionnement.

### **VI.4. Modélisation du réseau sous EPANET**

 EPANET utilise une technique de modélisation de réseau où les arcs, représentent les conduites et les nœuds sont les points de connexion. Les nœuds peuvent inclure, des réservoirs, des consommateurs, etc. Pour simuler notre système de distribution d'eau, les données du réseau ont été saisies dans EPANET.

#### ➢ **Au niveau des arcs (conduite)**

- o Diamètre ;
- o Longueur ;
- o Coefficient de rugosité (pour déterminer la perte de charge) ;
- o Nœuds initial et final.

## ➢ **Au niveau des nœuds**

- o Altitude du nœud par rapport à un plan de référence ;
- o Demande en eau (débit prélevé sur le réseau).

# ➢ **Au niveau des réservoirs**

- o Altitude du radier (où le niveau d'eau est nul) ;
- o Diamètre (ou sa forme s'il n'est pas cylindrique) ;
- o Niveaux initial, minimal et maximal de l'eau.

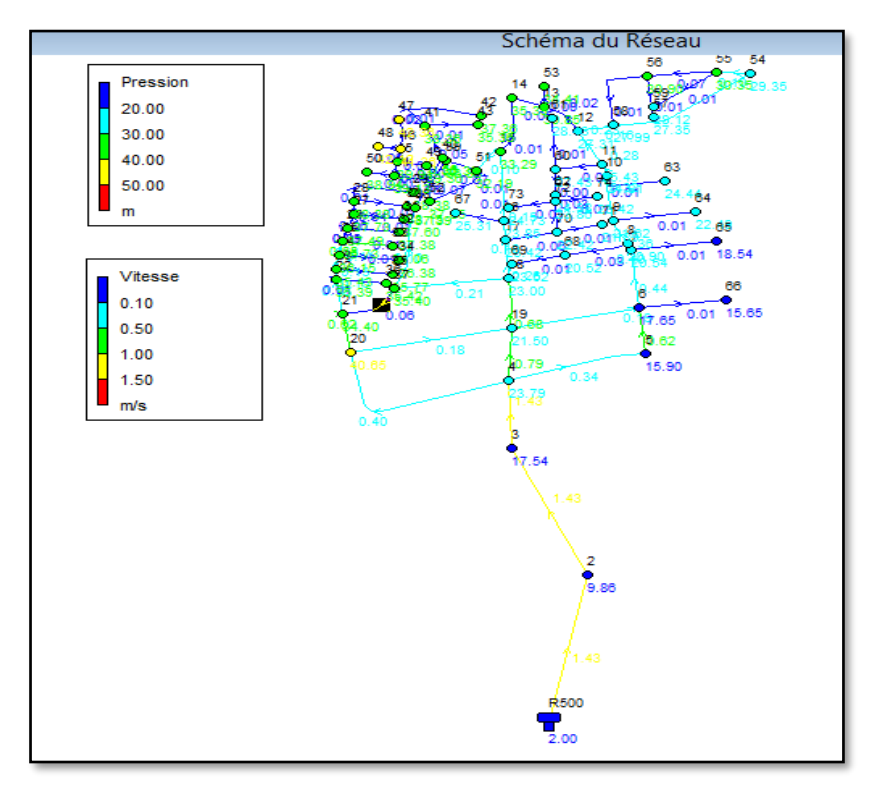

**Figure VI. 1** : Réseau avant simulation.

# **VI.5. Simulation du réseau**

 Après saisie des données du réseau, le logiciel EPANET exécute des simulations pour analyser le comportement hydraulique du système. Cette simulation permet de déterminer diverses variables hydrauliques telles que la vitesse, le débit, pression et la charge. Les premières simulations montrent que certaines vitesses sont inférieures à 0,5m/s et d'autres supérieures à 1,5m/s. Sur la base de nos observations, nous avons identifié à la fois des

vitesses inférieures à 0,5m/s et des vitesses supérieures à 1,5m/s. Pour résoudre ce problème, on a décidé de changer le diamètre utilisé. Apre savoir effectué ces ajustements, nous avons effectué une deuxième simulation pour vérifier les résultats obtenus.

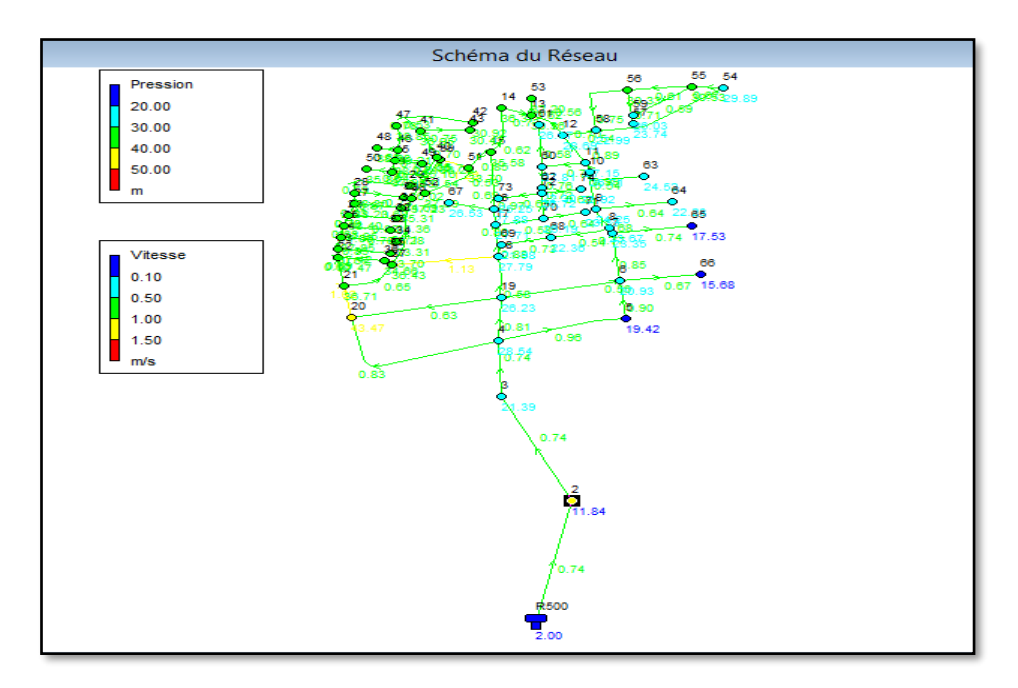

**Figure VI. 2 :** Simulation de réseau

| <b>ID</b> Nœud | Altitude(m) | Demande (l/s)  | Change(m) | Pression(m) |
|----------------|-------------|----------------|-----------|-------------|
| $\overline{2}$ | 414.65      | $\overline{0}$ | 426.49    | 11.84       |
| 3              | 404.63      | $\overline{0}$ | 426.02    | 21.39       |
| $\overline{4}$ | 397.25      | 2.44587        | 425.79    | 28.54       |
| 5              | 405         | 0.9477         | 424.32    | 19.32       |
| 6              | 403         | 1.65538        | 423.79    | 20.79       |
| 7              | 400         | 0.79779        | 423.21    | 23.21       |
| 8              | 399.62      | 0.55594        | 423.16    | 23.54       |
| 9              | 398.87      | 0.82329        | 422.99    | 24.12       |
| 10             | 395.63      | 0.68156        | 422.2     | 26.57       |

**Tableau VI. 1 :** Pressions et les charges au niveau des nœuds

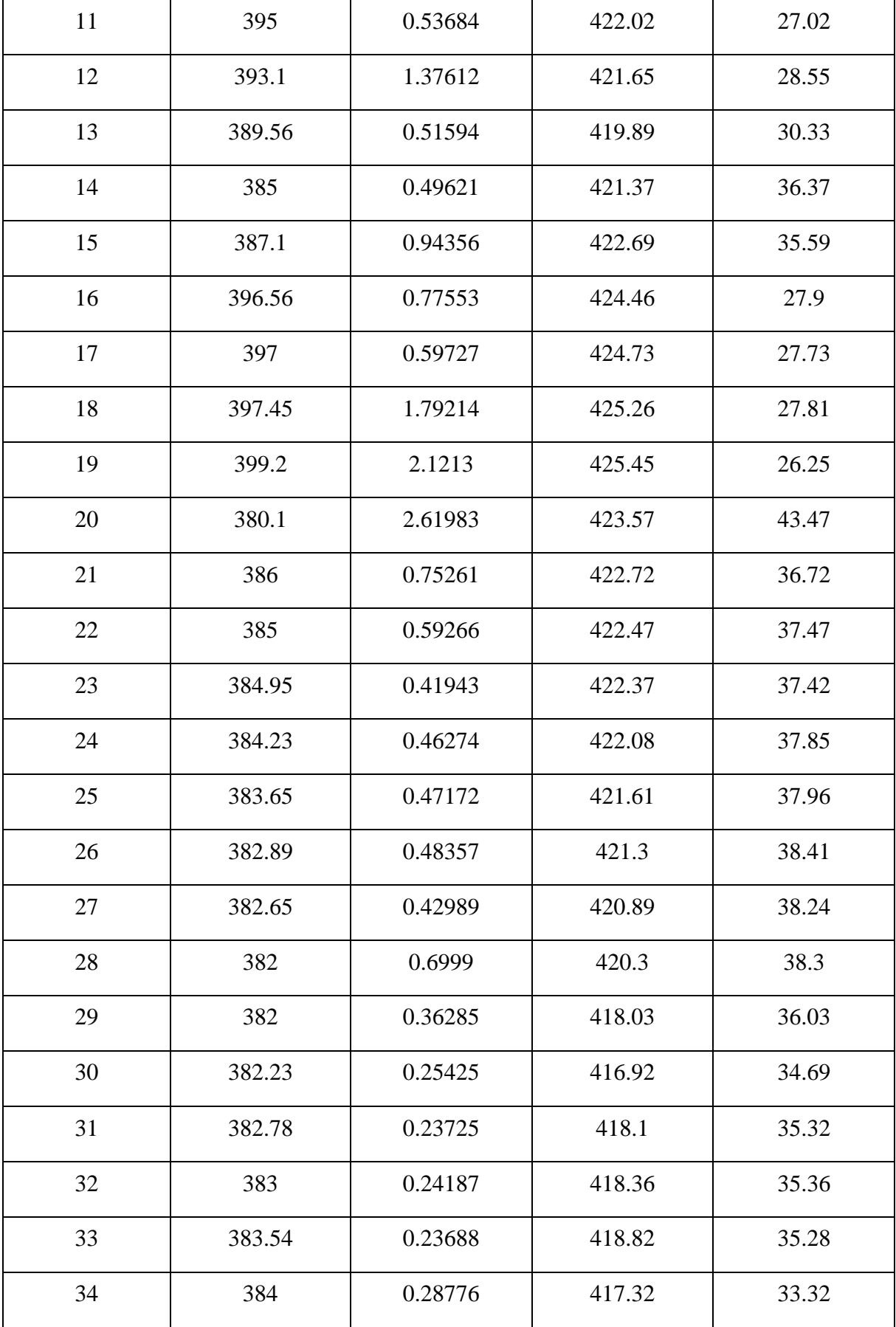

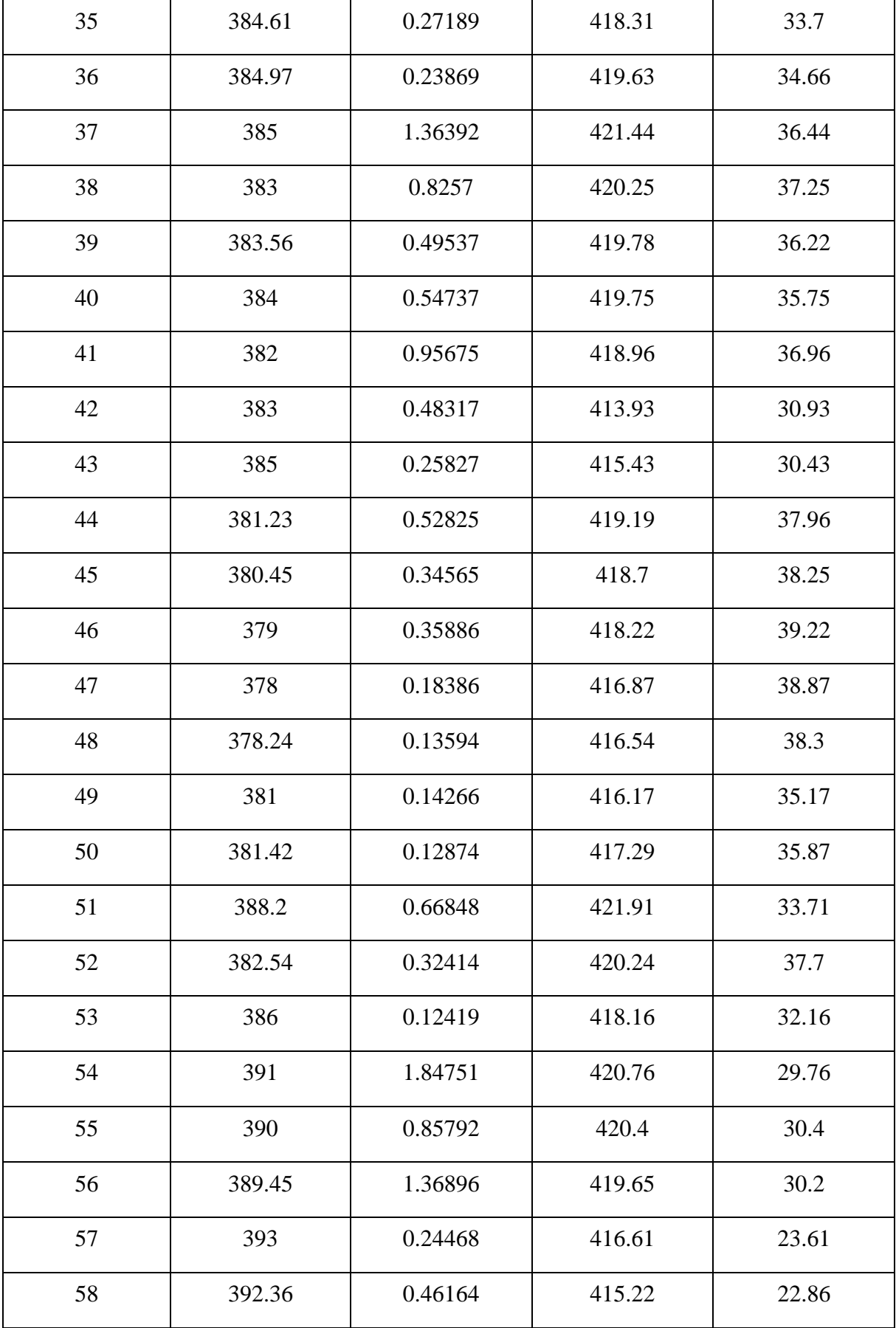

| 59   | 392.23 | 0.36416            | 418.12 | 25.89          |
|------|--------|--------------------|--------|----------------|
| 60   | 393    | 0.68498            | 420.67 | 27.67          |
| 61   | 392    | 0.35457<br>418.84  |        | 26.84          |
| 62   | 395.45 | 0.15285            | 417.62 | 22.17          |
| 63   | 396    | 0.33431            | 420.39 | 24.39          |
| 64   | 398    | 0.39581            | 420.09 | 22.09          |
| 65   | 402    | 0.45645            | 419.4  | 17.4           |
| 66   | 405    | 0.4126             | 420.55 | 15.55          |
| 67   | 395.1  | 0.2377             | 421.65 | 26.55          |
| 68   | 400    | 0.56263            | 422.23 | 22.23          |
| 69   | 397    | 0.2542             | 418.85 | 21.85          |
| 70   | 398    | 0.65442            | 424.21 | 26.21          |
| 71   | 398.53 | 0.22227            | 421.87 | 23.34          |
| 72   | 396.56 | 0.63311            | 423.3  | 26.74          |
| 73   | 395.69 | 0.2238             | 420.96 | 25.27          |
| 74   | 397    | 0.23514            | 420.94 | 23.94          |
| R600 | 425    | <b>Sans Valeur</b> | 427    | $\overline{2}$ |

**Tableau VI. 2 :** Pertes de charge et vitesses au niveau des arcs

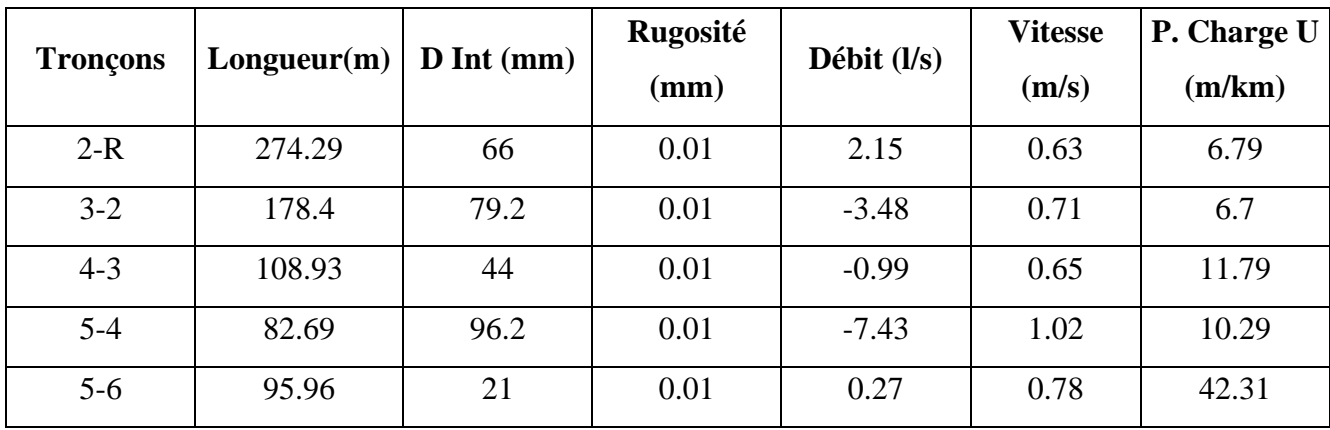

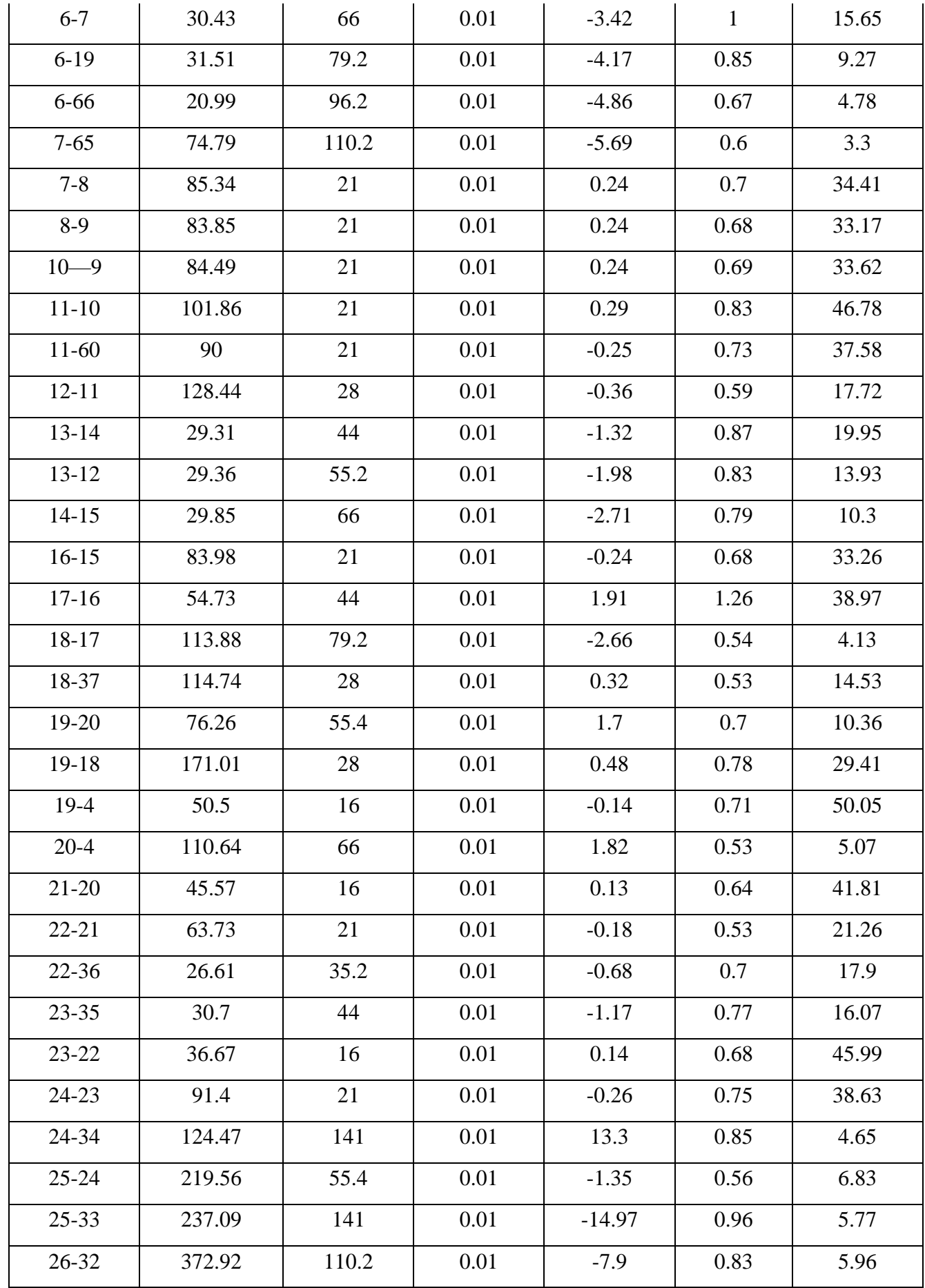

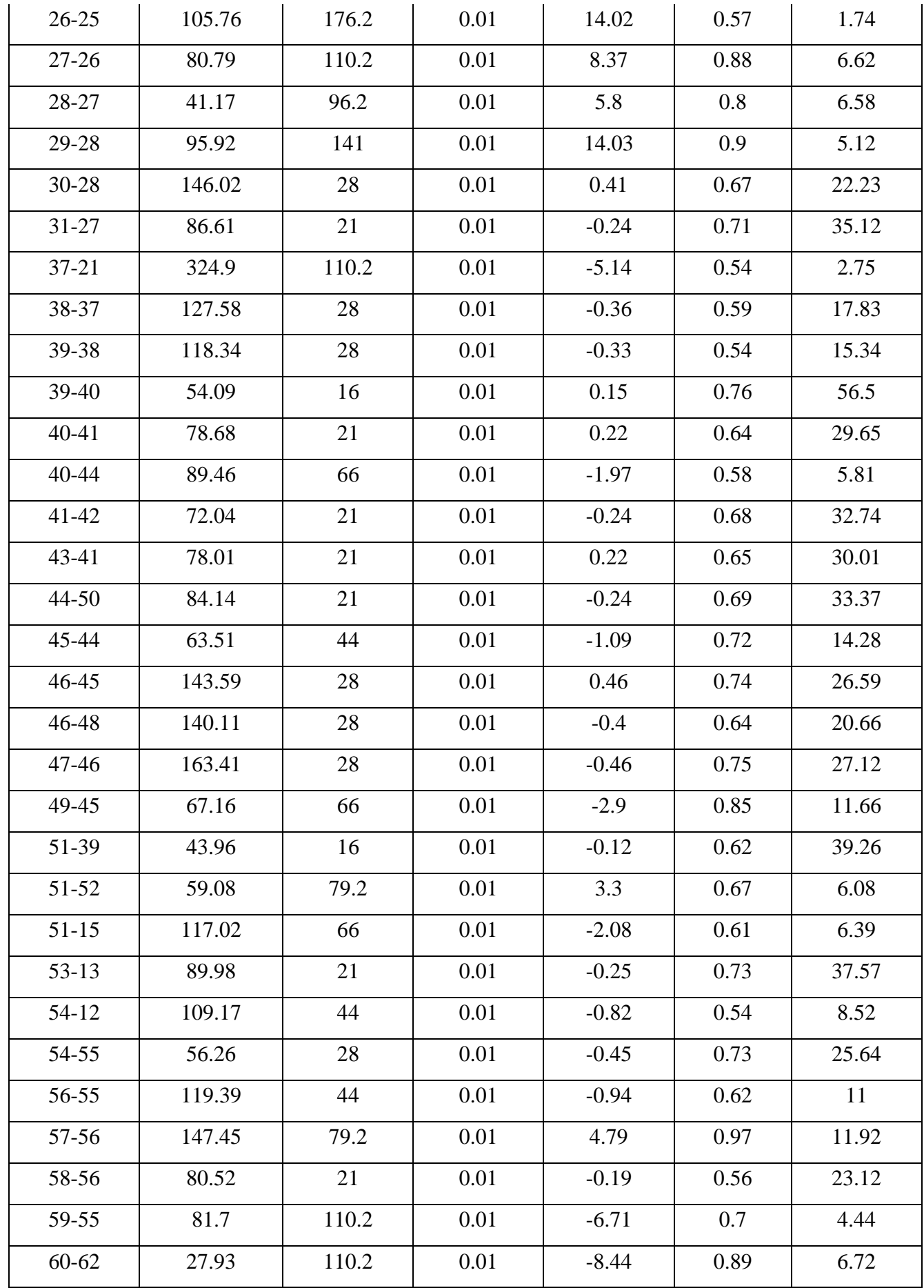

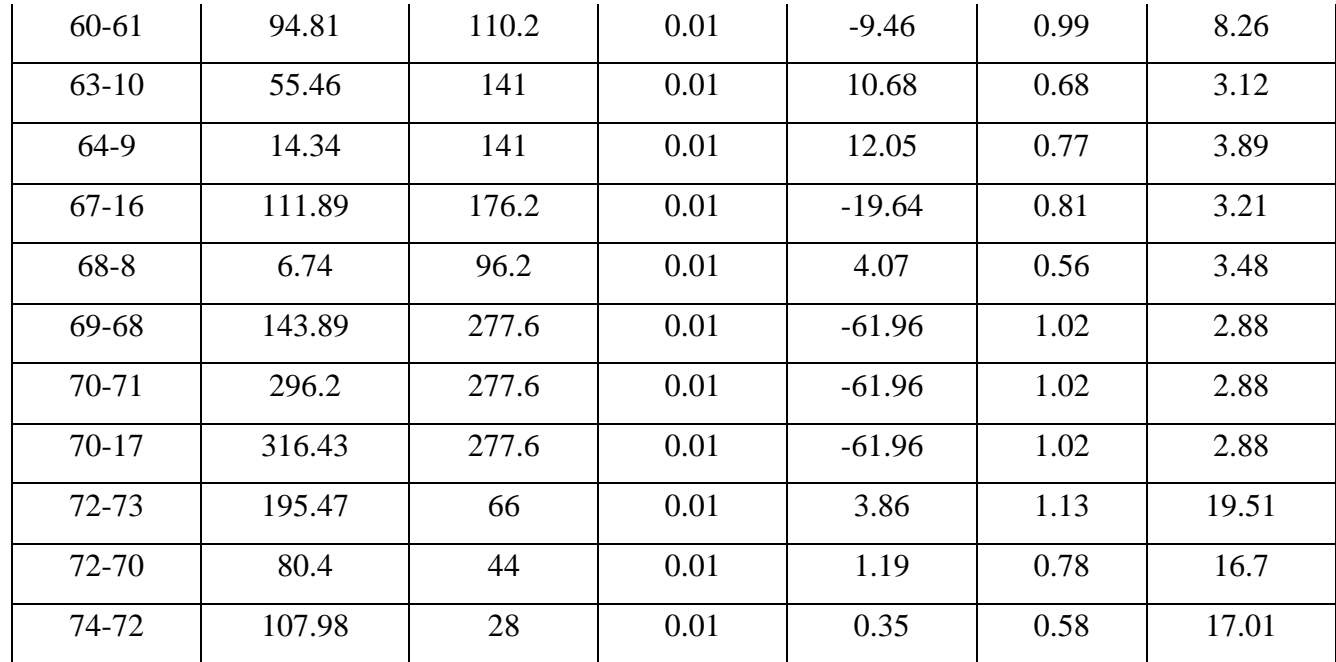

## • **Remarque 1**

Après la première simulation, nous constatons que les vitesses et les pressions se situent dans des plages acceptables, respectivement entre 10 et 60 pour les pressions et entre 0,5 et 1,5 pour les vitesses.

Pour les vitesses on note une vitesse minimale égale à 0.53 m/s, et une vitesse maximale égale à 1.26m/s.

Pour les pressions on note une pression minimale égale à 15.68m, et une pression maximale égale à 43.47m

# **VI.6. Cas d'incendie**

 En cas d'incendie, EPANET peut augmenter le débit dans le nœud de pression le plus défavorable, évaluant ainsi la capacité du réseau à répondre à la demande d'incendie. Une seconde simulation est ensuite effectuée pour s'assurer que les pressions et les vitesses restent acceptables, ce qui garantit un fonctionnement sûr et optimal du réseau dans des scénarios normaux et dans des conditions d'incendie.

| Nœuds | Troncon | $Q$ routes $(l/s)$ | $Q$ no cud $(l/s)$ | Occ (l/s)                | $\vert$ Q nœud $\vert$ I/s) |
|-------|---------|--------------------|--------------------|--------------------------|-----------------------------|
|       | 3-4     | 0.739077           | 0.406492           | $\overline{\phantom{0}}$ | 0.406492                    |

**Tableau VI. 3 :** Débit de nœuds (cas d'incendie).

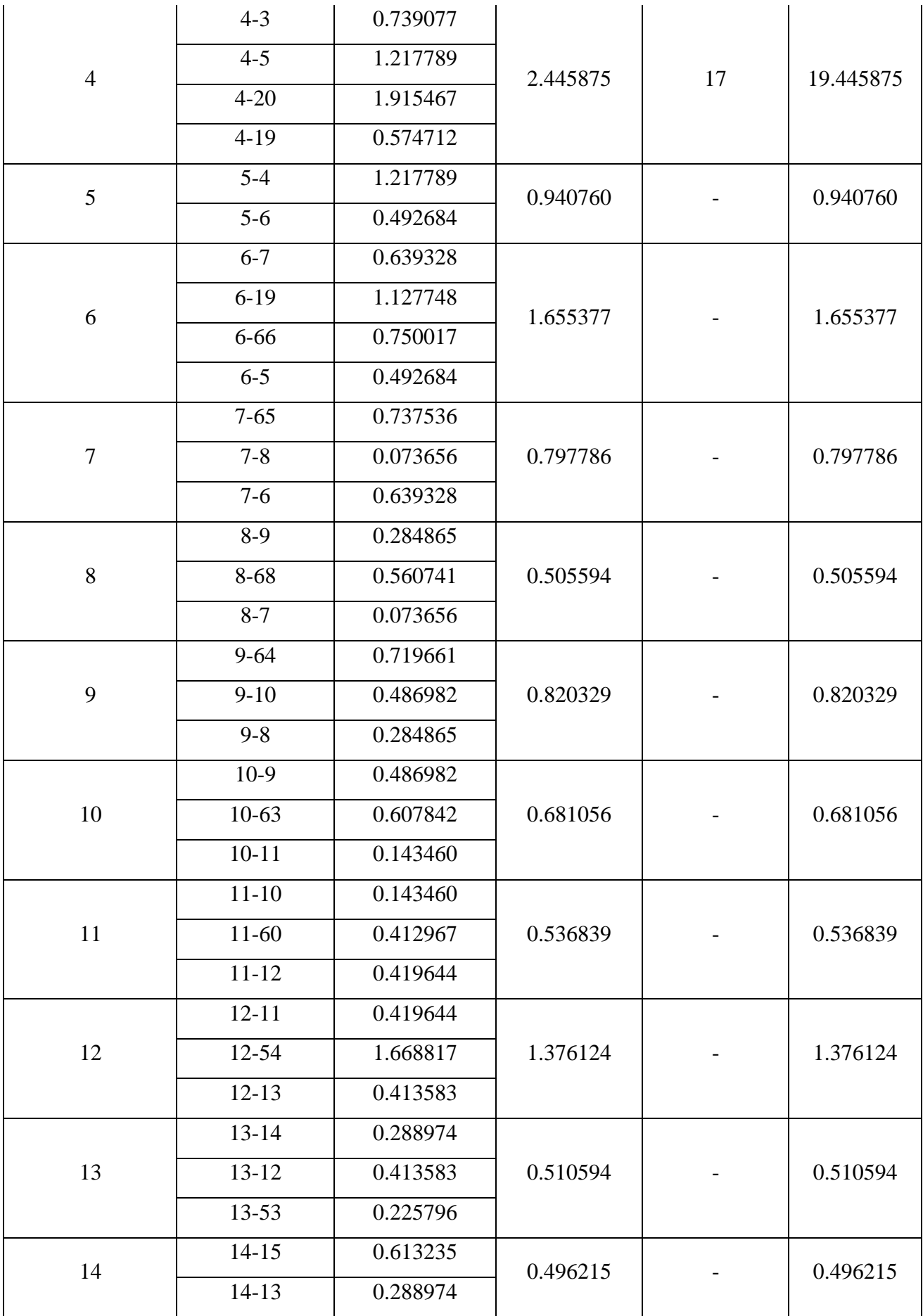

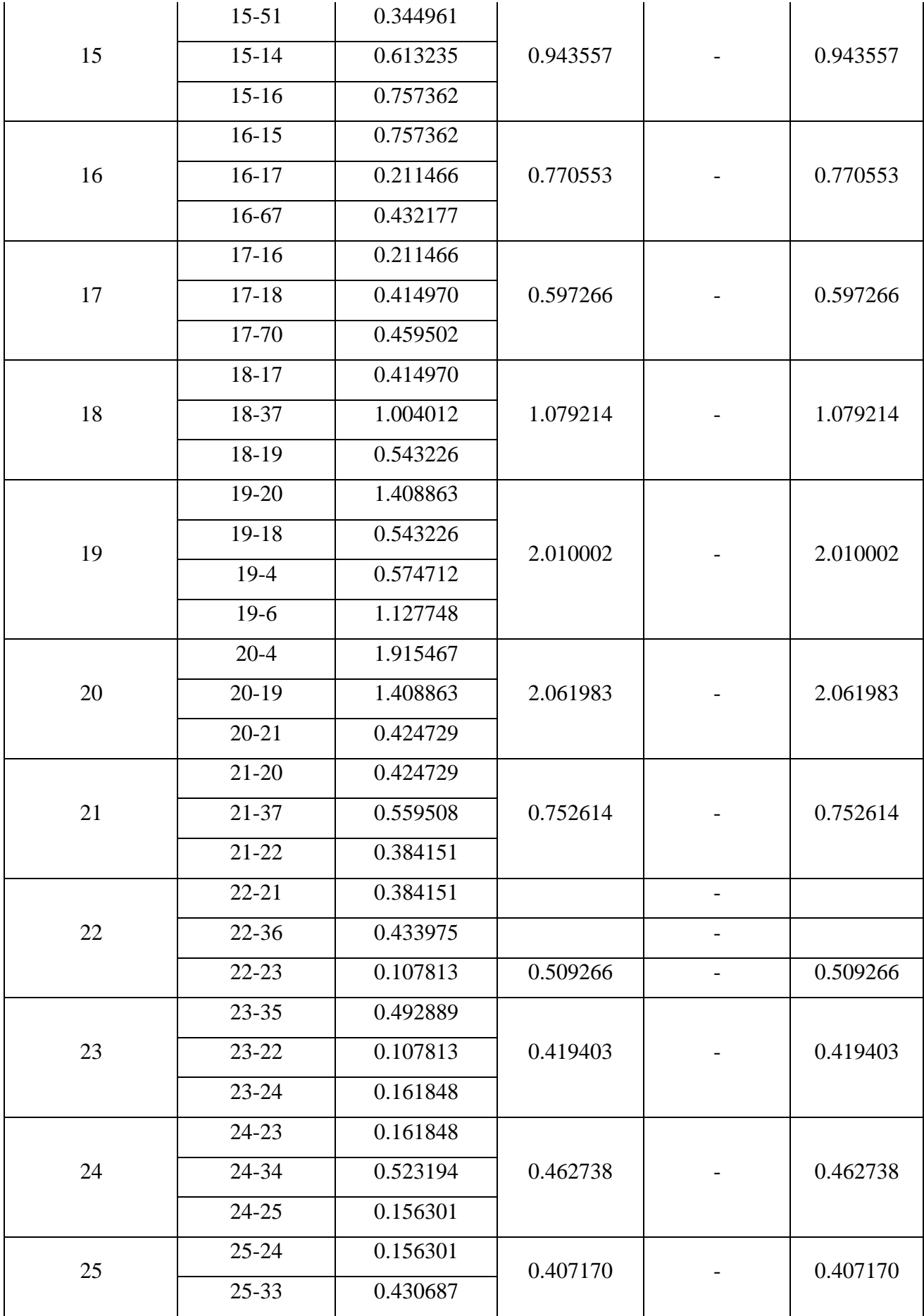

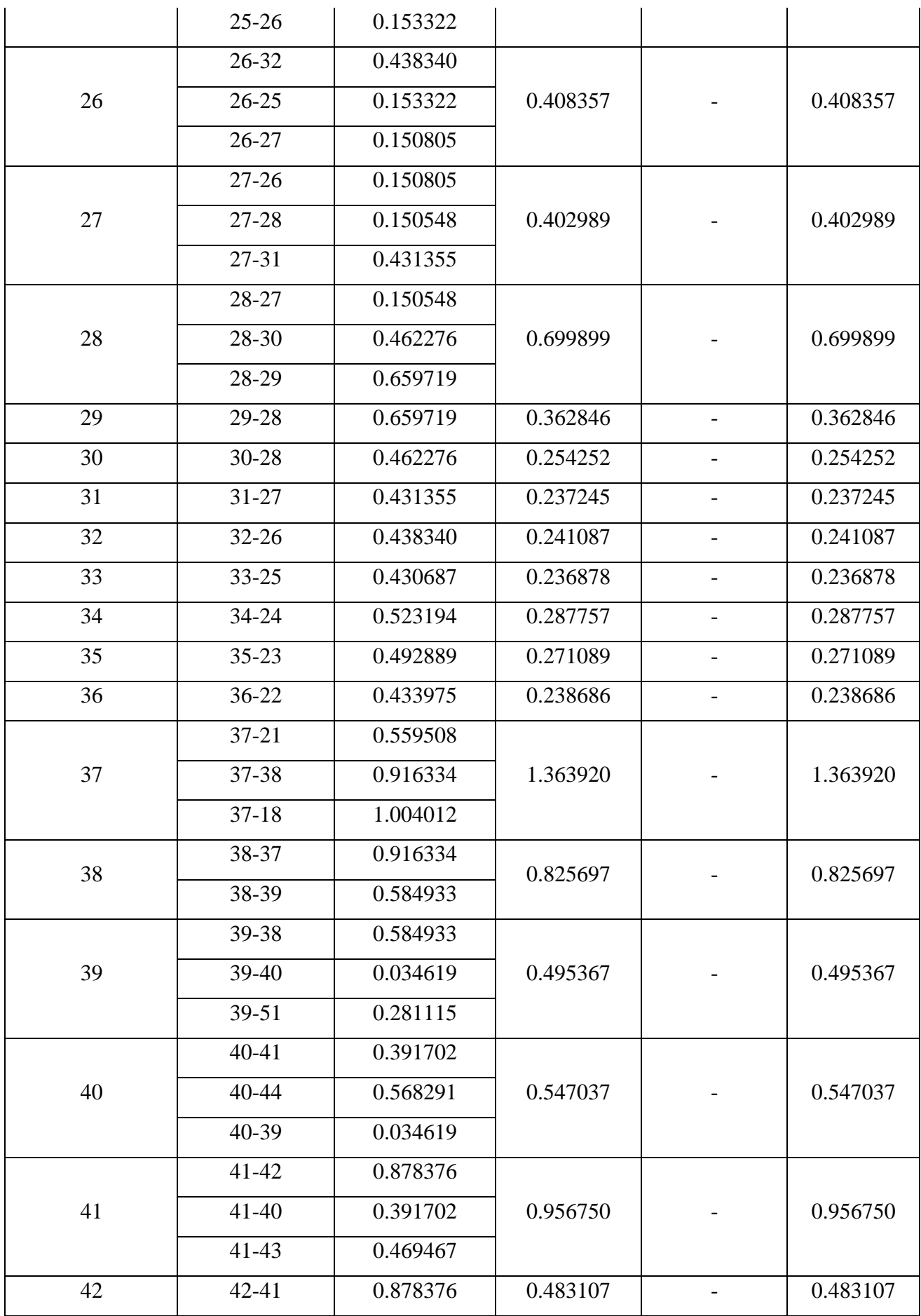

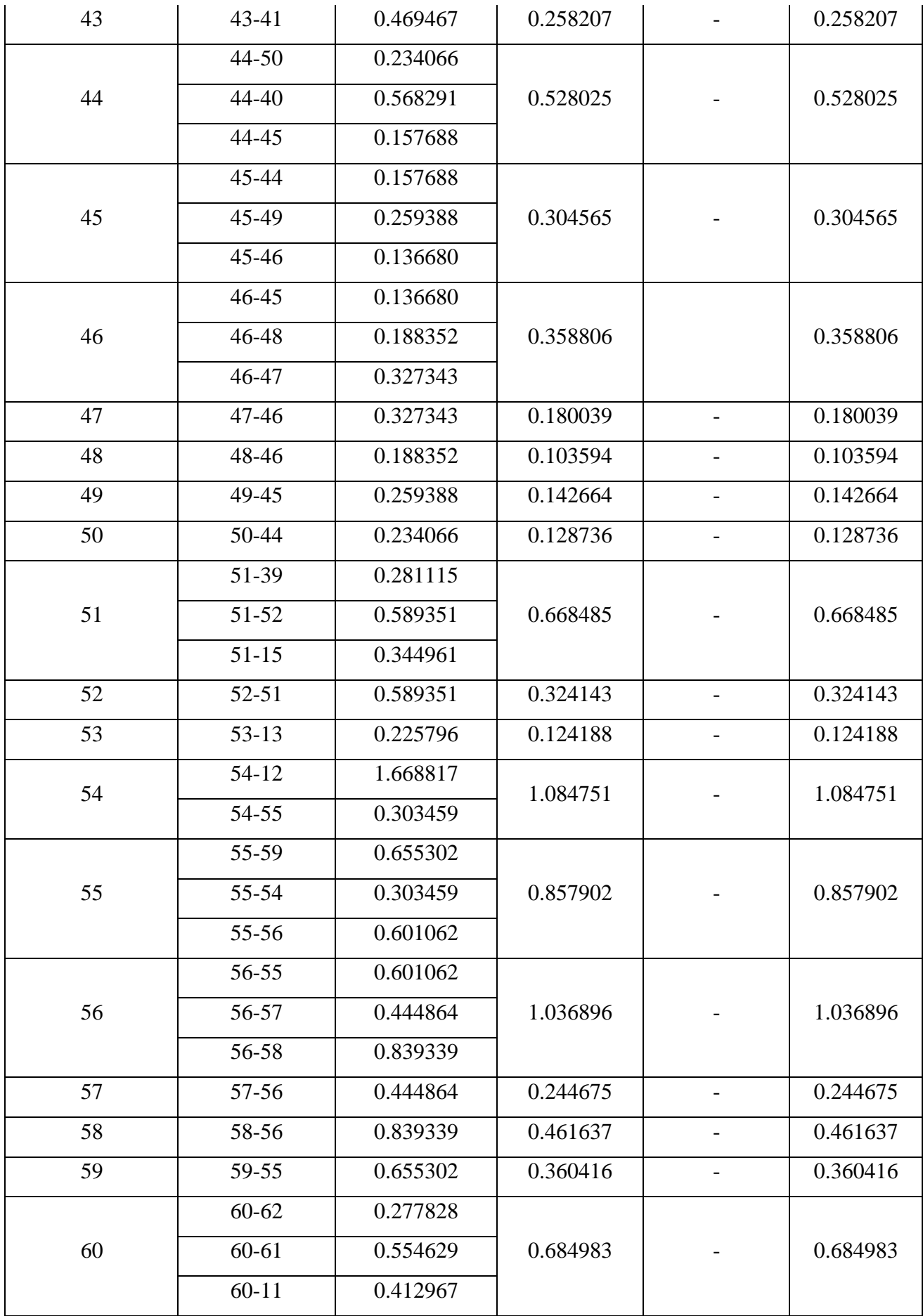

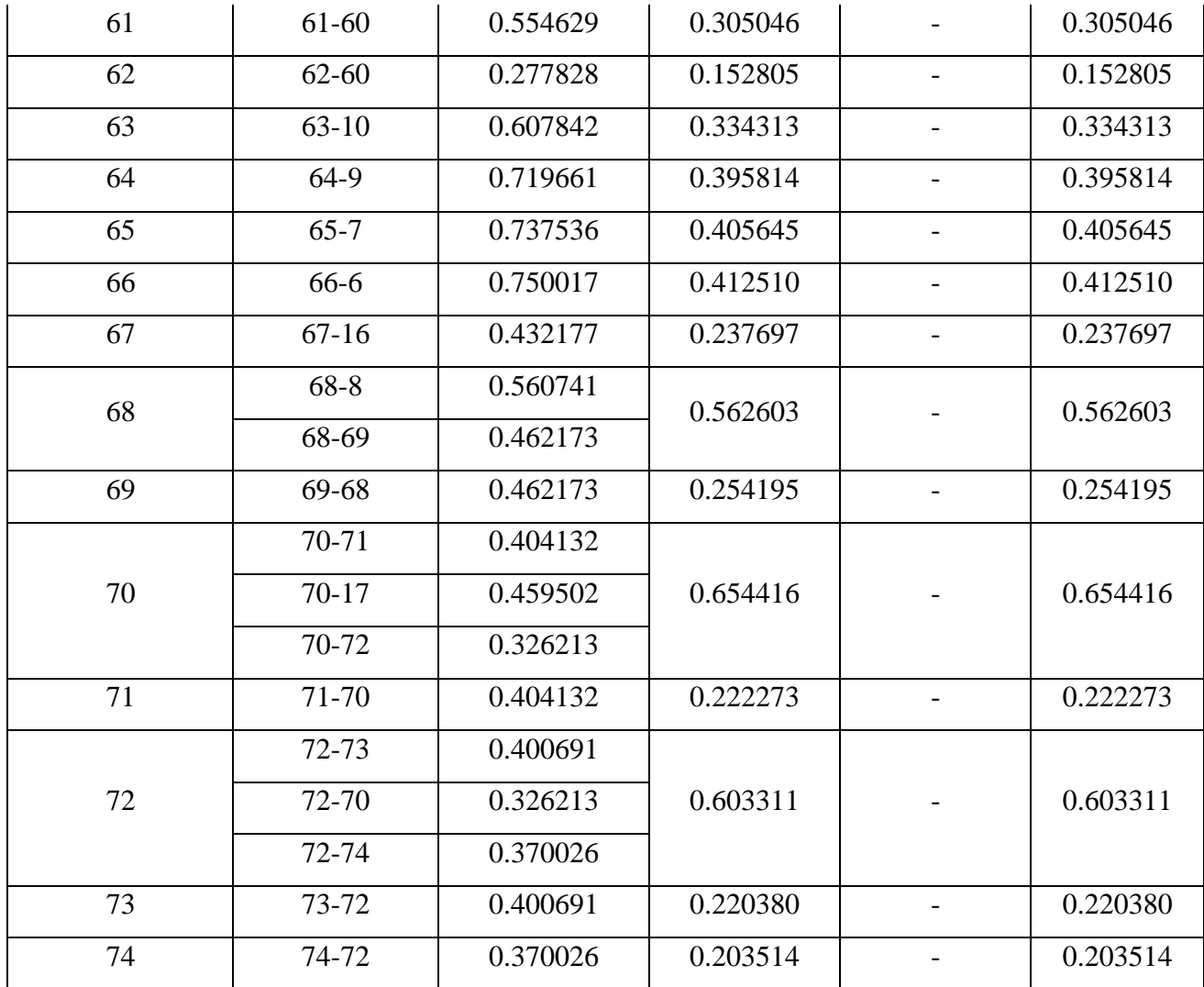

 Bien que ce ne soit pas le point le plus défavorable en termes de pression, nous avons ajouté le débit d'incendie au nœud 4 dans notre cas spécifique. En effet, lorsque nous avons essayé d'ajouter ce débit à d'autres nœuds de pression défavorables, nous avons constaté des changements inacceptables au niveau des pressions et des vitesses du réseau, il a été déterminé comme étant l'emplacement le plus approprié pour maintenir des conditions acceptables dans l'ensemble du réseau.

 Cette méthode équilibre la réponse aux incendies et la stabilité générale du système de distribution d'eau.

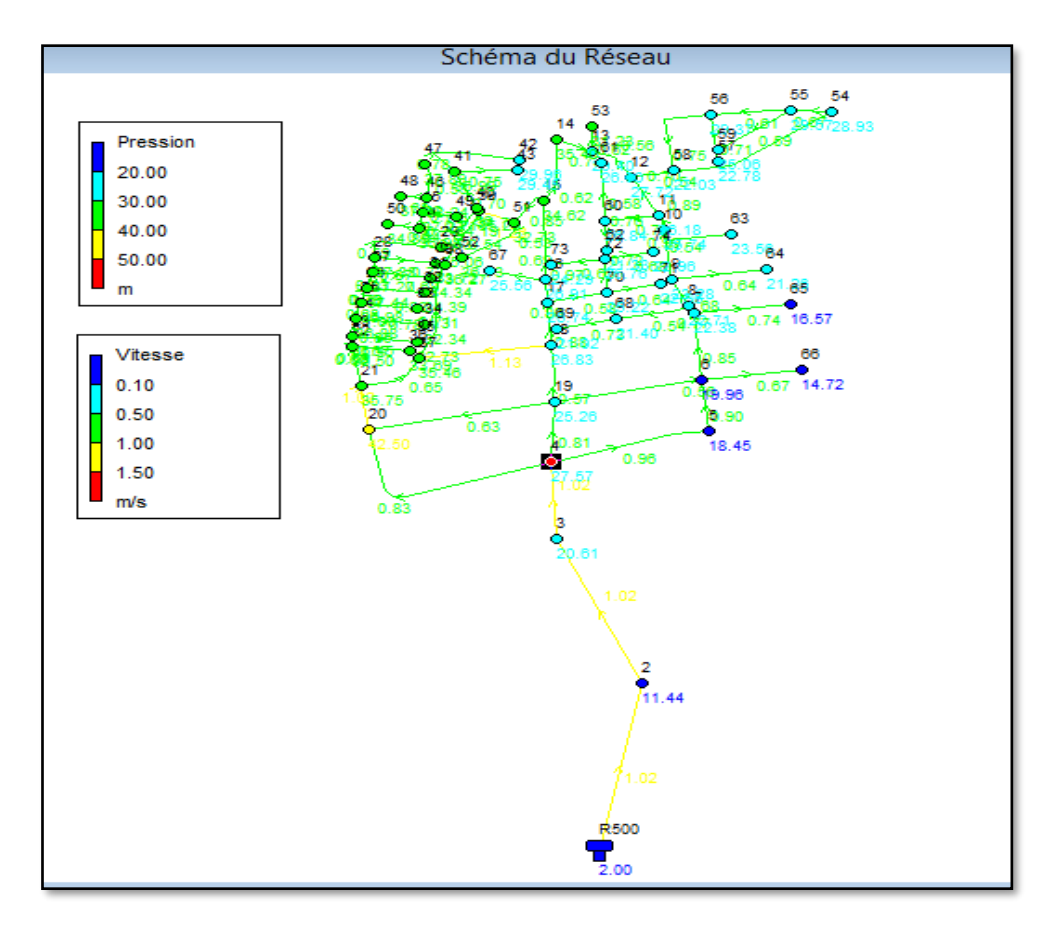

**Figure VI. 3 :** Simulation du réseau Kmax + incendie

| <b>ID</b> Nœud | Altitude(m) | Demande (l/s) | Charge(m) | Pression(m) |
|----------------|-------------|---------------|-----------|-------------|
| $\overline{2}$ | 414.65      | $\theta$      | 426.09    | 11.44       |
| 3              | 404.63      | $\theta$      | 425.24    | 20.61       |
| $\overline{4}$ | 397.25      | 19.44587      | 424.82    | 27.57       |
| 5              | 405         | 0.9477        | 423.45    | 18.45       |
| 6              | 403         | 1.65538       | 422.96    | 19.96       |
| $\tau$         | 400         | 0.79779       | 422.38    | 22.38       |
| 8              | 399.62      | 0.55594       | 422.33    | 22.71       |
| 9              | 398.87      | 0.82329       | 422.15    | 23.28       |
| 10             | 395.63      | 0.68156       | 421.37    | 25.74       |
| 11             | 395         | 0.53684       | 421.18    | 26.18       |
| 12             | 393.1       | 1.37612       | 420.82    | 27.72       |
| 13             | 389.56      | 0.51594       | 418.96    | 29.4        |
| 14             | 385         | 0.49621       | 420.4     | 35.4        |

**Figure VI. 4 :** Pressions et les charges au niveau des nœuds (cas d'incendie).

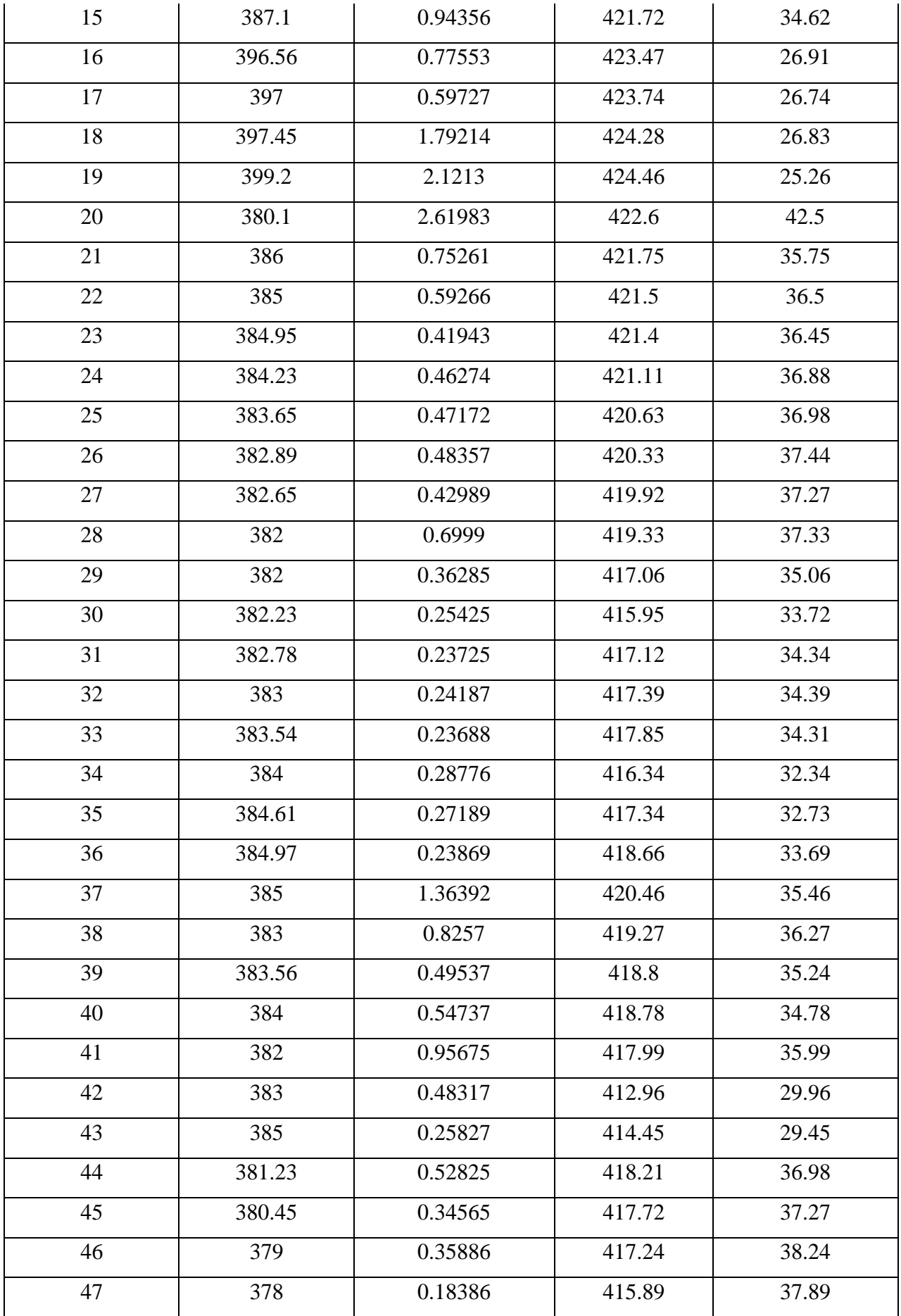

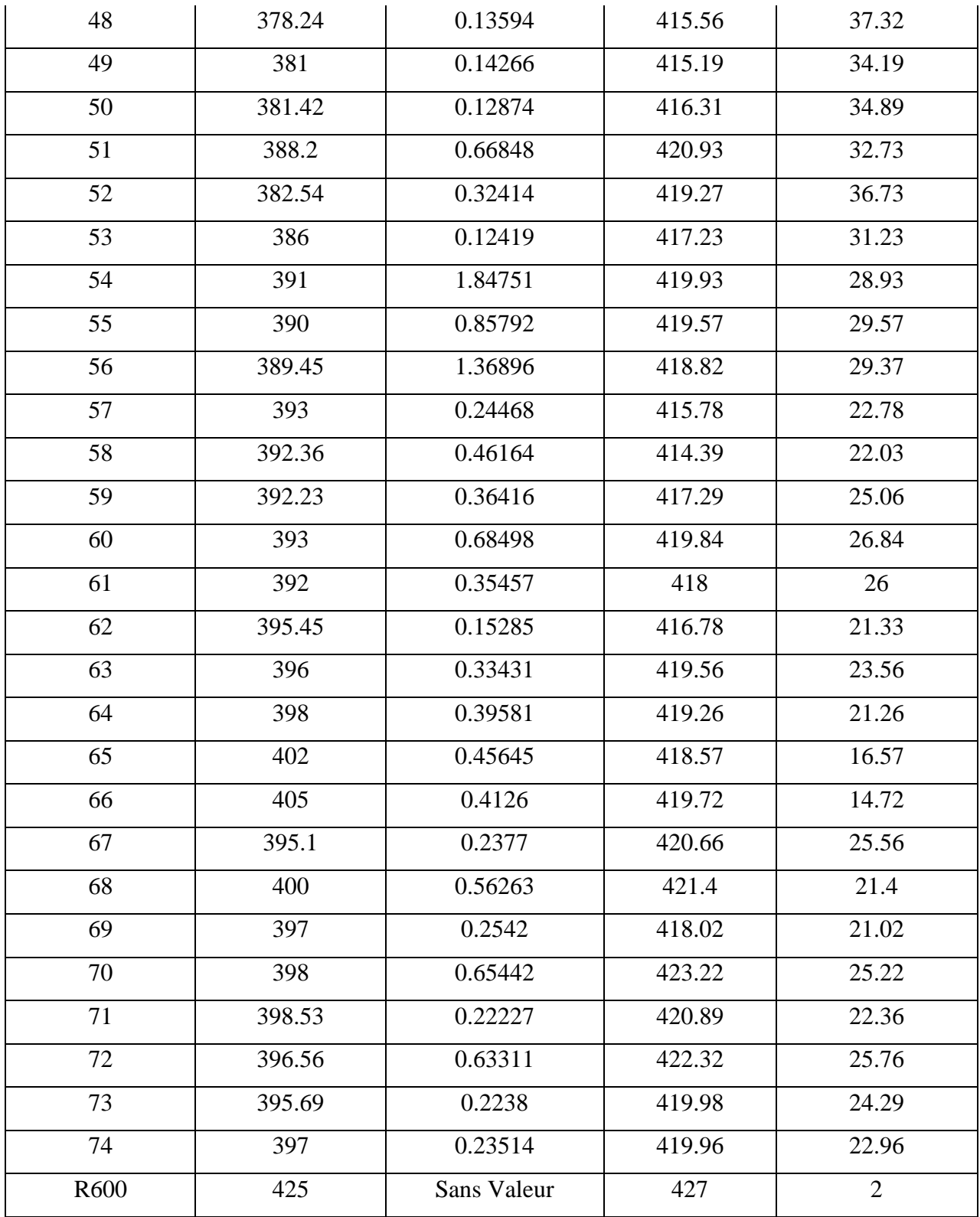

| <b>Tronçons</b> | Longueur(m) | D Int (mm) | Rugosité | Débit (l/s) | <b>Vitesse</b> | P.Charge U |
|-----------------|-------------|------------|----------|-------------|----------------|------------|
|                 |             |            | (mm)     |             | (m/s)          | (m/km)     |
| $2-R$           | 274.29      | 66         | 0.01     | 2.15        | 0.63           | 6.79       |
| $3 - 2$         | 178.4       | 79.2       | 0.01     | $-3.48$     | 0.71           | 6.7        |
| $4 - 3$         | 108.93      | 44         | $0.01\,$ | $-0.99$     | 0.65           | 11.79      |
| $5 - 4$         | 82.69       | 96.2       | 0.01     | $-7.43$     | 1.02           | 10.29      |
| $5-6$           | 95.96       | 21         | 0.01     | 0.27        | 0.78           | 42.31      |
| $6 - 7$         | 30.43       | 66         | 0.01     | $-3.42$     | $\mathbf{1}$   | 15.65      |
| $6 - 19$        | 31.51       | 79.2       | 0.01     | $-4.17$     | 0.85           | 9.27       |
| 6-66            | 20.99       | 96.2       | 0.01     | $-4.86$     | 0.67           | 4.78       |
| $7 - 65$        | 74.79       | 110.2      | 0.01     | $-5.69$     | 0.6            | 3.3        |
| $7 - 8$         | 85.34       | 21         | 0.01     | 0.24        | 0.7            | 34.41      |
| $8-9$           | 83.85       | 21         | 0.01     | 0.24        | 0.68           | 33.17      |
| $10-9$          | 84.49       | 21         | $0.01\,$ | 0.24        | 0.69           | 33.62      |
| $11 - 10$       | 101.86      | 21         | 0.01     | 0.29        | 0.83           | 46.78      |
| $11 - 60$       | 90          | 21         | 0.01     | $-0.25$     | 0.73           | 37.58      |
| $12 - 11$       | 128.44      | 28         | 0.01     | $-0.36$     | 0.59           | 17.72      |
| $13 - 14$       | 29.31       | 44         | $0.01\,$ | $-1.32$     | 0.87           | 19.95      |
| $13 - 12$       | 29.36       | 55.2       | 0.01     | $-1.98$     | 0.83           | 13.93      |
| $14 - 15$       | 29.85       | 66         | 0.01     | $-2.71$     | 0.79           | 10.3       |
| $16 - 15$       | 83.98       | 21         | 0.01     | $-0.24$     | 0.68           | 33.26      |
| $17 - 16$       | 54.73       | 44         | 0.01     | 1.91        | 1.26           | 38.97      |
| 18-17           | 113.88      | 79.2       | 0.01     | $-2.66$     | 0.54           | 4.13       |
| 18-37           | 114.74      | 28         | 0.01     | 0.32        | 0.53           | 14.53      |
| 19-20           | 76.26       | 55.4       | 0.01     | 1.7         | 0.7            | 10.36      |
| 19-18           | 171.01      | 28         | 0.01     | 0.48        | 0.78           | 29.41      |
| $19-4$          | 50.5        | 16         | 0.01     | $-0.14$     | 0.71           | 50.05      |
| $20 - 4$        | 110.64      | 66         | 0.01     | 1.82        | 0.53           | 5.07       |
| $21 - 20$       | 45.57       | 16         | 0.01     | 0.13        | 0.64           | 41.81      |
| $22 - 21$       | 63.73       | 21         | 0.01     | $-0.18$     | 0.53           | 21.26      |

**Figure VI. 5 :** Vitesses et les pertes de charge au niveau des arcs (cas d'incendie).

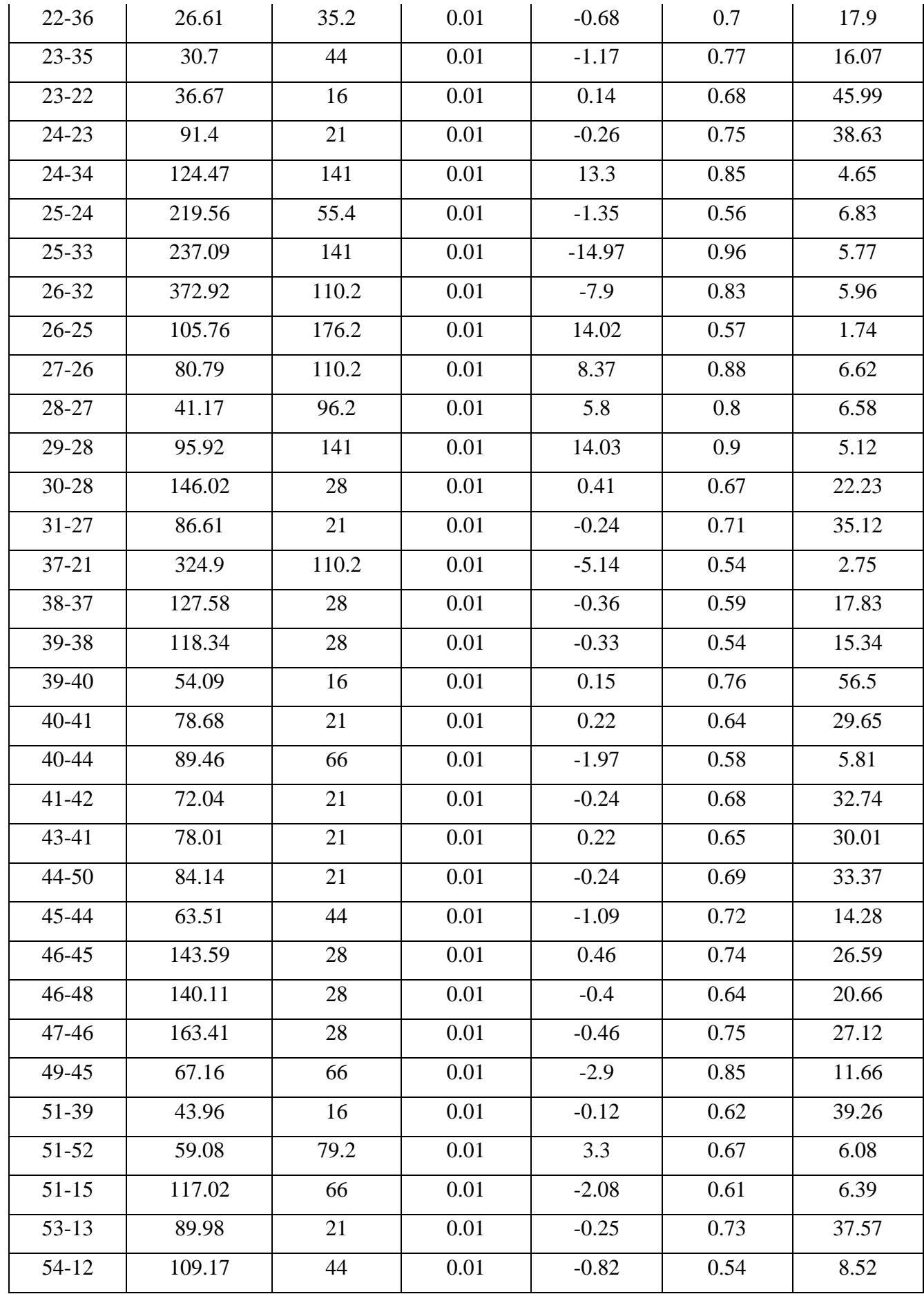

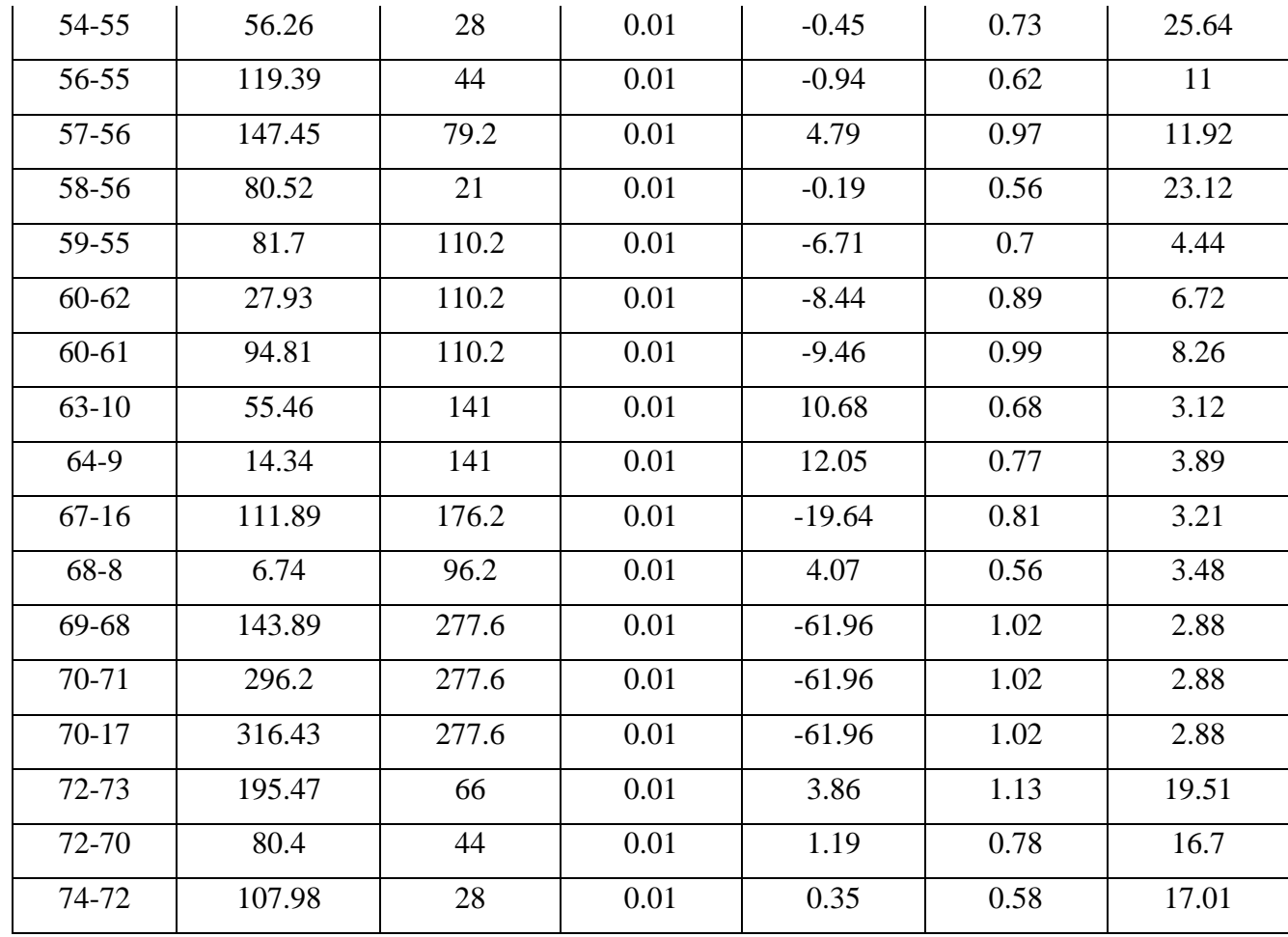

### • **Remarque2**

Lors de la simulation d'un cas d'incendie, où un débit supplémentaire de 17 l/s a été ajouté au nœud 4, nous avons constaté des variations minimes dans les vitesses et les pressions aux nœuds 5, 65 et 66. Toutefois, ces variations demeurent dans les limites des conditions nécessaires pour un bon fonctionnement du système d'alimentation en eau potable.

# **VI.7. Conclusion**

 Dans ce chapitre, le logiciel EPANET a réutilisé pour dimensionner le réseau d'alimentation en eau potable. En vérifiant les vitesses et la pression se aux tronçons et aux points nodaux nous avons déterminé les diamètres appropriés pour que le système fonctionne correctement. Les diamètres des tronçons varient entre 20 mm et 250 mmetlespressionsvariententre10met60m.AvecEPANET, nous avons pu obtenir des résultats clairs et précis, facilitant la conception d'un réseau d'alimentation en eau potable efficace.

# Conclusion générale

#### **Conclusion générale**

 Nous avons pris en compte la plupart des éléments structurants nécessaires à la réalisation du projet à la fin de ce travail. Notre recherche vise à créer un système d'eau potable pour la ville d'El Adjiba, qui se trouve dans la wilaya de Bouira.

Tout d'abord, nous avons effectué une évaluation des besoins en eau pour chaque horizon et avons déterminé que  $Q=2216,04$  m<sup>3</sup>/jour était la quantité requise. Nous avons proposé l'installation d'un réservoir de stockage d'une capacité de 100 m<sup>3</sup> pour répondre à cette demande, qui pourrait alimenter par gravité un réservoir principal de 3000 m<sup>3</sup> situé dans la ville d'El Adjiba. Le R500 est le réservoir principal qui gère l'alimentation gravitaire du réseau.

Nous avons dimensionné une conduite en polyéthylène haute densité pour la conduite d'adduction par gravité.

(PEHD) de classe PN6. Nous avons choisi un diamètre économique de D=200 mm pour une vitesse de circulation acceptable de 1,05m/s.

Nous avons également utilisé du PEHD pour distribuer l'eau dans la ville, avec des diamètres intérieurs allant de 16 mm à 277,6 mm. Après avoir effectué des simulations à l'aide du logiciel EPANET, nous avons pu obtenir des vitesses de circulation allant de 0,53 m/s à 1,26 m/s et des pressions allant de 15,68 m à 43,47 m.

Nous sommes convaincus que cette étude, menée avec rigueur et professionnalisme, nous a permis de mettre en pratique toutes les connaissances acquises lors de notre cycle de formation en hydraulique. Nous espérons de tout cœur que Ce travail modeste servira de référence aux étudiants et aux professionnels intéressés par ce domaine passionnant.

# Bibliographique

- (gharnaout) ;
- (station metrologique. bouira);
- (station pluviometrique m'chedallah);
- (PDAU ADJIBA pour EDITION FINALE 04-2013) ;
- ( $\clubsuit$  Etude du reseau d'AEP du chef lieu de la commune Khemis El Khechna Wilaya de Boumerdes-adduction Et distribution) ;
- (Etude d'adduction de la commune de HAIZAR);
- (Etude du reseau d'AEP du chef lieu de la commune Khemis El Khechna Wilaya de Boumerdes-adduction Et distribution -) ;
- (Etudes du reseau d'aep de la ville d'omar , wilaya de bouira-adduction et distribution);
- (Etude d\_aep de la commune ighil ali\_ wilaya de bejaia et distribution du village belayed) ;
- (Etude d\_alimentation en eau potable du centre ouled sidi h\_cen commune ghailassa wilaya de bordj bou arreridj) ;
- (Etude d\_AEP des villages Ikhelouyene Ifouzar et Igunan Amar commune Ait Aissa Mimoun wilaya de Tizi-Ouzou.) ;
- (Etude du Réseau d'AEP du Village Ait-Ali-Oumhand) ;

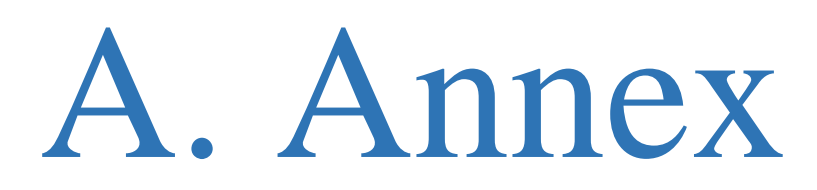

# **A.1. Répartition horaire du débit maximum journalier**

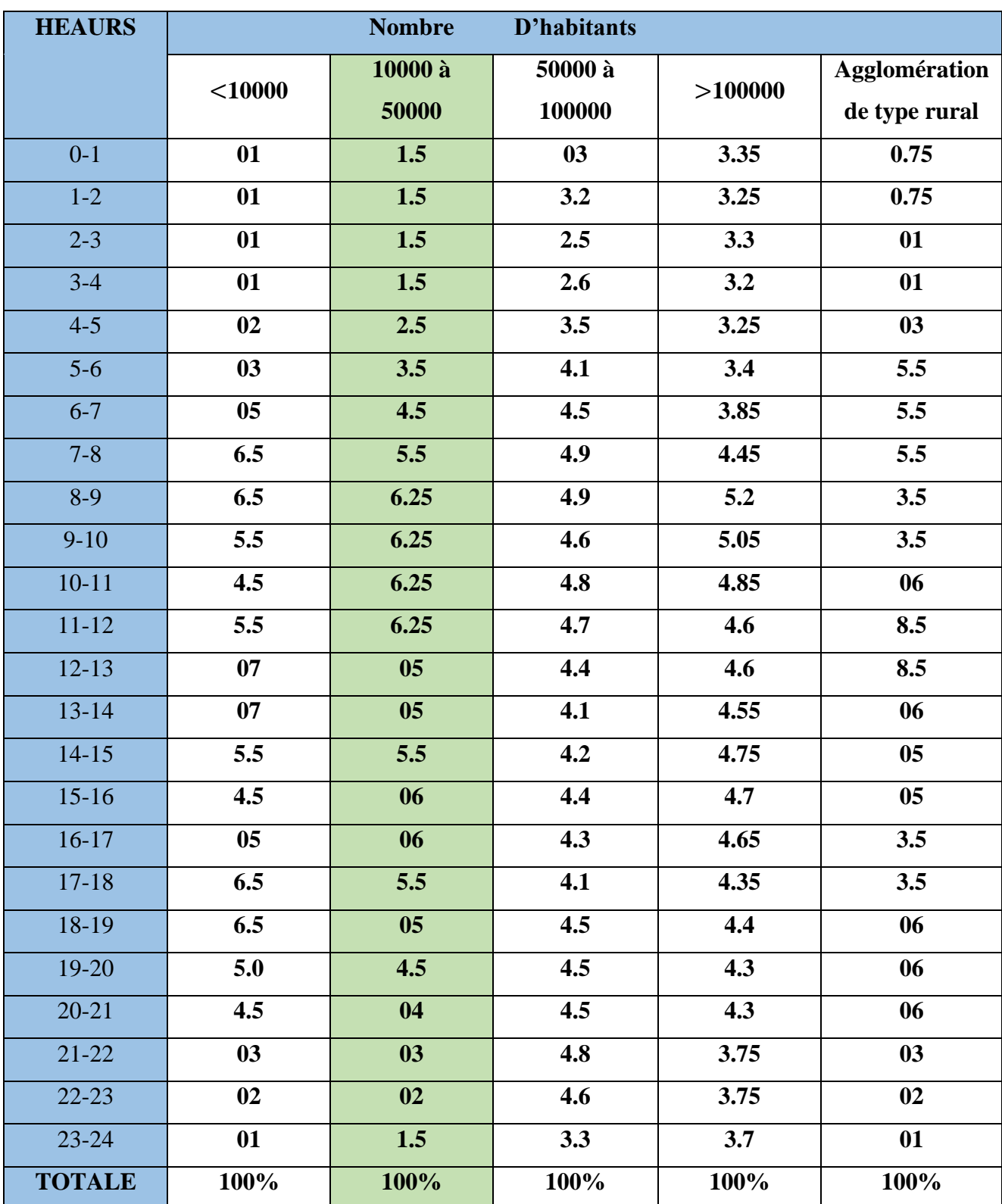

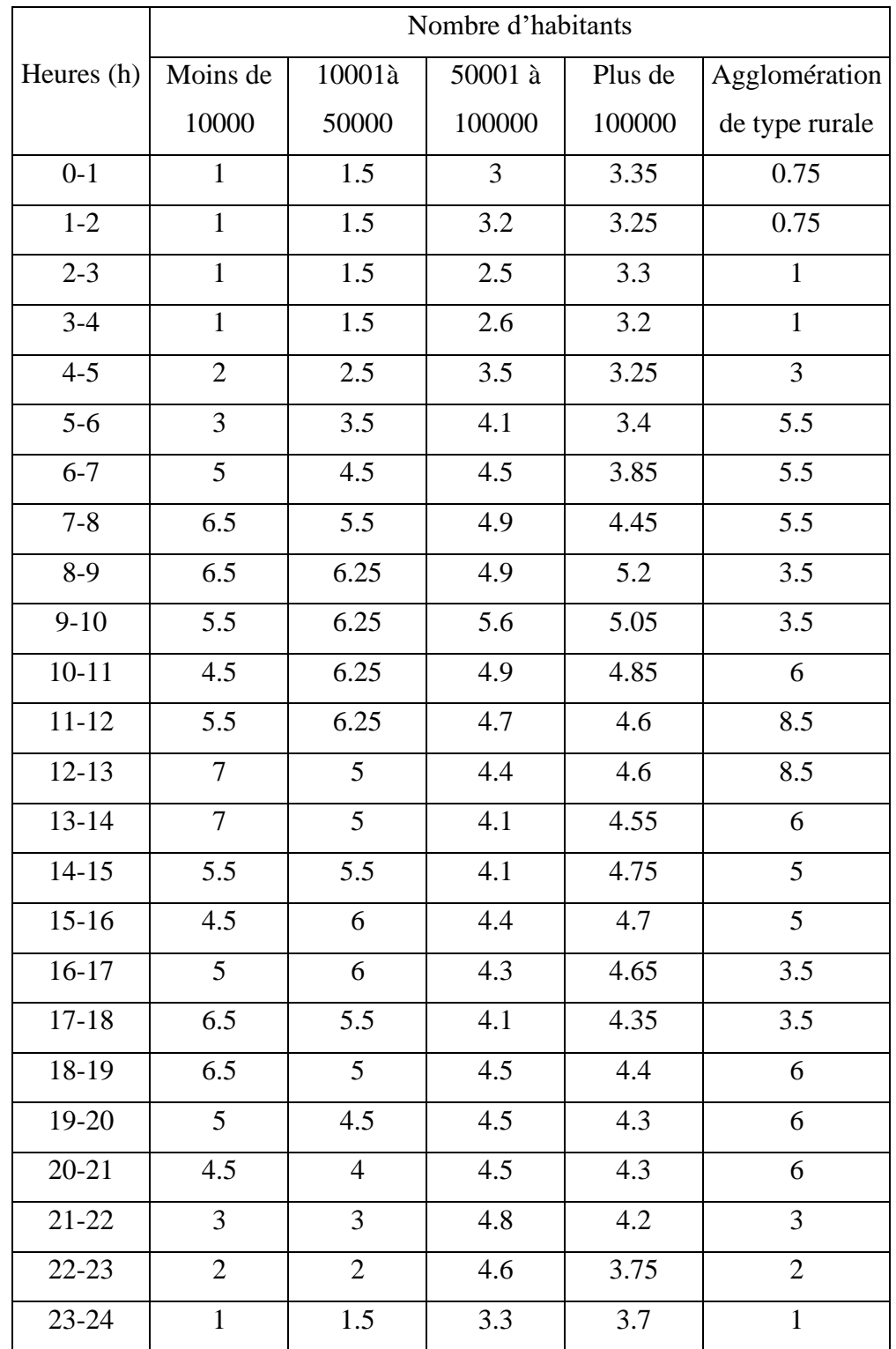

# **A.2. Régime de consommation des agglomérations.**

# **A.3.Caractéristiques des conduites en PEHD**

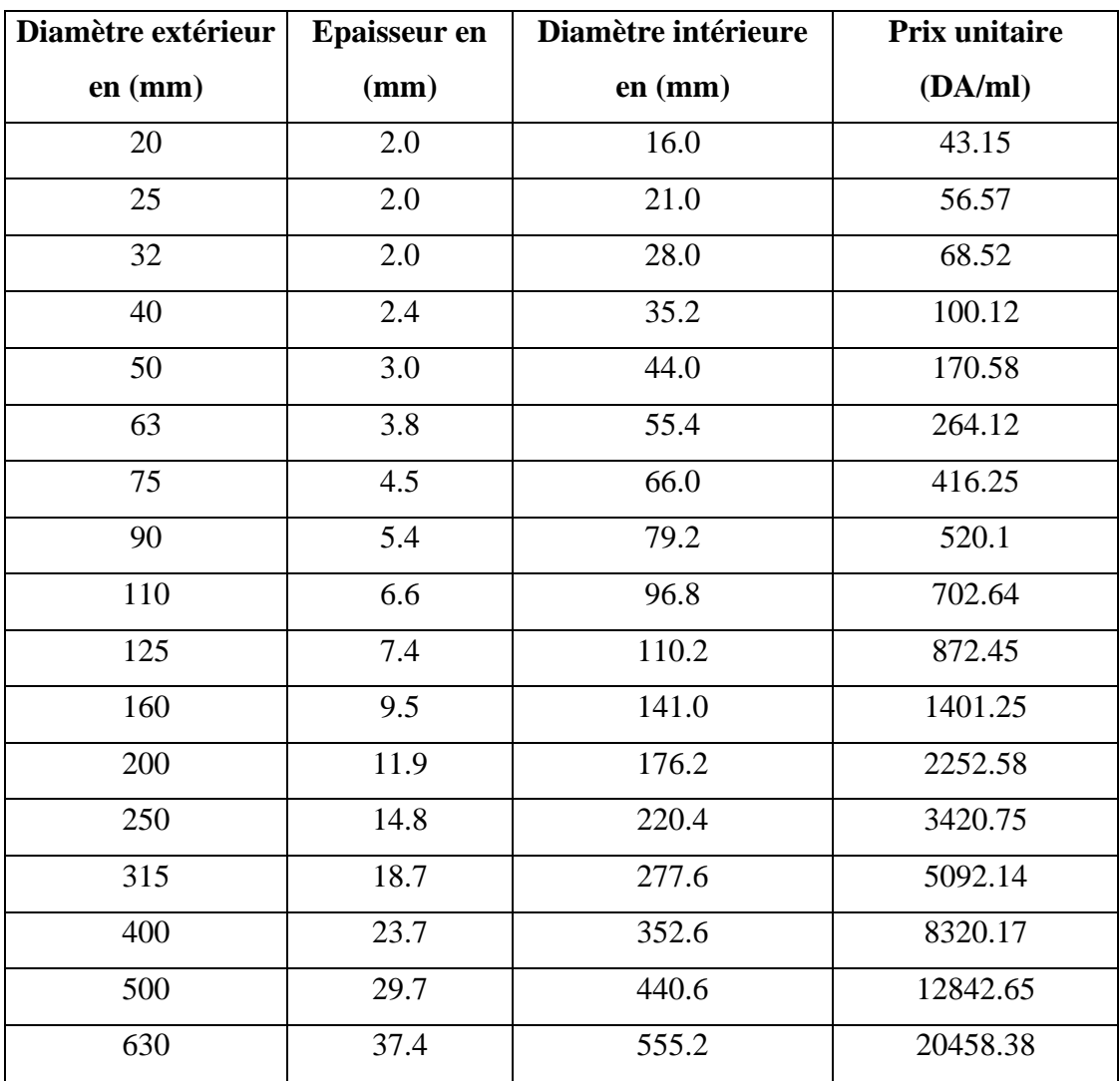

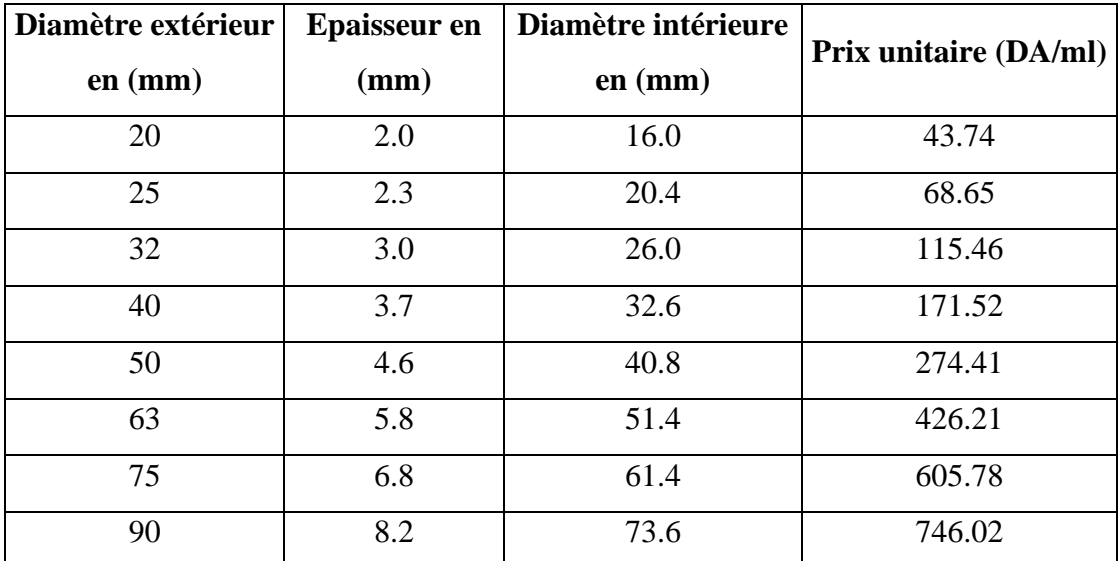

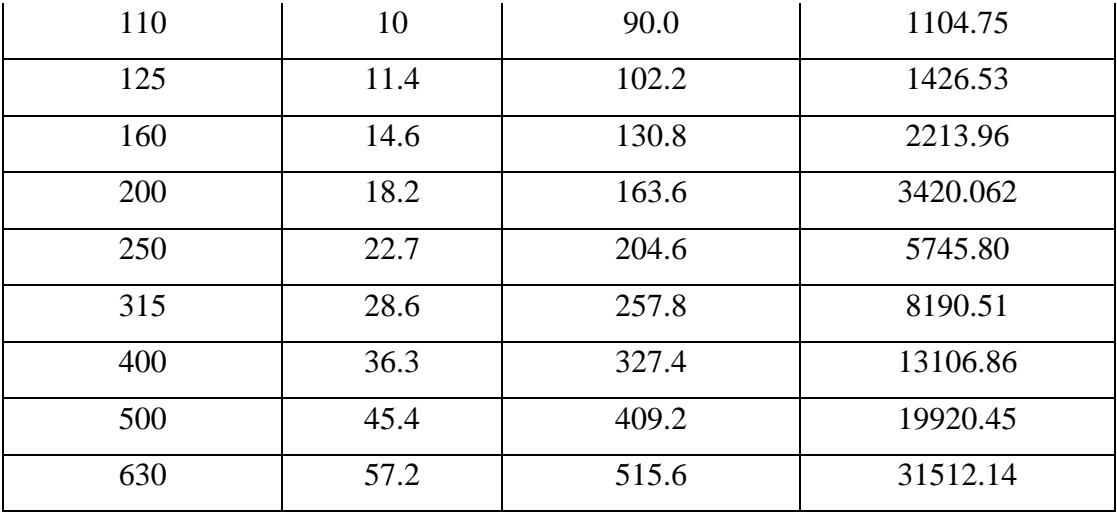